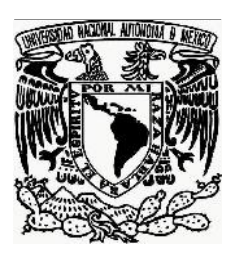

# UNIVERSIDAD NACIONAL **AUTÓNOMA DE MÉXICO**

**FACULTAD DE FILOSOFÍA Y LETRAS COLEGIO DE BIBLIOTECOLOGÍA**

# **BIBLIOTECA 2.0 PARA BIBLIOTECÓLOGOS: GUÍA TEÓRICA Y PRÁCTICA**

**TESIS**

**QUE PARA OBTENER EL TÍTULO DE:**

**LICENCIADA EN BIBLIOTECOLOGÍA Y ESTUDIOS DE LA INFORMACIÓN**

**PRESENTA:**

**LILIA AZAREEL CALDERÓN HERNÁNDEZ**

**ASESOR: MTRO. HUGO ALBERTO FIGUEROA ALCÁNTARA**

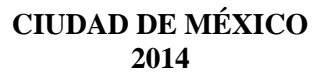

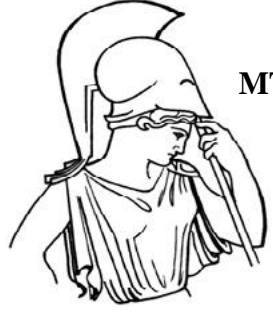

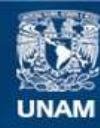

Universidad Nacional Autónoma de México

**UNAM – Dirección General de Bibliotecas Tesis Digitales Restricciones de uso**

#### **DERECHOS RESERVADOS © PROHIBIDA SU REPRODUCCIÓN TOTAL O PARCIAL**

Todo el material contenido en esta tesis esta protegido por la Ley Federal del Derecho de Autor (LFDA) de los Estados Unidos Mexicanos (México).

**Biblioteca Central** 

Dirección General de Bibliotecas de la UNAM

El uso de imágenes, fragmentos de videos, y demás material que sea objeto de protección de los derechos de autor, será exclusivamente para fines educativos e informativos y deberá citar la fuente donde la obtuvo mencionando el autor o autores. Cualquier uso distinto como el lucro, reproducción, edición o modificación, será perseguido y sancionado por el respectivo titular de los Derechos de Autor.

## **Agradecimientos**

Desde luego a la Universidad Nacional Autónoma de México por mi formación académica y todo lo que ello implica.

A la Facultad de Filosofía y Letras y su Colegio de Bibliotecología.

A mi asesor, una de las súper estrellas de la Bibliotecología, el Maestro Hugo Alberto Figueroa Alcántara, por todo su apoyo, consejos e inspiración.

A mis sinodales por su atención y dedicación.

A mi familia por su cariño y apoyo, principalmente a mi angelical, hermosa y adorada madre.

A mis camaradas de la preparatoria, la facultad y la vida en general por su amistad y las experiencias vividas.

# **Índice**

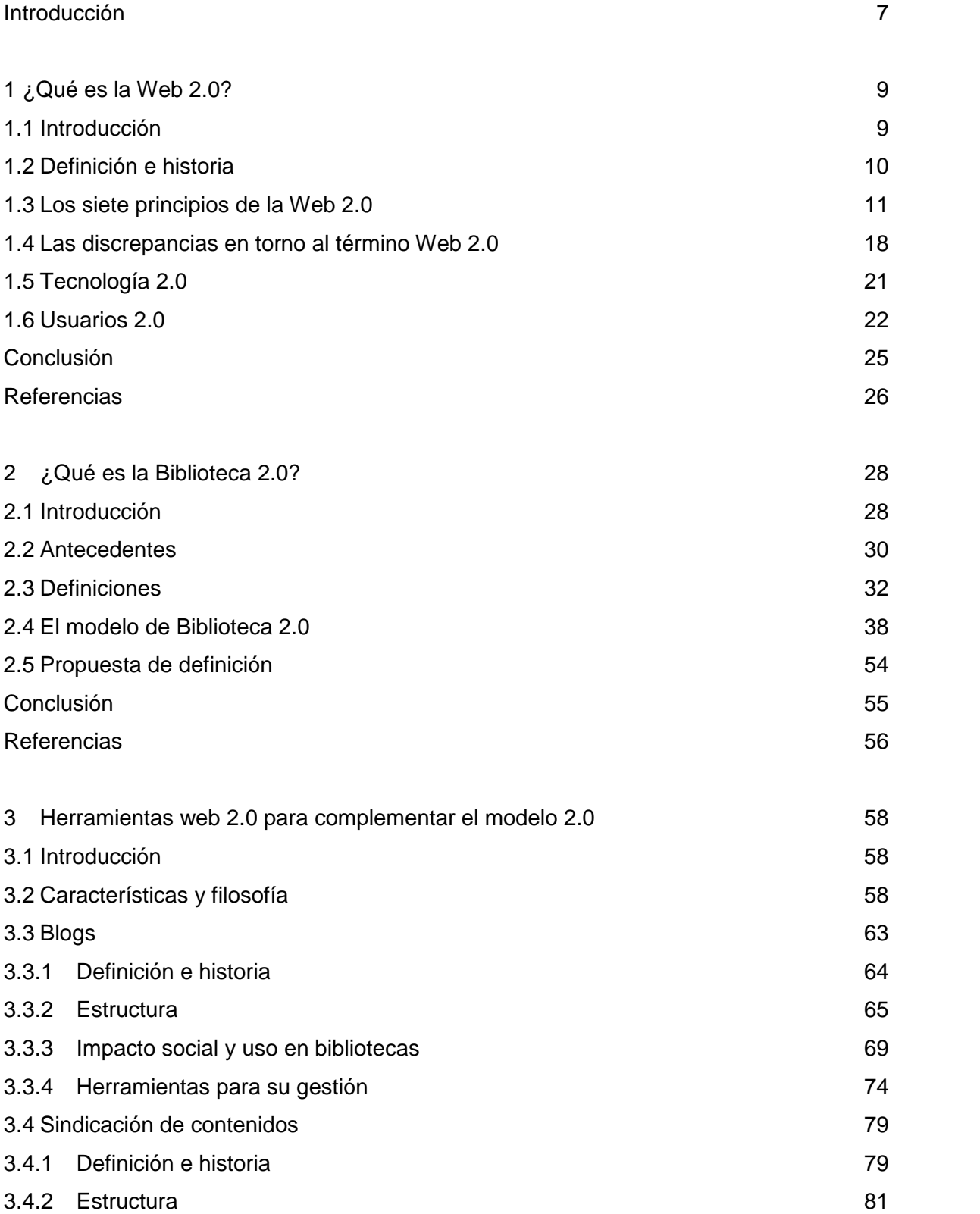

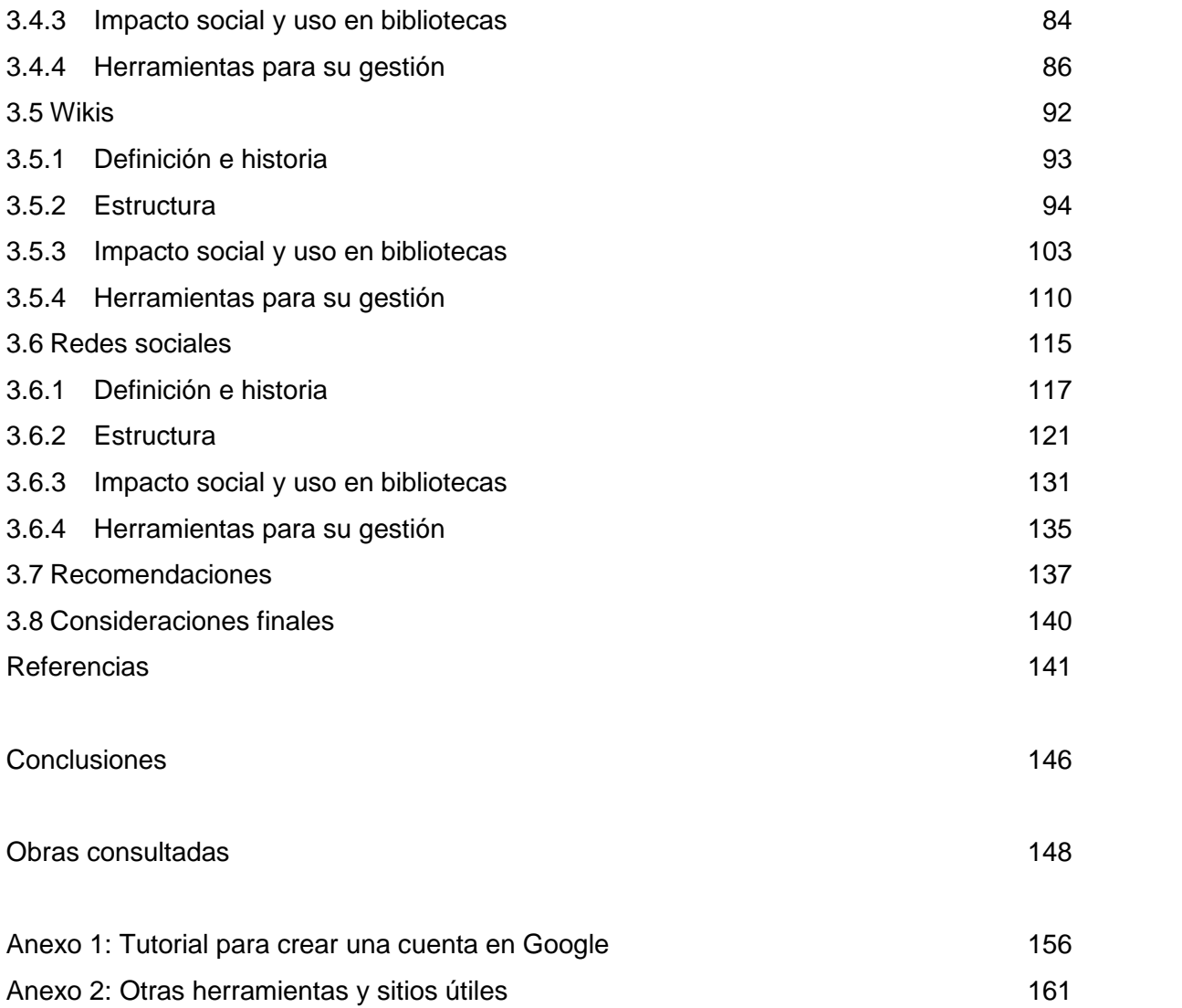

#### **Introducción**

Transcurrían los últimos años de la década de los 90 y una de las inquietudes en la mente del mundo entero residía en su profetizado e inminente fin, la llegada del nuevo milenio pronosticaba una serie de eventos revolucionarios para la humanidad, entre ellos el desastre que traería el error del año 2000, un problema que afectaría a las computadoras debido a un descuido en la programación que no contemplaba la vigencia del software hasta esos años, se pensaba que esto traería grandes catástrofes en los sistemas y esquemas basados en y que utilizaban computadoras y comunicación por red. De hecho una de las ideas más recurrentes en la ciencia ficción de finales del siglo XX planteaba un futuro apocalíptico en el que la sociedad se vería dominada por las máquinas que creó. Es el año 2013 al momento de escribir la presente tesis y la humanidad aún no tiene que pelear contra la supremacía de las máquinas, al menos no cómo se había imaginado en las obras de ficción e incluso habían supuesto algunos pronósticos apocalípticos sensacionalistas, lo cierto es que seguramente la historia mundial describirá a los primeros años del siglo XXI cómo aquéllos en los que se generó el auge de una nueva forma de comunicación: Internet y la World Wide Web, como una de tantas características que marcarían el destino de la humanidad.

Las nuevas tecnologías del siglo indudablemente llegaron a las bibliotecas impactando en diversos aspectos: los catálogos de fichas bibliográficas dieron paso a los catálogos en línea mejor conocidos como OPAC, se automatizaron varios procesos tanto internos como externos, llegaron los libros y publicaciones periódicas digitales, bases de datos y muchos otros sistemas que coadyuvarían a la tarea del bibliotecólogo.

En esta misma línea han surgido propuestas y nuevos modelos de trabajo para las unidades de información que contemplan conceptos como *biblioteca digital*,

*biblioteca virtual*, *biblioteca sin paredes* y, el tema que nos compete en esta ocasión: Biblioteca 2.0

¿Qué es la Biblioteca 2.0? Como ya se expondrá, es un tema que se ha analizado desde varios puntos de vista, tanto a favor como en contra, sin embargo, es importante partir del punto original que inspiró al advenimiento de lo que parece ser un nuevo paradigma para las bibliotecas, la Web 2.0.

El primer capítulo aborda este concepto, sus ideas principales y antecedentes, así como algunos aspectos técnicos básicos. El siguiente capítulo entra al tema principal exponiendo una serie de definiciones, propuestas principalmente por bibliotecólogos, un modelo de trabajo denominado 2.0 que influirá en todos los niveles y aspectos de la unidad de información, asimismo se incluye una propuesta de definición. Finalmente, el capítulo 3 analiza una serie de herramientas 2.0 con el potencial de complementar y coadyuvar al modelo previamente explicado.

El interés por escribir una guía teórica y práctica de Biblioteca 2.0 dirigido a bibliotecólogos surge a partir del gusto (al parecer natural, por pertenecer al grupo de los Millenials, en ocasiones llamados nativos digitales) por los sitios 2.0 y la colaboración en red capaz de crear comunidades con un fuerte sentido de pertenencia y lealtad. Éste no pretende ser una guía altamente técnica ni avanzada, sino más bien un primer acercamiento para aquéllos profesionales de la información que sufren de *tecnofobia*, así como ofrecer un panorama objetivo para aquellos con *tecnolujuria*, pues internet, la web y las tecnologías en general son herramientas para ser utilizadas con el fin de simplificar y optimizar el quehacer bibliotecológico.

# **1 ¿Qué es la Web 2.0?**

# **1.1 Introducción**

La primera década del nuevo milenio estuvo marcada por una gran cantidad de hechos de importancia histórica: cambio de regímenes políticos, avances científicos que han permitido el cambio de la tendencia que buscaba alargar el periodo de vida, a la tendencia que apuesta por brindar mayor calidad a ese periodo; ha habido variaciones incluso en la composición fisiológica de nuestro planeta con el ya tan conocido cambio climático, por mencionar algunos.

Si bien es cierto que estos acontecimientos han marcado un hito en el rumbo hacia el que marchará la historia de las generaciones futuras, también es importante dirigir la mirada hacia los pequeños cambios que se han instalado en la cotidianidad de la sociedad de esta primera mitad de siglo XXI con tanta sutileza que sólo cuando nos detenemos a examinarlos es que nos percatamos de su impacto.

Nos referimos al cambio en la forma de obtener y difundir información debido a una serie de aspectos multifactoriales, entre los cuales podemos mencionar los factores políticos, sociales, económicos, etcétera, pero, sin duda alguna, uno de los más latentes ha sido la rápida expansión del uso de Internet y más concretamente de su servicio más famoso y utilizado, la web como medio de comunicación masiva. Este uso de la web se debe al surgimiento de numerosos proveedores de Internet, al desarrollo de infraestructura, a los precios relativamente accesibles para una gran porción de la población, a la gestación de servicios sencillos de entender por la mayoría de los usuarios, a los medios gráficos y atractivos, a la practicidad del medio en sí, entre muchos otros aspectos.

La web se ha convertido en un espacio alterno virtual en el que las personas interactúan entre sí realizando un sinfín de tareas; comparten videos editados por ellos mismos, fotos, imágenes, canciones, texto y demás tipos de documentos con personas de todo el mundo quienes opinan acerca de éstos mediante comentarios, lo cual crea un canal de comunicación que permite la retroalimentación inmediata, en otras palabras, las personas están socializando mediante la web.

## **1.2 Definición e historia**

Este fenómeno de socialización comenzó a tomar forma a principios de la década que va del 2000 al 2010, y no fue sino hasta mediados del año 2004 que el término *Web 2.0* vio la luz del día. Se originó en una tormenta de ideas entre los equipos de O´Reilly Media y MediaLive International y tomó mayor fuerza durante la primera conferencia acerca de la Web 2.0 en octubre de ese mismo año (Cobo y Pardo, 2007).

El concepto fue inventado oficialmente por Dale Dougherty, uno de los vicepresidentes de O´Reilly Media Inc, compañía conocida por sus conferencias referentes a la tecnología y sus libros de alta calidad (Anderson, 2007). Fue durante una conferencia acerca de la *Burbuja punto com y la crisis de la burbuja punto com* (Wikipedia, 2013) (*dot-com boom y bust* es su nombre original en inglés) que el término Web 2.0 cobró relevancia. La *burbuja punto com* se refiere a un periodo entre los años finales de la década de los noventa y principios del 2000 en el que varios inversionistas destinaron grandes cantidades de dinero a acciones *virtuales,* ya que veían a las nuevas empresas de Internet, que se identificaban por el punto com, como un lugar seguro para invertir y que eventualmente haría crecer sus acciones, sin embargo estas empresas quebraron o simplemente dejaron de existir (CNN Expansión, 2011).

En dicha conferencia, el equipo retomó el tema de la web como un lugar idóneo para invertir tiempo y dinero y que seguiría siendo relevante por mucho tiempo en el futuro, aún después del estallido de la burbuja punto com, y no sólo eso, sino que las empresas que habían sobrevivido a tan desafortunado suceso se habían fortalecido.

Si bien es cierto que Dougherty inventó oficialmente el término, éste es comúnmente atribuido a Tim O´Reilly, el fundador de la compañía O´Reilly Media, por su artículo *What is Web 2.0. Design Patterns and Business Models for the Next Generations of Software* (Cobo y Pardo, 2007), en este artículo Tim intenta ofrecer un panorama general de la tendencia Web 2.0, más no intenta ofrecer una definición concreta puesto que, como veremos más adelante, tratar de capturar el fenómeno 2.0 mediante una descripción textual resultaría ambiguo, ya que se trata de un *movimiento* que abarca diversos rubros como sociales, tecnológicos, mercadológicos e incluso psicológicos.

Así que sin una definición concreta que nos dé una idea de exactamente qué es la Web 2.0 ¿cómo podríamos diferenciarla de la web 1.0? Como cualquier concepto novedoso, cuenta tanto con defensores como opositores que se rehúsan a aceptar dicho término como algo que da la idea de una evolución del 1.0.

## **1.3 Los siete principios de la Web 2.0:**

Según el artículo de O´Reilly el concepto *Web 2.0* se basa en siete principios que a su vez reflejan las características inherentes del sufijo 2.0.

#### *1.- La web como plataforma:*

Se refiere a que las aplicaciones 2.0 son ofrecidas y utilizadas mediante la web misma para ser ejecutadas en cualquier navegador compatible, en palabras simples esto quiere decir que para poder ejecutar una aplicación de esta naturaleza basta con tener un navegador instalado.

Esta nueva modalidad, que en realidad ya no se percibe como una novedad sino más bien como algo cotidiano, ofrece un sinnúmero de oportunidades y trae consigo un gran potencial.

El gran atractivo de este nuevo modelo de software, en comparación con el utilizado durante los 90 y mediados de la primer década del siglo XXI, gira en torno a la practicidad en cuanto a espacio virtual y costos, debido a que con el software 1.0 el usuario debe instalar el programa deseado en su computadora o dispositivo y ejecutarlo en ese mismo, lo cual requiere de espacio en disco duro para su almacenamiento, correcto funcionamiento y posibles actualizaciones.

Al tener la posibilidad de acceder al programa requerido mediante la web podemos liberarnos de estas ataduras que representan los modelos 1.0 puesto que al encontrarse en un espacio virtual y no requerir de una instalación tradicional se puede tener acceso desde cualquier dispositivo que cuente con conexión a internet haciendo estas aplicaciones más portables, asimismo si ésta recibiera algún tipo de actualización el usuario lo notaría instantáneamente ya que realizan el cambio, en su mayoría, de manera automática, lo que también permite que estos programas se encuentren en un proceso de prueba o de *beta,* puesto que gracias a la admisión de comentarios y opiniones los mismos usuarios están retroalimentando al producto constantemente aportando sugerencias, críticas, quejas y manifestando su aprobación o desaprobación ante alguna práctica, diseño o funcionalidad, ofreciendo así la posibilidad de una comunicación bilateral.

Todo lo anterior simplemente se traduce en ahorro de espacio y dinero para el usuario, ya que muchas de las aplicaciones se ofrecen de manera gratuita, cabe mencionar que estas herramientas 2.0 son parte del resultado de un conjunto de ideologías y prácticas que engloban los conceptos del movimiento de *openness,* que busca dar el carácter de *libre* a la información utilizada, esto es, que pueda ser usada, difundida, aprovechada y, en ocasiones, modificada para su enriquecimiento todo de manera libre, sin la necesidad de estar sujeta a estándares estrictos de copyright o derechos de autor, esto sin dejar de otorgarle el mérito correspondiente a su autor.

#### *2. Aprovechar la inteligencia colectiva*

De acuerdo al artículo publicado por O´Reilly, las empresas que lograron sobrevivir a la *burbuja punto com* tuvieron varias características en común, siendo la más notable su capacidad para reconocer el potencial que ofrece la *sabiduría de las masas*.

Esto se logra en parte gracias a la presencia y el potencial de los *hyperlinks* o híper vínculos, mismos que han estado presentes en la web desde sus inicios, como así lo ha asegurado su creador Tim Berners Lee en reiteradas ocasiones (Cobo y Pardo, 2007).

El verdadero poder de la Web 2.0 reside en los usuarios mismos y en la interacción que se lleva a cabo en la también llamada web social. La sencillez y practicidad tanto en el uso como accesibilidad de las herramientas permiten a usuarios sin conocimientos avanzados en computación o tecnología en general hacer aportaciones propias, pasando así de ser un espectador o consumidor a un creador que no opera en un espacio individual sino que está respaldado por una comunidad con intereses y objetivos similares.

#### *3. La gestión de la base de datos como competencia básica*

Los datos en concreto se han convertido en el núcleo de la Web 2.0, siendo el software el resultado de ellos.

Retomando el artículo en cuestión este punto se refiere a que los mismos usuarios generan datos conforme usan las aplicaciones, mientras que las compañías o responsables de desarrollarlas reúnen esta información para mejorar la experiencia del usuario.

Esto no es de extrañarse, ya que siendo ésta la era de la información nos encontramos consumiendo una gran cantidad de información diariamente casi de manera inconsciente y, al mismo tiempo que ofrecemos *feedback,* generamos más y más datos.

Un ejemplo muy significativo es el caso de Amazon, uno de los primeros sitios web en vender mercancía por Internet de manera internacional y que actualmente figura como uno de los más importantes (Wikipedia, 2013a), cuyo crecimiento se ha debido en gran parte a su apertura al público, al ofrecer la posibilidad de escribir comentarios sobre artículos, agregar hipervínculos a éstos, entre otras características que enriquecen al servicio.

*4. El fin del ciclo de las actualizaciones de versiones del software.*

2.0 significa ofrecer un servicio, no un software como tal, lo cual permite una constante actualización sin la necesidad de esperar a que se realicen cambios significativos para lanzar al público una nueva versión, implica, a su vez, ver a los usuarios como una extensión del equipo de desarrollo, ya que estos son parte del proceso de actualización. Los desarrolladores agregan nuevas características con regularidad, mismas que los usuarios evalúan y también emiten comentarios útiles para su mejora, si las novedades tienen suficiente aceptación se ofrecen de manera más extensa, si por el contrario no son bien recibidas por el público, éstas son sujetas a revisión o descartadas (Black, 2007).

Por ello es que se considera que estas aplicaciones se encuentran en un proceso de *beta perpetua,* las actualizaciones se efectúan automáticamente y no se requiere de espacio adicional en disco duro, como ya se había mencionado con anterioridad.

#### *5.- Modelos de programación ligera. Búsqueda de la simplicidad.*

El nuevo modelo de herramientas 2.0 prefiere estándares simples y sencillos tanto de entender como de utilizar, esto para que sea posible combinar diferentes aplicaciones y servicios, entre otros fines. Como ejemplos prácticos tenemos la tecnología de RSS (really simple sindication) que permite una navegación y visualización de contenidos más ágiles para el usuario, y las aplicaciones combinadas conocidas como *mashups.*

#### *6.- El software no limitado a un solo dispositivo.*

Hoy en día se ha expandido el horizonte de herramientas por las que es posible acceder a los servicios de la Web 2.0; mientras que en tiempos pasados existía la posibilidad de navegar por una web estática y haciendo uso sólo de computadoras, ahora se tiene una gran gama de opciones para visualizar los contenidos. Las nuevas tecnologías brindan la posibilidad de acceso a las herramientas 2.0 con el fin de ofrecer la mejor de las experiencias al usuario (Black, 2007).

#### *7.- Experiencias enriquecedoras del usuario*

Este principio o práctica es el ingrediente que hace que los usuarios se involucren y participen. Las experiencias enriquecedoras se pueden presentar con la forma de contenido gratuito, animado, interactivo, visualmente agradable, fomentación a la participación-cooperación e integración dentro de una comunidad. Esta característica llama la atención del usuario de manera que éste opta por aportar contenidos a la aplicación o sitio en cuestión enriqueciéndolo.

Margaix (2008) resume estos siete principios en tres

- La web como plataforma
- Remezclar la web
- Arquitectura de participación

De estas tres características principales con las cuales podemos describir a grandes rasgos el concepto Web 2.0 cabe explicar las que se refieren a Remezclar la web y a la Arquitectura de participación, puesto que ya se ha explicado el principio de la web como plataforma.

#### *Remezclar la web*

En un entorno de colaboración como es el de la Web 2.0 en el que cualquier persona que lo desee puede aportar contenido, los servicios son constantemente usados al mismo tiempo y por un gran número de usuarios a un ritmo imparable, las aplicaciones o servicios no se desgastan o tornan obsoletos por el uso incesante sino que ocurre un fenómeno completamente opuesto: se fortalece y cobra mayor valor. Esto sucede debido a que al estar recibiendo retroalimentación constante el servicio se enriquece siendo los mismos usuarios los que aportan contenido novedoso y llamativo, esto es posible gracias a la sencillez que caracteriza a la tecnología empleada en estos sistemas, así como su carácter libre o abierto, lo que también permite que estas herramientas sean

reinventadas y rediseñadas, esto es, al poseer bases estructurales de fácil comprensión, un usuario con ciertos conocimientos técnicos puede utilizar estos cimientos para diseñar algo propio y nuevo o agregar alguna función útil e innovadora al ya existente.

Partiendo de esta posibilidad han nacido las aplicaciones conocidas como mashups que no son otra cosa más que la fusión de dos aplicaciones.

#### *Arquitectura de la participación*

La arquitectura de la participación es la piedra angular de la Web 2.0 y la característica que le da la fuerza que ha cobrado, la razón por la que es llamada la *web social*

El usuario se transforma de ser un espectador o lector inmóvil, que tiene que conformarse y aceptar lo que recibe, en un creador de contenidos, esto gracias a la sencillez de las herramientas disponibles así como a la posibilidad de visualizar los contenidos a través de un sinnúmero de dispositivos. Actualmente es más fácil generar material propio y original en comparación con años anteriores al movimiento 2.0, ya que se cuenta con una gran gama de herramientas destinadas a la creación de archivos multimedia, tales como cámaras digitales, que han reducido sus costos debido a la demanda y la competencia entre desarrolladores.

Estos factores propician un fenómeno de características sociales de gran magnitud; los usuarios están conectados todo el tiempo, siempre online publicando todo tipo de información y con una infinidad de motivos detrás de estas acciones, siendo uno de ellos la simple necesidad de ser notados (Anderson, 2007).

Las herramientas y aplicaciones 2.0 son tan numerosas como variadas todas con un amplio espectro de características, fines y posibilidades, sin embargo cabe mencionar que la mayoría tiene características en común tales como:

- Uso de archivos multimedia
- Comentarios que permiten la retroalimentación entre autor y lector y facilitan el diálogo.
- Posibilidad de vinculación entre dos o más sitios web.

Las aplicaciones y herramientas 2.0 van desde bitácoras que sirven como diarios personales hasta una herramienta de trabajo comunitario que ha tenido como uno de tantos resultados la creación de la enciclopedia en línea más conocida de todos los tiempos. Éstas se analizarán ampliamente en el capítulo 3.

# **1.4 Las discrepancias en torno al término** *Web 2.0*

El término Web 2.0 es relativamente nuevo, quizás no tanto para la comunidad involucrada (interesados en la tecnología y usuarios de las herramientas mismas) pero sí para algunas empresas o instituciones que apenas incorporan elementos tecnológicos dentro de su estructura, aún no se encuentra del todo definido y por lo tanto especialistas en la materia han manifestado su desacuerdo a agregarle el sufijo 2.0 ya que, en varios casos, argumentan que de esta manera se da la falsa idea de una transformación o evolución radical en la web como tal.

La crítica más recurrente se refiere al hecho de que realmente no marca una transición verdadera de un modelo de web, es decir, se trata de la misma tecnología, el mismo propósito y utiliza los mismos canales de comunicación que usaba la web 1.0

Otras posturas más críticas cuestionan el carácter *social* que tanto se le ha atribuido al concepto, tal es el caso del columnista de la famosa publicación *PC Magazine* John Dvorak, quien argumenta que los usuarios que aportan los contenidos no lo hacen con la finalidad de colaborar con la comunidad ni de mejorar al servicio con su feedback, más bien lo hacen por razones personales que podrían traducirse como motivos egoístas puesto que en realidad su fin original es el de satisfacer sus propias necesidades; al usuario promedio no le interesa aportar a una comunidad y aprovechar la inteligencia colectiva (Black, 2007).

Incluso el emblemático creador de la web como tal, Tim Berners Lee ha dejado muy en claro su postura al declarar en una entrevista para un podcast del sitio de IBM después de haber sido cuestionado sobre si creía que la Web 2.0 y la web 1.0 eran diferentes:

Claro que no lo son. La web 1.0 trataba sobre la conexión entre personas. Era un espacio interactivo y yo creo que la Web 2.0 es claramente una palabra de moda, nadie sabe con exactitud que significa. Si la Web 2.0 significa para ti blogs y wikis entonces eso se traduce como persona a persona, simple comunicación. Pero eso era precisamente lo que la web 1.0 pretendía ser desde el principio. De hecho esta Web 2.0 usa estándares que fueron diseñados por la gente que ha trabajado para web 1.0 (Anderson, 2007, p.5).

Las palabras de Berners-Lee cobran mucho más sentido al analizar su libro *Weaving the Web* en el cual expresa cómo su visión original de la web tenía que ver con la creación de un espacio de colaboración en el que todo estuviera enlazado y se relacionara con todo mediante un solo canal de comunicación (Anderson, 2007).

19

Con esto podemos afirmar que la Web 2.0 tiene los mismos cimientos que la web 1.0 por lo que no se trata de una revolución sino más bien de un avance natural, lo cual no significa que la web en si se haya transformado por completo para dar paso a la 2.0 sino que estas dos manifestaciones conviven en conjunto.

Pero ¿cuáles son esos cimientos de los que nos habla el creador de la web? Partamos por definir a la World Wide Web como un espacio accesible mediante Internet en el que converge todo tipo de información que se presenta de manera gráfica.

Se compone de una serie de dispositivos entre los que destacan el HTTP (protocolo que controla el flujo de datos), el HTML (lenguaje que permite la creación de contenidos), el URL (sistema que controla las direcciones de acceso a los nodos) y el cliente web (software que permite recorrer los nodos y tener acceso a sus contenidos) (Pérez, 2011, p. 61).

En palabras más simples se podría decir que la web es un conjunto de un montón de archivos que se enlazan entre sí de manera que mientras se consulta uno se puede acceder a otro mediante un vínculo y éste a su vez tendrá otros enlaces que nos conectarán con otros archivos y así sucesivamente. Estos enlaces y visualizaciones son posibles gracias a lenguajes especializados y protocolos como HTTP, HTML, URLS, Servidores Web, Hosts, navegadores, etcétera.

Lo atractivo de las herramientas Web 2.0 es que no es estrictamente necesario conocer qué significan estas palabras ni aprender a usar los protocolos a los que refieren, algo que no ocurría en épocas anteriores.

Entonces, ¿por qué tardaron cerca de una década en aparecer los sitios 2.0 si se basan en la misma tecnología que la web 1.0?

# **1.5 Tecnología 2.0**

La idea original de Tim Berners Lee, considerado padre de la web, integraba muchos de los elementos centrales que ahora conforman los pilares de la web social: cooperación en un medio accesible que comunicara a las personas. Desafortunadamente para Tim, la tecnología del tiempo en el que idealizó su creación no era apta para alcanzar este objetivo, no obstante ésta se desarrolló y evolucionó con el paso de los años y las aportaciones de grandes figuras (Pérez, 2011), dando la pauta necesaria para que el ambiente de cooperación y comunicación fuera posible y trayendo así la tendencia de ver a la web como una plataforma en la que se desarrollan y ejecutan las aplicaciones más novedosas.

Lo anterior es posible gracias a que la tecnología en los navegadores web ha avanzado lo suficiente como para soportar lo que ahora conocemos como *Aplicaciones de Internet Enriquecidas* (RIA por sus siglas originales *Rich Internet Applications*) que son básicamente herramientas accesibles mediante un navegador web que enriquecen la experiencia del usuario, ofreciendo todas las ventajas ya previamente mencionadas que trae el uso de la web como plataforma (Anderson, 2007).

#### *AJAX*

Actualmente la técnica de desarrollo web que hace posible la creación de RIA es AJAX, cuyas siglas significan Asynchronous JavaScript XML, o lo que se conoce en español como JavaScript asíncrono XML, término que fue utilizado por primera vez por Jesse James Garret en el artículo *Ajax: A New Approach to Web Applications* a principios del año 2005 (Garret, 2005). En éste se define a Ajax no como una sola tecnología sino como una serie de muchas tecnologías que se combinan para crear cosas nuevas y poderosas.

Garret explica que las tecnologías que AJAX combina son:

- XHTML Y CSS, que permitirán la creación de una presentación basada en estándares
- DOM, para la interacción y manejo del contenido
- XML, XSLT y JSON, para el intercambio.
- XMLHttpRequest, para el intercambio asíncrono de información
- JavaScript, que servirá de nexo entre todas las tecnologías anteriores.

Si alguien quisiera crear o modificar alguna aplicación 2.0 necesitaría tener conocimientos de éstas. Quizás estos conceptos suenen muy técnicos y complicados, sin embargo es posible aprender a utilizarlos mediante la lectura de tutoriales, manuales, cursos y práctica, ¿sigue sonando complicado? Puede ser, pero lo cierto es que resulta más sencillo que crear aplicaciones *tradicionales*.

Aun así el usuario no debe preocuparse por conocer los conceptos técnicos, el funcionamiento de las tecnologías, los protocolos, los estándares, ni demás términos que pudieran parecer complicados, y esa es una de las bondades de Ajax, que es, por explicarlo de alguna forma, el intermediario entre el usuario y la web, lo que se traduce en interacción ágil. Gracias a Ajax podemos utilizar herramientas que en otros tiempos hubieran resultado complicadas de emplear.

# **1.6 Usuarios 2.0**

¿Los usuarios cambiaron en respuesta al advenimiento de la tecnología o la tecnología evolucionó de acuerdo a las cambiantes necesidades de sus usuarios? Realmente no existe respuesta contundente a este planteamiento, la única certeza que se tiene es que los usuarios, ávidos de las tecnologías de la

información, se adaptan con facilidad a los cambios y a la evolución de los dispositivos y a las formas de transmisión de contenidos digitales.

El grupo de usuarios que al parecer es atraído en mayor medida por estas nuevas formas de obtener y difundir información es el de los adolescentes y jóvenes nacidos entre 1982 y 2002, por lo que se han ganado el apelativo de *Millenials* (Stephen y Luther, 2004), por ser las primeras generaciones del nuevo milenio, se caracterizan por haber crecido en un entorno cuyo esquema de comunicación está fuertemente basado en tecnologías en red y computadoras. En el marco del boom de los sitios de 2.0, estos jóvenes son más que ávidos usuarios de la tecnología, son adictos a ella, pasan una gran parte del día consultando, navegando y aportando contenido a estos sitios, son amantes de los dispositivos móviles y gadgets, su opción predilecta para buscar información de cualquier índole es el gigante de internet conocido simplemente como Google, les encanta participar bastante activamente y ser escuchados y sobre todo elogiados por sus creaciones.

Stephen y Luther (2004) los describen como "agnósticos de los formatos", pues no les interesa en qué presentación viene la información que están consultando, les resulta indiferente si viene de un blog, un libro, una wiki o una película, son nómadas y trabajan bajo un esquema multitarea así que esperan respuestas en todo momento y lugar, por consiguiente los modelos educativos rígidos y tradicionales no han alcanzado a cumplir con las expectativas y necesidades de información en la totalidad de este grupo.

#### *The long tail*

Entre este amplio universo de usuarios existe un grupo con características diversas y una gran gama de necesidades de información, es posiblemente el grupo más difícil de definir e identificar ya que aún no se ha llegado al mismo, se conforma por lo que comúnmente conocemos como usuarios potenciales. En el área 2.0 podemos agrupar a estos usuarios en lo que se ha definido como la *larga cola*.

La larga cola, originalmente *The Long Tail* describe un fenómeno único que tiene lugar en la web que, a grandes rasgos, identifica un grupo de intereses muy particulares como los que se encuentran en un nicho de mercado (*niche market*) conformados por usuarios con intereses no tan populares o que no tienen mucha demanda y que se encuentran al final de la cola.

El término fue acuñado por Chris Anderson en su libro *The Long Tail: Why the Future of Business is Selling Less of More* en el que explica cómo las demandas no populares ya sea en música, libros, películas, etcétera, serán siempre mayores a las populares o *hit* (Casey y Savastinuk, 2007). Es decir, si juntáramos todos los nichos de mercados estos serían mucho mayores en cantidad en comparación a un mercado de demandas populares.

¿Qué tiene que ver la larga cola con los usuarios de una biblioteca?

Todo.

Uno de los objetivos implícitos de una biblioteca es alcanzar al mayor número de usuarios posibles y satisfacer sus necesidades de información para permanecer relevante dentro de la comunidad, institución u organismo dentro del que se encuentra. Desafortunadamente esto no siempre se logra por diversas razones, una de las que mayor peso representa para que esto no se realice es la imposibilidad de ofrecer todos los recursos que se demandan, esto sencillamente porque siempre, no importa el tipo de unidad de información ni su presupuesto, se cuenta con un espacio físico limitado, simplemente no es posible albergar *todo.*

Ni recurriendo al servicio de préstamo interbibliotecario sería posible cubrir tal demanda, allí es justamente cuando las herramientas 2.0 brillan por las siguientes ventajas:

- Archivos digitales que ocupan significativamente menor espacio que los impresos
- Una gran cantidad de estos son de carácter libre por lo que el factor presupuesto no representa un gran obstáculo.
- El usuario participa y manifiesta sus necesidades, así se escuchan hasta las demandas más particulares.

De esta manera la tarea de alcanzar a los usuarios potenciales de formas innovadoras y llamativas dependiendo de sus intereses se vislumbra más cercana de realizar.

# **Conclusión**

La Web 2.0 no representa un gran salto de la web tradicional como la conocemos a algo revolucionario y completamente distinto o reestructurado, como bien lo ha expresado el padre de la web Tim Berners Lee, el fin primordial de la web fue y siempre será conectar a las personas mediante un espacio común; aun cuando en la época en la que fue pensada no existían las condiciones para que esto fuera posible, quizás Tim ya tenía muy presente la naturaleza cambiante de la sociedad y la tecnología como resultado.

El término Web 2.0 nace en respuesta a la necesidad de nombrar y agrupar las nuevas tendencias que ciertamente están cambiando la forma en la que los individuos se comunican entre sí y con la sociedad en un medio en el que prácticamente no existen niveles ni jerarquías.

Gracias al desarrollo de protocolos, tecnologías, lenguajes, estándares y al trabajo conjunto de una comunidad heterogénea que en muchas ocasiones permanece anónima se ha logrado darle voz al usuario común, que no necesariamente tiene conocimientos avanzados en el tema ni posee el mejor equipo o dispositivo.

El usuario ahora se convierte en creador y las bibliotecas tienen la oportunidad de llegar a donde él está.

## **Referencias**

Anderson, Paul (2007). *What is Web 2.0? Ideas, technologies and implications for education*. Recuperado el 1 de diciembre, 2013 de http://www.jisc.ac.uk/media/documents/techwatch/tsw0701b.pdf

Black, Elizabeth L. (2007). Web 2.0 and Library 2.0: What Librarians Need to Know. En Courtney, Nancy (Editora). *Library 2.0 and beyond: Innovative Technologies and Tomorrow´s user* (pp. 1-14). Westport, Conn: Libraries Unlimited.

Casey, Michael y Savastinuk, Laura (2007). *Library 2.0: A guide to participatory library service.* Medford, N.J.: Information Today

CNN Expansión (2011). *La burbuja puntocom*. Recuperado el 10 de diciembre, 2013 de http://www.cnnexpansion.com/economia/2011/07/28/la-burbuja puntocom

Cobo Romani, Cristóbal y Pardo Kuklinski, Hugo (2007). *Planeta Web 2.0: inteligencia colectiva o medios fast food.* E-book de acceso gratuito versión 0.1 recuperado el 1 de diciembre, 2013 de

# http://web.flacso.edu.mx/planeta/blog/index.php?option=com\_docman&task=doc \_download&gid=12&Itemid=6.

Garret, Jesse James (2005*). Ajax: A New Approach to Web Applications*. Recuperado el 10 de diciembre, 2013 de http://www.adaptivepath.com/ideas/ajax-new-approach-web-applications/

Margaix Arnal, Didac (2008). *Informe APEI sobre web social*. España: Asociación Profesional de Especialistas en Información. También disponible en línea, recuperado el 9 de diciembre, 2013 de http://eprints.rclis.org/12506/ Pérez Salazar, Gabriel (2011). La Web 2.0 y la sociedad de la información. *Revista Mexicana de Ciencias Políticas y Sociales,* LVI(212) 57-68. Recuperado el 5 de octubre, 2013 de http://www.redalyc.org/articulo.oa?id=42119790004

Stephen, Abram y Luther, Judy (2004). Born with the Chip. *Library Journal.* 129 (8) 32-44. Recuperado el 5 de octubre, 2013 de http://lj.libraryjournal.com/2004/05/ljarchives/born-with-the-chip/#\_

Wikipedia (2013). *Burbuja punto com*. Recuperado el 4 de junio, 2013 de http://es.wikipedia.org/wiki/Burbuja\_punto\_com.

Wikipedia (2013a). *Amazon.com*. Recuperado el 3 de diciembre, 2013 de http://es.wikipedia.org/wiki/Amazon.com

# **2 ¿Qué es la Biblioteca 2.0?**

# **2.1 Introducción**

Colega bibliotecólogo, ¿crees que eres exactamente la misma persona que solías ser sólo hace un par de años?

Lo más seguro es que en ese tiempo hayas aprendido un sinfín de cosas: recetas de cocina, cómo reparar un motor de automóvil, nuevas palabras en un idioma extranjero, las reglas de un nuevo juego, entre muchísimas otras cosas, también puede que hayas atravesado por diversas experiencias que han formado a la persona que ahora eres.

Así que probablemente la respuesta a la pregunta inicial será: no. No eres exactamente la misma persona de hace años, has cambiado física, psicológica e intelectualmente y tus necesidades de información han cambiado.

Lo mismo ocurre con los usuarios, con la sociedad por la que nos encontramos rodeados y básicamente con todos los elementos del mundo actual. Lo que obedece a numerosos factores de diversa índole, a movimientos inherentes a la sociedad como lo son el traslado de comunidades de un lugar a otro, crecimiento poblacional, aumento en la expectativa de vida, así como a factores naturales como cambios climáticos y fenómenos de esta índole.

Como podemos observar, el cambio social, y por tanto el individual, no se debe en concreto a la tecnología, aunque ésta juega un papel importante y destacado, no es el factor detonante de dichas transformaciones, mismas que afectan directamente al entorno que nos compete en esta ocasión: la biblioteca y unidades de información.

La biblioteca se encuentra dentro de una sociedad cambiante y sirve a usuarios con esta misma característica, así que el cambio para ésta es algo que simplemente resulta natural, incluso necesario ya que de no estar acorde con los tiempos corre el riesgo de dejar de ser relevante para la comunidad y de ser reemplazada por servicios que parecieran ser más eficaces pero que no siempre son lo que el usuario en realidad necesita.

Como ya bien se mencionó, el cambio es una característica inherente a la sociedad por lo que éste se ha hecho presente desde el inicio de su historia, entonces ¿por qué justo en estos tiempos la necesidad de una transformación es urgente?

Es cierto que durante la historia de los cambios sociales se han presentado eventos de mayor trascendencia para la humanidad, así como para la forma en la que se consume y produce la información, como la invención de la imprenta, las guerras de independencia, la mejora en la calidad de vida, entre otros sucesos, sin embargo el factor actual de mayor peso, que afecta directamente a las bibliotecas y unidades de información, es sin duda el desarrollo de nuevas tecnologías y todo lo que esto conlleva: apertura de medios electrónicos, disponibilidad de acceso a diversas redes, mayor facilidad de conseguir dispositivos capaces de visualizar contenidos web, lo que en combinación ha dado como resultado una amplísima gama de recursos de información de toda índole posible y que se presentan como una opción rápida y de fácil acceso.

Para un usuario inmerso en un mundo de estas características resulta mucho más fácil optar por estos recursos que acudir a lo que concibe como una biblioteca tradicional pues estos son visuales, ricos en contenido y de rápido acceso y presentación, relegando a la biblioteca y unidades de información a un segundo lugar en cuanto a sus preferencias.

29

¿Significa esto que, para los bibliotecólogos las herramientas 2.0 son el adversario a vencer?

La respuesta es un categórico *no*, no solamente no representan una competencia tal cual, sino que en realidad son herramientas, recursos que enriquecerán la actividad y trabajo del profesional de la información, de manera que le ayudarán a simplificar algunas tareas, a ofrecer mejores y más eficientes servicios a sus usuarios y, sobre todo, a darle mayor visibilidad a su unidad de información.

Así que, ¿qué significa realmente Biblioteca 2.0?

### **2.2 Antecedentes**

El término 2.0 quizás ya no tiene el mismo impacto que ganó durante la segunda mitad de la primer década del siglo XXI, ya que gran parte de la población ha adoptado al movimiento 2.0 en sus vidas cotidianas, al menos el rubro que compete a la tecnología, incluso sin saberlo si quiera ya que actualmente el usuario promedio no distingue un sitio 1.0 de uno 2.0 sino que simplemente ha aprendido a optar por ciertas características que resultan más atractivas, no conocen el tema pero ya lo han acogido en sus rutinas, panorama muy diferente de la era en que el concepto era apenas conocido y estudiado.

El advenimiento del término 2.0 tuvo tal impacto que llegó a convertirse en un *meme de internet*, esto es, un concepto que se difunde con la singular rapidez que sólo la red puede brindar, que alcanzó a diversos sectores informativos, educativos y empresariales, dando como resultado los términos *e-learning 2.0, Business 2.0, Marketing 2.0* y por supuesto *Library 2.0* o *Biblioteca 2.0*, teniendo todos ellos como factor común el conjunto de características esenciales de la Web 2.0 (participación, comunicación, intercambio de información, etcétera). La

mayoría de estos términos se refieren en gran medida al uso de tecnologías web como característica inherente, dando prioridad a este aspecto por encima de los otros puntos básicos del movimiento 2.0, característica que, como se retomará más adelante, no es requerimiento indispensable para que una unidad de información sea considerada como 2.0.

La mayoría de los autores están de acuerdo en otorgar el cuño del término Biblioteca 2.0 al bibliotecólogo y bloguero Michael Casey, quien fue el primero en abordarlo y difundirlo mediante un post en su blog *Library Crunch* (Casey, 2005). En éste se plantea la pregunta ¿qué es Biblioteca 2.0? (What is Library 2.0?) y se expone lo siguiente:

La Biblioteca 2.0 busca cosechar las buenas ideas del exterior y usarlas para ofrecer nuevos y mejores servicios, en muchas ocasiones como un esfuerzo para atraer a un nuevo público. La biblioteca 2.0 es, en su núcleo, una manera de pensar, una manera de operar. Se trata de una estructura para integrar diversos cambios dentro de todos los niveles operativos de la biblioteca. Está en nuestras manos alcanzar este nuevo nivel de servicio que utilizará las nuevas tecnologías Web 2.0.

Éste fue el primer intento de definir lo que después se convertiría en un concepto polémico, provocó indudablemente una serie de reacciones en varios rubros del ámbito bibliotecológico, desde la *biblioblogósfera*, su lugar de nacimiento, hasta las más importantes y reconocidas instituciones como la ALA.

Así, tenemos que la definición *original* resalta las siguientes características.

- Nuevos y mejores servicios
- Atraer a nuevos usuarios
- Integrar cambios
- Tecnologías Web 2.0

Estas características, aparentemente simples, causaron gran revuelo entre bibliotecólogos y autores que no tardaron en expresar sus opiniones y propuestas para definir un concepto que sin duda seguirá evolucionando, lo cual no es de extrañarse siendo que uno de sus núcleos se refiere precisamente al cambio constante.

# **2.3 Definiciones**

Después de la respuesta a la pregunta *What is Library 2.0?* planteada por Casey, quien expresó al mundo la primera definición de este tipo de biblioteca, el tema se extendió hacia un público más grande cuando Michael Stephens, a través de su blog *Tame The Web*, retomó la idea de aplicar las tendencias 2.0 a bibliotecas (González, 2007). Con esto puso el tema Library 2.0 sobre la mesa.

En su artículo *Library 2.0 Theory: Web 2.0 and Its Implications for Libraries* Jack Maness explica por qué es importante definir el concepto y aclarar la controversia, ya que con ésto las futuras discusiones dentro de la comunidad se centrarán en el tema en sí, más que en el nombre de éste (Maness, 2006).

La definición de Biblioteca 2.0 que él propone se refiere a que ésta implica: *la aplicación de tecnologías interactivas, colaborativas y multimedia basadas en entorno web a colecciones y servicios bibliotecarios*.

Maness limita la definición a servicios basados en un entorno web, ya que considera que con esto se evitarán posibles confusiones y se permitirá que el término sea mejor investigado, teorizado y le otorgará mayor utilidad en el ámbito profesional.

Asimismo, propone cuatro principios esenciales para entender la teoría de la Biblioteca 2.0:

- Enfoque al usuario: El usuario participa dinámicamente en la creación de los contenidos.
- Ofrece una experiencia multimedia: Tanto como la colección como los servicios contienen componentes audiovisuales.
- Socialmente enriquecida: El usuario y bibliotecarios se comunican tanto sincrónica como asincrónicamente, es decir que se comunican tanto en tiempo real por ejemplo, mediante un mensajero instantáneo, como por mensajes no simultáneos, a través de correo electrónico.
- Comunitariamente innovadora: Cambia respondiendo a las necesidades evolutivas de la comunidad invitando a los usuarios a participar en las transformaciones.

Los puntos importantes para resumir la propuesta de Maness serían: tecnologías Web 2.0, usuarios e innovación-cambios.

Por su parte Sarah Houghton ofrece otra propuesta en un post de su blog *Librarian in black*:

Biblioteca 2.0 simplemente significa hacer el espacio de la biblioteca (tanto virtual como físico) más interactivo, colaborativo e impulsado por las necesidades de la comunidad. Los ejemplos de dónde comenzar incluyen blogs, noches de videojuegos para adolescentes y sitios colaborativos de imágenes. El impulso básico es traer a la gente de vuelta a la biblioteca haciéndola relevante en cuanto a lo que quieren y necesitan en sus vidas diarias… hacer de la biblioteca un destino y no una ocurrencia (Houghton, 2005).

La propuesta de Houghton se presenta de manera sencilla, fácil de entender e incluso se antoja amigable: atraer nuevos usuarios invitándolos a participar en las actividades de una biblioteca con servicios multimedia y que ofrece información relevante para la comunidad.

Por su parte Chad y Miller (2005) plantean la siguiente cuestión: En un mundo ciertamente gobernado por las comunicaciones vía Internet y en el que las bibliotecas son consideradas obsoletas, ¿aún importan estas unidades de información? (Do libraries matter?).

A lo que responden con un contundente *Sí*, sin embargo afirman que para que esto sea justificable es necesario un cambio.

*Cambio*, término que parece hacerse presente en casi todas las propuestas de definición de Biblioteca 2.0, tanto que a estas alturas ya comienza a sonar como algo inevitable e incluso natural, lo cual tiene sentido ya que, como mencionan Chad y Miller en el artículo ya citado, así como se expone en apartados anteriores de la presente obra, la sociedad está en constante cambio y lo hace de manera tan sutil que es perceptible, en ocasiones, únicamente al momento de hacer recuentos históricos. La biblioteca por lo tanto, al ser parte de esta sociedad, debe cambiar.

Aunque estos autores no proponen una definición per se sí describen una serie de principios que de acuerdo con ellos describe a la biblioteca 2.0:

- La biblioteca está en todas partes: Está disponible y se hace presente cuando y donde se necesite.
- La biblioteca no tiene barreras: Los recursos están disponible al momento de necesitarlos por lo que las barreras son minimizadas. Se fomenta el uso y re uso de estos así como la democratización de la información.
- La biblioteca invita a la participación: Facilita y fomenta una cultura de participación, involucra al personal, socios comerciales de la biblioteca y a la comunidad en general.
- La biblioteca usa sistemas flexibles y de la mejor clase: Se logra mejorando las relaciones entre la biblioteca y los proveedores de tecnología de manera que ambas partes trabajan en conjunto. Se busca alcanzar herramientas flexibles y responsivas que se adapten a los cambios y requerimientos tecnológicos, además la biblioteca es libre de cambiar o actualizar sus componentes.

Del mencionado artículo de Chad y Miller se pueden extraer las palabras clave: cambio, presencia, disponibilidad, participación activa y tecnología inteligente.

Por su parte, Michael Habib también ofrece una propuesta de definición, de hecho *Una definición propuesta* (A definition proposed) es precisamente uno de los apartados de su artículo *Toward Academic Library 2.0: Development and Application of a Library 2.0 Methodology* (2006).

La biblioteca 2.0 describe un subconjunto de servicios bibliotecarios diseñados para satisfacer las necesidades de los usuarios generadas por los efectos directos y periféricos de la Web 2.0.

Esta definición a simple vista se antoja escueta y carente, sin embargo el autor explica la simplicidad de la misma al mencionar los conflictos y oposiciones que han enfrentado las anteriores propuestas: por un lado es menester dejar en claro que es un modelo de biblioteca distinto al tradicional y por lo tanto no es necesario utilizar conceptos referentes a ésta, por ejemplo, las ideas de participación comunitaria activa y de atracción de nuevos usuarios ya habían sido tomadas en cuenta en los modelos tradicionales. Si bien es cierto que no es algo que se cumpla a cabalidad también lo es el hecho de que estos modelos no contaban con las herramientas que se tienen en esta era del boom del 2.0.

El resultado es una definición aparentemente sencilla que se complica si se examina con un enfoque bibliotecológico y tomando en cuenta todos los conceptos que integra el fenómeno 2.0 y la forma en la que impacta a los profesionales de la información.

Y a todo esto, ¿en dónde quedan los autores hispanoparlantes?

La mayoría de los autores que han tratado el tema han optado por basarse en las fuentes originales, por ejemplo, las definiciones del propio Casey, siendo este el caso no sólo de los hispanoparlantes sino de la comunidad bibliotecaria en general.

Así tenemos dos de las más relevantes definiciones propuestas por los siguientes autores:

La de Didac Margaix Arnal en su artículo *Informe APEI sobre web social* (2008, p. 9) que dice:

Entendida como una biblioteca donde se aplican las tecnologías y la actitud de la Web 2.0 a las colecciones y los servicios bibliotecarios (…) La biblioteca 2.0 implementa las herramientas de la Web 2.0 que se ajustan a sus objetivos, busca la participación de los usuarios para ofrecer mejores servicios, no se trata de implementar nuevas herramientas sino de hacerlo con una actitud hacia los usuarios invitándoles a participar en la creación del servicio confiando en ellos y buscando una conversación bidireccional que supere la tradicional unidireccional.

Esta propuesta se entiende e interpreta perfectamente si, nuevamente, se tienen en cuenta y se conocen los conceptos 2.0.

La segunda definición en español que cabe mencionar es la propuesta por Lizbeth Herrera en su tesis de maestría *La innovación en las bibliotecas académicas mexicanas: hacia la biblioteca 2.0* (2010, p. 39)*:*

La biblioteca 2.0 es un modelo que sustenta su existencia en un sistema de información documental en red (las TIC); mismo que ofrece y se constituye por colecciones, contenidos temáticos, espacios de interacción y servicios híbridos, sustentados tanto por bibliotecólogos profesionales como por usuarios-bibliotecarios, que se encargan de adquirirlos, organizarlos, administrarlos y difundirlos; observando su preservación con la finalidad de que sean de utilidad a la comunidad. Este modelo de biblioteca, se caracteriza por establecer como eje rector al usuario; favorecer la participación y colaboración del mismo y enfocarse en alcanzar la innovación como resultado de la retroalimentación y el cambio continuo.

Este punto de vista es notoriamente bibliotecológico y lejos de contraponerse con las anteriores propuestas las complementa y se presenta para ser examinada por una comunidad profesional. De ésta se podrían identificar las palabras clave: modelo, TIC, usuario, innovación y cambio continuo.

Y finalmente nos encontramos con la definición formal que expone el *padre* del concepto, Library 2.0, junto a Laura Savatisnuk, en su artículo *Library 2.0: Service for the next generation library* (2006):

El núcleo de la Biblioteca 2.0 es el cambio orientado al usuario. Es un modelo para servicios bibliotecarios que alienta al cambio constante y útil, invitando al usuario a participar en la creación de los servicios que éste quiere, tanto físicos como virtuales, apoyados por servicios que están en constante evaluación. También intenta llegar a potenciales usuarios así como ofrecer mejores servicios a los que ya hacen uso de éstos,
mediante ofertas mejoradas y centradas en los usuarios. Cada componente por sí mismo es un paso hacia la satisfacción del usuario, sin embargo, será a través de la combinada implementación de todos estos elementos que se alcanzará la Biblioteca 2.0

Hasta este punto ya se ha hablado, a través de las diversas propuestas de definiciones, sobre lo que implica adoptar el modelo 2.0 así como sus características y algunos beneficios y ventajas, habiendo entendido entonces de qué va todo el asunto del 2.0 el siguiente paso lógico es hablar del modelo per se.

# **2.4 El modelo de Biblioteca 2.0**

Se caracteriza principalmente por alentar la participación no sólo del usuario sino del personal de todos los niveles en la institución y por encontrarse en un constante cambio, pero no cualquier cambio sino uno útil y cuyo propósito debe estar bien definido. Estas características se encuentran presentes en los tres puntos principales a tomar en cuenta al momento de definir el modelo. Según Casey y Savastinuk (2007):

- La biblioteca 2.0 es un modelo para el cambio constante y útil
- Empodera a los usuarios mediante servicios participativos motivados por ellos mismos.
- Como resultado de la implementación de los dos primeros puntos la Biblioteca 2.0 busca mejorar los servicios para los usuarios ya existentes, así como buscar la inclusión de nuevos usuarios.

Partiendo de estas características, ellos la definen así:

La Biblioteca 2.0 es un modelo de servicio bibliotecario que incluye cambio constante y útil y la participación del usuario en la creación y mantenimiento de servicios al mismo tiempo que conserva el objetivo primario de extender el alcance de la biblioteca a usuarios potenciales (Casey y Savastinuk, 2007, p. 12).

Es importante mencionar el hecho de que esta definición no menciona a la tecnología ni a la Web 2.0, si bien ambas son importantes no forman parte integral de los ingredientes esenciales para alcanzar el modelo Biblioteca 2.0, puede que éste haya surgido en respuesta a las demandantes necesidades de los usuarios que han adaptado la tecnología social como parte de sus vidas cotidianas, sin embargo es preciso tener en claro que el modelo tendrá impacto en todos los niveles de la unidad de información y no exclusivamente en aquellos que tienen que ver con la tecnología. No obstante la tecnología 2.0 sin duda contribuye y tiene un papel importante en el modelo.

Entonces ¿Cuáles son los ingredientes esenciales del modelo Biblioteca 2.0?

Retomaremos a Casey y Savastinuk (2007) que proponen tres:

- Cambio constante y útil
- Participación activa de los usuarios
- Alcanzar a los usuarios reales y potenciales

Estos tres ingredientes deberán ser tomados en cuenta en todo momento del proceso que dará como resultado al modelo 2.0, proceso propuesto en la citada obra de forma más amplia y que puede sintetizarse en tres etapas propuestas:

- Etapa de introspección
- Etapa de aceptación (del cambio)
- Etapa estabilizadora

## *Introspección*

Se trata de comenzar por hacernos la pregunta clave ¿en dónde estamos? o en otras palabras, ¿cuál es la situación actual de nuestra biblioteca?, cuestionamientos que involucrarán el análisis de diversos aspectos organizacionales como el presupuesto con el que se cuenta, la disposición del organigrama institucional, cuáles son las necesidades reales no sólo de los usuarios, sino de la comunidad en su totalidad. Para esto es importante partir por revisar la misión de la biblioteca o unidad de información.

## *La misión de la biblioteca*

Para definir la misión de la biblioteca es necesario responder a la pregunta *¿por qué?* pues esta definirá su razón de ser/existir y su propósito de estar dentro de la institución o comunidad. La misión funge como guía de las actividades y servicios y en todo momento éstos deberán reflejar y cumplir este propósito. En términos coloquiales se podría decir que la misión vendrá a ser el capitán de nuestro barco, por ello ésta tiene que estar presente y ser conocida por todos los *tripulantes*, el staff de todos los niveles, usuarios reales y potenciales, proveedores… en fin, por todos. Para que esto se cumpla es necesario hacerla visible tanto física, en el edificio de la biblioteca, como digitalmente, en el sitio web mediante un banner, un enlace visible u otra herramienta que facilite su revisión.

Si no se cuenta con una misión y la unidad de información ya ha iniciado sus tareas propias o ya lleva tiempo operando, no hay ningún problema, ya que ésta se puede plantear e incluso re plantear siempre que sea necesario, ya que se puede presentar el escenario en el que al revisarla se caiga en la cuenta de que ésta ya no es actual ni refleja el propósito de la unidad ni las necesidades de los usuarios, recordemos que las bibliotecas al ser parte de una sociedad en constante cambio también se transforman o deberían hacerlo.

Una vez que se conoce la misión será más fácil realizar un análisis completo de la situación actual de la biblioteca, si el servicio que está siendo evaluado en efecto cumple con la misión querrá decir que va por buen camino.

## *Análisis de la comunidad*

La misión de cada unidad de información podrá variar en distintos aspectos, sin embargo es seguro que tendrán un objetivo en común: satisfacer las necesidades de información de su comunidad. Para que ello se cumpla es fundamental conocer cuáles son estas necesidades y porqué requieren ser atendidas

¿Por dónde empezar?

El inicio dependerá del tipo de biblioteca o unidad ya que ésta ofrecerá una idea general del tipo de comunidad a la que sirve, por ejemplo, si es una biblioteca universitaria se estará trabajando con estudiantes de determinado perfil, con ciertos intereses en común y necesidades informativas ligadas a los planes de estudio. Ya teniendo un panorama general se podrá pensar en un estudio más profundo, analítico y estadístico que involucrará datos demográficos como tamaño de la población, edad promedio, sexo, estado civil, idiomas hablados, nivel socioeconómico, posibles discapacidades o limitantes físicas y psicológicas.

Posteriormente el estudio se enfocará en los aspectos informativos, esto valiéndose de herramientas como análisis de planes de estudio, cuestionarios de opinión e interés que podrían ser contestados a través de Internet debido a su practicidad.

Estos estudios no se limitan a la tarea del bibliotecólogo exclusivamente sino que representan un área de oportunidad para el profesional de la información de relacionarse con las áreas de la comunidad encargadas de estos estudios a nivel estadístico, lo que le ayudará a no empezar desde cero, tampoco es una tarea que se limite al área exclusiva de la biblioteca puesto que parte de conocer a la comunidad involucra precisamente eso: conocer la comunidad en la que se encuentra inmersa la unidad de información.

Es preciso identificar los lugares que frecuentan los usuarios tanto reales como potenciales: a qué otros lugares acuden por información, en dónde pasan su tiempo libre, qué otros servicios se encuentran disponibles en la cercanía.

Todos estos datos nos permitirán conocer aspectos relevantes de la comunidad que ayudarán a mejorar los servicios ya existentes y a la creación de unos nuevos que satisfagan sus necesidades de manera óptima, por ejemplo, si la mayoría de la población cuenta con computadoras personales o dispositivos con capacidad de acceso a Internet, no será recomendable implementar un servicio de préstamo de estos aparatos, sin embargo si lo será la creación de un servicio de acceso libre a Internet dentro de la unidad. Por otra parte, si la biblioteca se encuentra rodeada de teatros, centros culturales, museos o cines, una buena idea sería ofrecer material pertinente a estas áreas o incluso ofrecer talleres y clases de actuación, clubes de lectura, ciclos de cine impartidos y desarrollados por el mismo personal de la biblioteca en diversos horarios y aprovechando el material con el que ya se cuenta. Las posibilidades son infinitas y no se ven afectadas necesariamente por el presupuesto, espacio o tiempo.

No olvidemos que el mismo personal o staff de la biblioteca también forma parte de la comunidad y son ellos quienes nos podrán aportar datos relevantes acerca de los usuarios, ya que es con quienes más contacto tienen y sin duda son quienes mejor los conocen.

## *Aceptación (del cambio)*

Es más que común que se asocie al concepto *cambio* con otros como transformación, modificación, alteración, diferente, nuevo… al final muchos de ellos terminarán siendo ligados al adjetivo *desconocido*, por ello es que la sola idea de un cambio suena como algo negativo. En la mayoría de las personas se debe a una reacción natural de aversión o incertidumbre, incluso si se trata de una situación positiva o favorable, inconscientemente siempre habrá un rasgo de inquietud ante los cambios.

No es de extrañarse que esto mismo pase a nivel institucional y es aún menos extraño en el caso de la profesión bibliotecológica, recordemos que ésta, como muchas otras, se encuentra particularmente rodeada de estándares, modelos, pautas y reglas en ocasiones muy rígidas, que no aceptan cambios fácilmente y, de hacerlo, suelen tomar largos periodos de tiempo, esto es por supuesto debido a que de esta manera se garantiza la calidad de los registros y servicios.

No obstante, existen un sinfín de aspectos no tan medulares de la profesión que no son tan rígidos y los cambios les son, en contraste, bastante benéficos. Así las ideas detrás de la Biblioteca 2.0 plantean la necesidad del cambio constante y útil para cumplir con los siguientes objetivos:

- Llegar a nuevos usuarios
- Desarrollar nuevos servicios
- Responder de manera rápida a las cambiantes necesidades de información de la comunidad

Este será uno de los pasos que requerirá de más tiempo, esfuerzo, enfoque y atención por parte de todos los niveles, ya que involucra la inclusión de una ideología nueva, lo que no quiere decir reemplazar la antigua ni suprimir puestos del personal, y dado su alcance, es altamente recomendable incluir al personal de todos los niveles de la biblioteca. Este propósito se puede cumplir mediante la creación de equipos verticales, como lo sugieren Casey y Savastinuk. Estos equipos se estructuran de manera tal que incluyen miembros de cada nivel, desde el directivo hasta el asistente, y sirven para reforzar la comunicación y el sentimiento de responsabilidad con la biblioteca, además de que elevan la moral ya que es una gran motivación para el personal sentirse tomado en cuenta y sentir que sus opiniones son escuchadas en cuanto a la toma de decisiones.

Si todos en la biblioteca forman parte de esta transición estarán mejor informados sobre las causas por las que se ha decidido poner en marcha el proceso y tendrán una mejor aceptación, esto llevará al conocimiento y entendimiento del cómo y el porqué de los cambios, pudiendo así comunicárselos de forma efectiva a los usuarios dándoles confianza y alentando su participación.

Si el personal, sin excepción alguna, ha sido informado de la integración de un nuevo modelo (el 2.0), ya se han efectuado los estudios de la comunidad y el estado actual de la institución, entonces… ¿Cuál es el siguiente paso?

#### *Integración de los cambios*

Es hora de la acción.

Tomando en cuenta los resultados obtenidos después del análisis de la comunidad ya tendremos una idea general de qué servicios necesitan ser revisados, mejorados y qué otros necesitan ser implementados, para darle forma a esa idea los autores previamente citados, proponen la creación de equipos enfocados a diferentes tareas.

- Equipo de investigación: Es vertical, empieza con una lluvia de ideas en la que todo vale, todas las propuestas son tomadas en cuenta, tiene en consideración todo lo anteriormente investigado (misión, comunidad, usuarios, entorno, estado actual). Una vez que se ha decidido ya sea por la creación de un nuevo servicio en concreto o la mejora de uno ya existente se da a la tarea de investigar todo lo referente al tema para preparar un reporte que le hará llegar al siguiente equipo en el proceso.
- Equipo de planeación: También es vertical, sin embargo incluye principalmente a aquéllos miembros que forman parte del departamento o área relacionada con el servicio en cuestión. Lleva a cabo las tareas de:
	- I. Determinar qué tan viable es la idea sugerida, investigar más a fondo lo propuesto por el equipo de investigación involucrando los conocimientos de las áreas pertinentes (costos, tiempos, requerimientos…)
	- II. Detallar un plan de implementación, si la idea es viable, que incluya una guía para que esto sea posible; horarios y clases de capacitación de ser necesarias, difusión adecuada, agendas y calendarios, tiempos límite y demás aspectos que se consideren necesarios para una buena planeación.
	- III. Diseñar un plan de evaluación, establecer los criterios para su revisión como estadísticas, recepción, cuestionarios, encuestas, etcétera. Estos criterios serán tomados en cuenta por el siguiente equipo.
	- IV. Equipo de evaluación: Sigue el plan de revisión ya diseñado por el equipo de planeación y tiene la tarea de comprobar el

éxito del servicio en cuestión, y con base en esto, determinar si éste debe ser modificado, eliminado o si está cumpliendo con su propósito inicial y conviene conservarlo.

Es importante mencionar el hecho de que el equipo de evaluación no se limitará a un solo servicio a la vez ni únicamente a los nuevos servicios, todo debe ser evaluado y revisado en la biblioteca hasta aquellos considerados como esenciales para la unidad ya que incluso éstos pueden presentar fallos o poca utilidad para los usuarios o para el mismo personal.

#### *Integrando la tecnología*

Sabemos que el usuario actual se caracteriza particularmente por su dinamismo, sus necesidades de información cambian constantemente y son cada vez más demandantes, requiere de mayor cantidad, calidad, interactividad y motivación visual, está mejor informado y por lo tanto tiene la necesidad de expresar sus opiniones y preocupaciones, quiere ser escuchado y tomado en cuenta.

La tecnología, como ya se mencionó en puntos anteriores, no es un punto toral para el modelo 2.0, ya que es importante recordar que aún hay muchas comunidades y sectores de la población sin acceso a ésta y depender de la tecnología significaría entonces excluir a estos usuarios potenciales, mientras que lo que se busca en la filosofía 2.0 es precisamente todo lo contrario.

Ofrecer servicios interactivos, de calidad y que tomen en cuenta las opiniones de la comunidad es, sin duda, alcanzable sin la necesidad de computadoras, costosos dispositivos e instalación de redes complejas, por lo tanto la tecnología no representa un obstáculo, ni una brecha ni mucho menos un rival contra el que hay que competir, es de hecho una herramienta muy poderosa.

Para que esta herramienta de enorme potencial esté de nuestra parte es fundamental familiarizarnos con ella, conocerla y aprender a utilizarla de modo que identifiquemos de qué forma apoyará a la misión de la biblioteca.

Se trata de perder el miedo a la tecnología o la *tecnofobia*, término acuñado por Michael Stephens en su blog *Tame the Web* (Stephens, 2008) para describir la aversión del bibliotecólogo ante el cambio más que a la tecnología en sí, y que puede influenciar a sus colegas creando un ambiente poco propicio para la entrada de nuevas herramientas.

También se da el caso que encontramos en el otro lado de la moneda: todo nos parece útil y atractivo, a este otro extremo Stephens lo denomina *technolust*, que se podría traducir como tecnolujuria, y se refiere a *un amor irracional por la nueva tecnología combinado con expectativas irrealistas de la solución que traerá*.

Seamos realistas, estas nuevas y brillantes tecnologías y aplicaciones han sido creadas para ser atractivas y es bastante fácil convertirnos en tecnolujuriosos y creer ciegamente que, efectivamente, darán resultados asombrosos y resolverán muchos de nuestros problemas por el simple hecho de verse, como el mismo Stephens dice, sexis.

Para evitar caer en cualquiera de estos errores es más que importante y necesario analizar los procesos de cambio previamente explicados, cualquier nueva herramienta tiene que pasar por los equipos de investigación, planeación y revisión, con el fin de garantizar que cumpla con la misión de la biblioteca, por muy atractivo que se vea un nuevo dispositivo, una nueva computadora, una aplicación o actualización de cualquiera de los mencionados, así sea incremento de capacidad o simple cambio de colores, no debe ser considerada como opción si no cumple con la misión de la biblioteca ni atiende las necesidades de información de la comunidad.

Afortunadamente, algunas de las características de las herramientas 2.0 son: su libre acceso, gratuidad, etapa beta y facilidad de uso, lo que ayudará a los que sufren de tecnofobia para familiarizarse con ellas y a aquéllos con tecnolujuria a desenamorarse o reafirmar su amor pero de manera lógica. En el capítulo 3 se hablará ampliamente de ellas.

#### *Integrando la participación del usuario*

El enfoque a los usuarios es una parte esencial en el modelo 2.0, algo que se ha tratado y alentado a lo largo de todo este trabajo, y es lo que cerrará el círculo del proceso hacia mejores servicios no sólo para los usuarios sino también para los mismos profesionales y personal de la información y las bibliotecas, lo que no significa que los servicios ya establecidos o tradicionales estén mal, obsoletos o que simplemente ya no satisfagan las necesidades de información de la comunidad, sino que éstos necesitan evolucionar porque los mismos usuarios y los profesionales lo han hecho.

El usuario actual está informado, es curioso, le atraen las nuevas tecnologías y sabe qué es lo que quiere en cuanto a información y está acostumbrado a expresar sus requerimientos en entornos no formales ni institucionales como lo son las bibliotecas. El usuario 2.0 se dirige a plataformas de redes sociales, sitios de noticias populares, sitios multimedia sociales, blogs, foros… en fin sitios en los que pueden crear contenido original, personalizar su perfil de usuario, formar parte en la creación de nuevas características mediante comentarios y sugerencias, dirigirse a los responsables sin temor a represalias. El usuario 2.0 crea comunidades con intereses en común que se convierten en redes de apoyo, se siente familiarizado, escuchado y sobre todo cómodo, y por consiguiente motivado a seguir participando.

Esta participación no debe menospreciarse ni subestimarse, el movimiento social 2.0 en la web actualmente es tan relevante que puede influir positiva pero también negativamente en las decisiones de diversos sectores de la sociedad, imaginemos el caso de un post creado por un renombrado bloguero de tecnología elogiando un nuevo modelo de celular, resaltando características específicas y simplemente recomendando su compra, seguramente este sencillo post con una cantidad considerable de seguidores y lectores resultará en un incremento en las visitas al sitio del responsable de manufacturar dicho dispositivo, si logra alcanzar a suficientes personas que hablen positivamente del aparato la noticia se volverá viral<sup>1</sup> muy probablemente logrando aumentar las ventas en grandes cantidades.

Otro ejemplo no comercial es el caso de un acontecimiento de relevancia social al que los medios de comunicación tradicionales (prensa, radio y televisión) no han dado la cobertura necesaria ya sea por desconocimiento, por no encajar con sus políticas editoriales o simplemente por falta de interés, pero los usuarios de redes sociales documentan el hecho tomando fotos del suceso con sus celulares, posteando en tiempo real y difundiendo la información a sus contactos, éstos a su vez re difunden la noticia y ésta llega a recibir tanta atención que termina llegando a los medios de comunicación masiva, eso o éstos son presionados por la sociedad a tal nivel que no tienen otra opción que darle difusión al hecho.

En otras palabras, el usuario tiene el poder de ayudar al crecimiento de la institución. Quizás el escenario negativo es lo que provoca incertidumbre entre los bibliotecólogos y por ello no se han decidido por darle total apertura a sus usuarios, lo cierto es que una biblioteca nunca podrá ni deberá otorgar el nivel de control y acceso que otorgan las redes sociales, ya que los objetivos y

1

<sup>&</sup>quot;El márketing viral o mercadeo viral es un término empleado para referirse a las técnicas de márketing que intentan explotar redes sociales y otros medios electrónicos para producir incrementos exponenciales en reconocimiento de marca" (Wikipedia, 2013b)

misiones de cada una son diferentes: las redes en la web están para facilitar la comunicación entre personas mientras que la bibliotecas proporcionan información organizada, clasificada, estandarizada y de calidad, esto gracias a que ha pasado por procesos de estudio y análisis profesional que, como sabemos, se atienen a controles y reglas.

Los usuarios no conocen de reglas de catalogación o clasificación, no saben del proceso por el que pasaron los libros en las estanterías ni los registros en los catálogos porque sencillamente ésta es tarea del profesional. Existen tareas y procesos en los que el usuario no podrá formar parte ni tener acceso, no obstante, sí querrá participar y sentirse parte de la forma en la que se le presenta la información, los contenidos que recibe, las actividades culturales y sobre todo tendrá un interés primordial en ser escuchado.

Actualmente existen diversas formas de integrar la participación de los usuarios en la biblioteca como buzones de sugerencias, entrevistas y cuestionarios impresos que se realizan de manera presencial, sin embargo el modelo 2.0 nos dice que no basta con escuchar sus opiniones para que estos se sientan parte de la unidad de información, sino que también están interesados en formar parte del proceso de creación y mejora de servicios.

## ¿Cómo?

Lo ideal sería aprovechar el modelo de equipos ya explicado: incluir a algún miembro de la comunidad en los equipos verticales, como un usuario con interés de participar activamente, que conoce a su comunidad y ha recogido la opinión de un importante número de miembros mediante encuestas y comentarios en grupos de redes sociales en la web. Para el caso de una biblioteca pública podría ser algún representante delegacional, municipal o incluso vecinal, asimismo podría considerarse incluir a maestros o directores de escuelas, para una biblioteca universitaria se podría contemplar invitar a representantes de

grupos, coordinadores de carreras, estudiantes elegidos por sus compañeros, etcétera.

Más adelante la inclusión de la participación podría darse al propiciar la comunicación entre bibliotecólogos y usuarios a través de correo electrónico, mensajes por chat en tiempo real, atender a los comentarios en blogs, a los de la página web de la biblioteca y en redes sociales. Para esta tarea se recomienda emplear un lenguaje casual pero profesional con el fin de infundir confianza y evitar comportamientos indeseables; recordemos que se trata de propiciar la creación de lazos profesionales basados en una comunicación efectiva y retroalimentada.

#### *Estabilización*

Si el modelo ha sido implementado con éxito; han llegado nuevos usuarios y todos participan, el personal ha aceptado el cambio positivamente e incluso se percibe un ambiente más amigable y de camaradería ¿significa que hemos terminado?

Nada de eso, significa que el movimiento 2.0 no ha hecho más que empezar, tal y como ya se mencionó es importante e indispensable llevar a cabo una evaluación de todos los servicios y procesos de forma periódica y útil, recordemos que el modelo 2.0 no se trata de cambiar sólo por el hecho de hacerlo, los cambios deben tener un propósito y rumbo seguidos por un proceso de revisión y evaluación.

Asimismo, hay que tomar en cuenta la posibilidad de que dicho modelo no sea adaptable a todo tipo de biblioteca por una infinidad de razones (falta de recursos en general, rigidez estructural, tipo de comunidad, tipo de colección, temática de la colección, etcétera) o que éste sencillamente no dé los resultados

esperados, sin embargo eso sólo lo sabremos si llevamos a cabo evaluaciones y revisiones.

Si por el contrario el modelo dio resultados óptimos el siguiente paso será continuar con los procesos y servicios que, según la evaluación, están teniendo más éxito entre los usuarios y el personal, así como replantear aquéllos que resultaron no estar acorde con la misión de la biblioteca.

La participación de usuarios y personal es de suma importancia para el modelo por lo que debe ser alentada y facilitada en todo momento para asegurarnos de que no se trata de un típico caso de fiebre por lo novedoso que será olvidada en cuanto las herramientas 2.0 dejen de estar a la moda, por ello el éxito no debe estar basado en la tecnología puesto que ésta se encuentra sujeta a constantes cambios que en ocasiones llegan a ser caprichosos: sitios exitosos son cerrados; las constantes actualizaciones pueden llegar a aislar a los usuarios con más antigüedad, al estar en un medio poco regulado como lo es la web, es común que surja la preocupación de que algunos contenidos se vean comprometidos en algún momento por cuestiones de derechos de autor o regulación por parte de la legislación local. Esto por el debate sobre la regulación a Internet que ha cobrado mayor fuerza debido a las propuestas para consolidar leyes como la polémica ACTA<sup>2</sup>, la regulación a dicho medio actualmente se antoja difusa e incierta y es indudablemente un amplio tema que concierne a la bibliotecología.

Regresando al tema de la estabilidad en el modelo 2.0, lo que se busca es seguir recibiendo apoyo de todos los integrantes de la unidad de información y continuar con la participación activa de los usuarios por lo que es de primordial

2

ACTA *Anti-Counterfeiting Trade Agreement* (*Acuerdo comercial anti-falsificación)* es un acuerdo multilateral voluntario que propone fijar protección y respaldo a la propiedad intelectual, con el propósito de evitar la falsificación de bienes, los medicamentos genéricos y la piratería en Internet" (Wikipedia, 2013c). Fue rechazada por unanimidad a finales de 2012, sin embargo es probable que marque el inicio de futuras iniciativas para regular el contenido y tránsito en la web tanto nacional como internacionalmente.

necesidad informar a todos los involucrados en la unidad de información sobre el modelo 2.0 en sí, esto es exponer desde el principio al personal de todos los niveles, en este caso especialmente a los directivos, la teoría y filosofía que respaldan al movimiento 2.0, los beneficios reales y potenciales para la biblioteca y la institución o empresa, así como los posibles contratiempos y desventajas seguidos de una exposición sobre cómo podrían ser superados éstos.

Es altamente recomendable mantenerse actualizado sobre el tema y la profesión leyendo literatura bibliotecológica y de interés a la comunidad, para estar al día en cuanto a cultura general se refiere, asistiendo a encuentros, conferencias, seminarios y demás eventos que involucren contacto con otros profesionales de la información.

Hay que tener muy en cuenta que los cambios ya explicados y el modelo 2.0 no vendrán de la noche a la mañana ni en un periodo de tiempo corto, ya que no se buscan resultados ni beneficios a corto plazo, estamos hablando de cambios útiles y mayores para la biblioteca que llevarán tiempo y tendrán dificultades aun cuando se sigan todos los manuales, tutoriales y guías, aun cuando se cuente con la literatura más actualizada y selecta, aunque todos estén dispuestos a cooperar, pese a todo eso se presentarán altibajos. Por consiguiente es necesario tener siempre presente la misión de la biblioteca y porqué se está cambiando: para ofrecer nuevos y mejores servicios a unos usuarios más exigentes y mejor informados que cada vez se alejan más y más de las bibliotecas.

Si desde un principio se fomenta un pensamiento crítico y abierto entre todo el personal el cambio y la aceptación serán mucho más fáciles y arrojarán óptimos resultados, se trata de recordar el ingrediente secreto para el éxito tanto empresarial como institucional: una buena comunicación y un ambiente favorable para el crecimiento profesional.

53

## **2.5 Propuesta de definición**

El tema de la biblioteca 2.0 ha estado presente en el ámbito bibliotecológico desde su primera mención y ha sido tratado desde varios ángulos y bajo diferentes perspectivas, ha sido visto como novedoso y revolucionario por algunos y como una simple moda por otros.

Nos encontramos con una cantidad considerable de definiciones y propuestas de definición pero aún no se cuenta con una oficial, lo cierto es que el consenso o punto en común de todas ellas apunta a la mejora en los servicios para alcanzar a más usuarios e incluso recuperar a aquéllos que han abandonado a las bibliotecas como fuente primaria de información, esto mediante un enfoque al usuario y su participación activa para garantizar la satisfacción de sus necesidades informativas.

Mi opinión es que todas ellas son válidas siempre y cuando se relacionen directa o indirectamente con dicho punto en común.

Habiendo explicado las diferentes propuestas y el modelo de Biblioteca 2.0 propuesto por Casey y Savastinuk, y teniéndolos presentes cómo marco referencial, se formula la siguiente propuesta definición de Biblioteca 2.0:

Biblioteca 2.0 es un modelo de desarrollo de servicios, colecciones y procesos bibliotecarios que busca fomentar la participación activa de todas las personas involucradas con la unidad de información, es decir todos los niveles de la biblioteca y especialmente su comunidad, ya sean usuarios reales o potenciales, con el fin de ofrecer nuevas, mejores y diversas respuestas a sus necesidades de información. Esto mediante la implementación de estrategias de planeación que ayudarán a la biblioteca a desarrollar su capacidad de reacción ante los inminentes cambios de la comunidad, lo que implica una actualización y evaluación constante, así

como el uso y adaptación de las herramientas y tecnologías que los usuarios perciben como necesarias para la obtención de información.

## **Conclusión**

El concepto de Biblioteca 2.0 sigue dando mucho de qué hablar a pesar de haber aparecido hace varios años en el ámbito bibliotecológico, ya sea como algo novedoso y como la representación del siguiente paso en la evolución de servicios bibliotecarios o como algo pasajero que será remplazado inevitablemente por la siguiente moda. Los detractores han argumentado que el usuario y su participación han sido siempre el enfoque primordial de las bibliotecas desde que adoptaron un carácter público, sin embargo lo cierto es que hoy por hoy se cuenta con pocas herramientas que garanticen la satisfacción completa del usuario de su misma voz y que rara vez se encuentra un punto en común en el que coincidan todos los niveles de la biblioteca.

La participación de los usuarios e integrantes de otras áreas de la biblioteca que pueden no ser profesionales de la información, bajo ningún concepto significa una intrusión o desplazamiento del bibliotecólogo sino la integración de diferentes ideas con diversos enfoques y vistas desde la perspectiva de varias disciplinas, mismas que serán discutidas y puestas sobre la mesa para que al final el profesional de la información les dé la forma de un nuevo o mejor servicio.

# **Referencias**

Casey, Michael (2005). *What is Library 2.0???.* Recuperado el 10 de diciembre, 2013 de http://www.librarycrunch.com/2005/12/what\_is\_library\_20.html Casey, Michael y Savastinuk, Laura (2006). *Library 2.0: Service for the next generation library*. Recuperado el 20 de noviembre, 2013 de http://lj.libraryjournal.com/2010/05/technology/library-2-0.

Casey, Michael y Savastinuk, Laura (2007). *Library 2.0: A guide to participatory library service.* Medford, N.J.: Information Today

Chad, Ken y Miller, Paul (2005). *Do libraries matter? The rise of Library 2.0.* Recuperado el 20 de noviembre, 2013 de http://www.capitalibraries.co.uk/downloads/white\_papers/DoLibrariesMatter.pdf.

González Fernández-Villavicencio, Nieves (2007). Bibliotecas 2.0 en España (el camino recorrido). *Boletín de la Asociación Andaluza de Bibliotecarios*, 22 (86- 87), 29-46. Recuperado el 3 de octubre, 2013 de http://dialnet.unirioja.es/servlet/articulo?codigo=2544094.

Habib, Michael (2006). *Toward Academic Library 2.0: Development and Application of a Library 2.0 Methodology*. Recuperado el 25 de octubre, 2013 de http://dc.lib.unc.edu/cdm/ref/collection/s\_papers/id/905

Herrera Delgado, Lizbeth Berenice (2010). *La innovación en las bibliotecas académicas mexicanas: hacia la biblioteca 2.0*. Tesis, Maestría en Bibliotecología y Estudios de la Información. Universidad Nacional Autónoma de México, Facultad de Filosofía y Letras.

Houghton, Sara (2005). *Library 2.0 Discussion: Michael Squared*. Recuperado el 10 de diciembre, 2013 de http://librarianinblack.net/librarianinblack/2005/12/library\_20\_disc.html

Maness, Jack (2006). *Library 2.0 theory: Web 2.0 and its implications for libraries.* Recuperado el 20 de octubre, 2013 de http://www.webology.org/2006/v3n2/a25.html

Margaix Arnal, Didac (2008). *Informe APEI sobre web social*. España: Asociación Profesional de Especialistas en Información. También disponible en línea, recuperado el 9 de diciembre, 2013 de http://eprints.rclis.org/12506/

Stephens, Michael (2008). *Taming technolust: ten steps for planning in a 2.0 World.* Recuperado el 15 de octubre, 2013 de http://tametheweb.com/2012/05/30/taming-technolust-ten-steps-for-planning-in-a- 2-0-world-full-text/

Wikipedia (2013b). *Marketing viral*. Recuperado el 5 de diciembre, 2013 de http://es.wikipedia.org/wiki/Marketing\_viral.

Wikipedia (2013c). *Acuerdo Comercial Anti-Falsificación*. Recuperado el 5 de noviembre, 2013 de http://es.wikipedia.org/wiki/ACTA.

# **3 Herramientas Web 2.0 para complementar el modelo 2.0**

# **3.1 Introducción**

Biblioteca 2.0 no es tecnología Web 2.0 ni la tecnología hace a la Biblioteca 2.0. Tal y como ya se describió en el capítulo anterior, la filosofía del modelo 2.0 no recae totalmente en las herramientas de la web social. Si bien es cierto que el concepto fue inspirado por la Web 2.0, el considerado padre de tal término veía en la Biblioteca 2.0 una oportunidad para cambiar la forma y los modos bajo los que operan las bibliotecas con el propósito de desarrollar nuevos y mejores servicios. Tal modelo se desarrollará apoyándose en varios aspectos y factores ya descritos, sin embargo las herramientas, aplicaciones y sitios 2.0 serán de gran utilidad para alcanzar este fin.

En este capítulo se analizarán las herramientas más populares y recurrentes en la literatura sobre la Biblioteca 2.0, algunos aspectos básicos, historia, estructura y, el aspecto más importante, su impacto en la sociedad y algunos ejemplos de cómo se han implementado exitosamente en bibliotecas. Este no pretende ser un tutorial técnico ni exhaustivo sino un acercamiento amigable y sencillo.

# **3.2 Características y filosofía**

Las herramientas 2.0 son aplicaciones y sitios que a simple vista podrían parecer sencillos y servir simplemente de ocio. En pocas palabras y sin entrar aún en definiciones detalladas, un blog, por ejemplo, es un diario online, un micro blog permite compartir textos con un límite de caracteres; una wiki es un conjunto de textos con temática general o específica; una red social está compuesta por perfiles de usuarios que se relacionan entre sí. Todas ellas tienen la capacidad de incorporar uno o varios elementos multimedia tales como video, imágenes y/o música.

El desarrollo de dichas herramientas ha sido posible gracias a la evolución de diferentes tecnologías, protocolos y estándares, ya mencionados en el primer capítulo, y que estrictamente hablando no significan un gran salto tecnológico ni una versión completamente nueva de la web, por lo que cabría preguntarnos: ¿qué tienen de especial? ¿dónde está la magia?

Para responder a esa pregunta cabría recordar algunos de los principios fundamentales de la Web 2.0 propuestos por Tim O´Reilly (2005):

- La web como plataforma
- Aprovechamiento de la inteligencia colectiva
- Experiencia enriquecedora para el usuario

El requerimiento principal para utilizar estas herramientas es un explorador web (Chrome, Firefox, Opera, etcétera) ya que no se requiere instalar algún software en específico para su óptimo funcionamiento $^3$ , con ello se minimizan barreras de carácter técnico dado que la mayoría de los dispositivos capaces de conectarse a Internet soportan aplicaciones basadas en un entorno web, ahorrando espacio en disco duro y sin la necesidad de utilizar un gran porcentaje de su capacidad, dando como resultado aplicaciones fáciles de comprender y utilizar que resultan atractivas para un numeroso público de usuarios. Al ser característicamente

3

Sin embargo también es posible instalar plug ins específicos para obtener una experiencia más personalizada. Un Plug In es un componente que agrega una función específica a una aplicación ya existente (Wikipedia, 2013d).

fáciles de emplear también son modificables y. por ende, personalizables y llamativas, lo cual conduce al punto clave: el usuario y su participación.

La *magia* de las herramientas Web 2.0 radica en la participación del usuario con sus contenidos, comentarios y comunicación con otros usuarios.

¿Qué es lo que hace a una herramienta web ser considerada 2.0?

De acuerdo a lo anterior, la respuesta es la participación del usuario, sin embargo cabe mencionar una serie de características sobre las herramientas 2.0 más específicas enlistadas por la Biblioteca de la Universidad de Sevilla, que en su *documento marco de definición y uso de las herramientas de la Web 2.0* (BUS, 2008) indica que:

- Son fáciles de usar
- Son gratuitas
- Están basadas en tecnologías de la Web 2.0
- Fomentan la colaboración y participación con el usuario
- Facilitan el trabajo en equipo
- Dan visibilidad a la biblioteca
- Facilitan su integración en la comunidad universitaria
- Facilitan su integración en la comunidad.

Estas herramientas son descritas por Kroski (2008) simplemente como herramientas que usan tecnología participativa y colaborativa cuyo potencial es realmente aprovechado cuando se entiende la forma en la que los usuarios están usando la web.

Para 2013 estos sitios y aplicaciones ya forman parte de la vida cotidiana de los usuarios de la información, sin embargo la mayoría de estos usuarios aprendieron a utilizarlas y se familiarizaron con ellas de manera autodidacta, casi instintiva; por consiguiente, lo más probable es que no distingan exactamente qué características se definen como 2.0. Entonces una de sus ventajas sería que el usuario no requiere conocer la teoría 2.0 para aprovechar su potencial.

Analicemos un par de sitios con características tanto 1.0 como 2.0 y cabe mencionar que ambos tipos de sitios web tienen su respectiva relevancia, fin y audiencia por lo que el advenimiento de herramientas de denominación 2.0 no significa el desplazamiento de las llamadas 1.0.

Sitio 1.0 (figura 3.1):

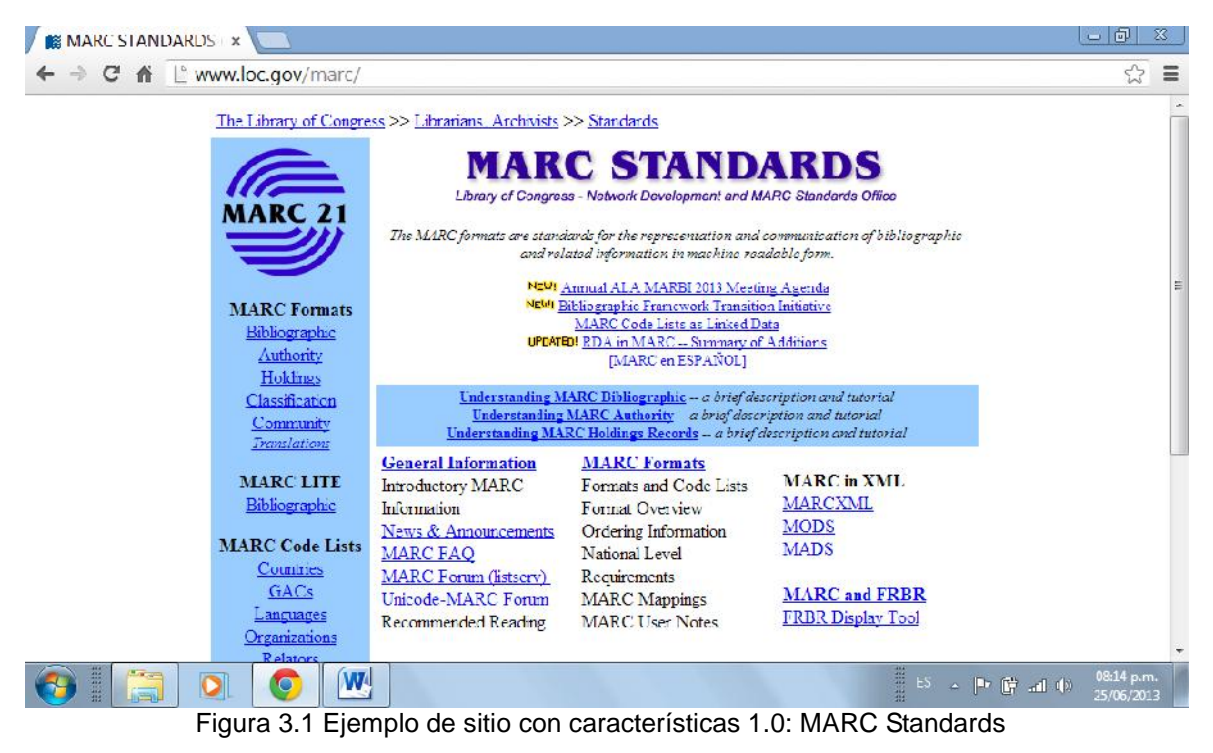

http://www.loc.gov/marc/

El contenido, como bien sabemos, es de carácter meramente informativo y de consulta, carece de elementos multimedia interactivos, no hay elementos en el contenido, el diseño o en el estilo de redacción que aliente a la participación del público al que está dirigido, esto debido a que se refiere a un estándar para el control bibliográfico y el contenido ha sido estrictamente revisado y actualizado por lo que no se permite su modificación por usuarios ajenos a la institución responsable. *La web 1.0 funcionaba como repositorio de información, se ponían documentos en línea de forma unidireccional sin posibilidad de comunicación entre los usuarios. La Web 2.0 o social relaciona personas que interaccionan entre sí* (Camarot y Chávez, 2012, p. 12).

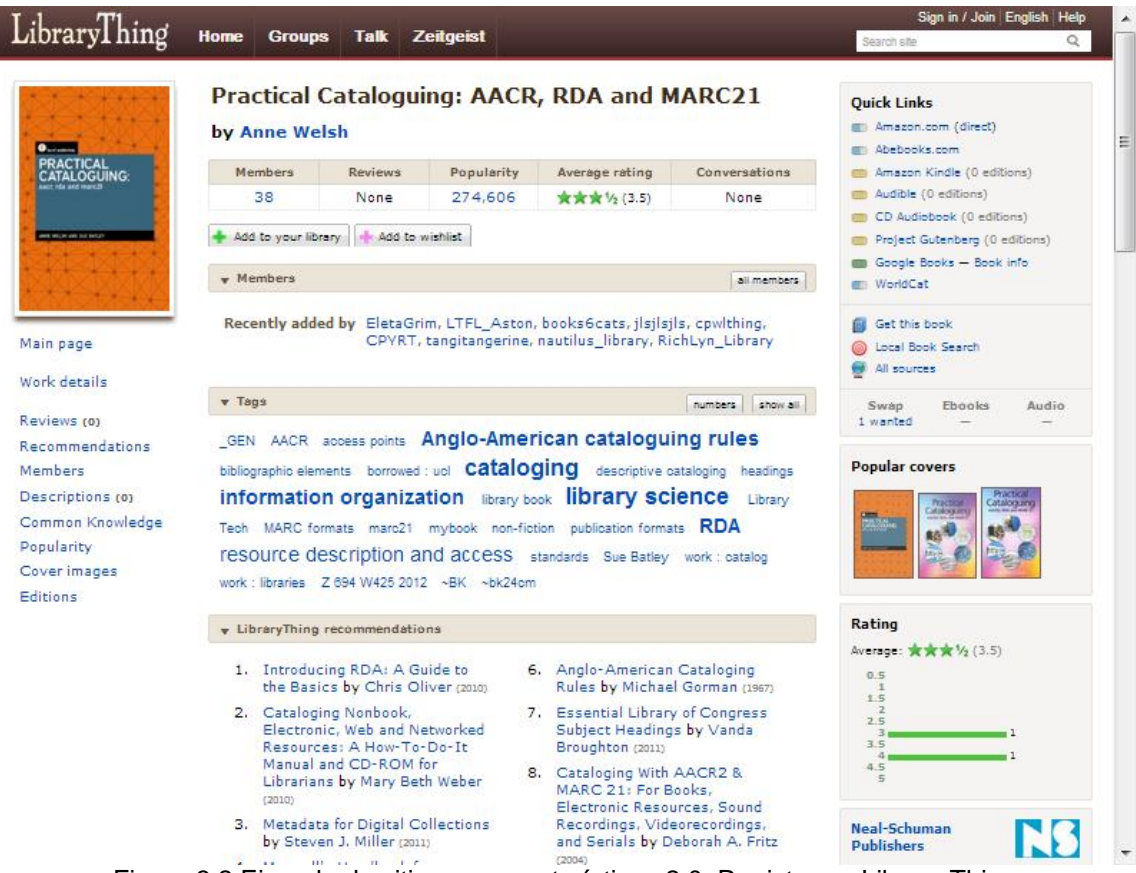

Figura 3.2 Ejemplo de sitio con características 2.0: Registro en Library Thing

http://www.librarything.com/work/10029698

La figura 3.2 muestra un registro en LibraryThing que ejemplifica las características sociales de la Web 2.0, LibraryThing es en sí un gran catálogo 2.0 o social que alberga una gran cantidad de registros bibliográficos con metadatos aportados por una comunidad conformada por individuos, autores, editoriales y bibliotecarios. Para julio del 2013 el sitio tenía registrados a cerca de 1, 700, 000 usuarios y alrededor de 80 000 000 de libros catalogados (LibraryThing, 2013).

La distribución del contenido es amigable al usuario y fácil de entender; como se puede observar en la figura 3.2 el registro se divide en 3 columnas, dos laterales y una central, la columna izquierda sirve para la navegación y muestra enlaces a detalles, reseñas, recomendaciones, descripciones, menciones en conversaciones, conocimiento común (metadatos como título normalizado, personajes, premios, citas, editoriales y año de publicación, entre otros), popularidad, portadas y ediciones. La columna central despliega la información más sobresaliente, estadísticas relacionadas y una *cloud tag* en la que se muestran las palabras clave para su descripción y acceso, finalmente en la columna derecha encontramos enlaces relacionados y anuncios publicitarios.

Para poder añadir información los usuarios sólo tienen que registrarse como miembros, se necesita simplemente contar con un correo electrónico. En contraste con el ejemplo de la web 1.0 se puede apreciar que el contenido es creado y enriquecido en gran medida por los usuarios.

Parte de entender la filosofía detrás del movimiento social 2.0 tiene que ver con la familiarización de las herramientas responsables de su fama, sin más preámbulo comencemos a describirlas.

## **3.3 Blogs**

Hablar de Web 2.0 es hablar de blogs, es la herramienta pionera del movimiento 2.0 y que no sólo sigue vigente sino que además empieza a adoptar un rol de mayor importancia en la sociedad de la información.

### **3.3.1 Definición e historia**

Concretamente, un blog es sencillamente una bitácora online en la que cada entrada, o *post*, es organizada de forma cronológica, apareciendo primero las entradas más recientes. Estos posts cuentan con la capacidad de incluir contenido multimedia, canales RSS, que se explicarán ampliamente en el siguiente punto, y retroalimentación de los lectores.

Los blogs se han convertido en una de las herramientas 2.0 más conocidas y utilizadas, esto puede ser debido a su carácter, generalmente, personal.

Según la definición de Kroski (2008, p. 13): *un blog o Weblog es un diario online o sitio web en el que se postean y visualizan artículos en orden cronológico. Frecuentemente su contenido se centra en un tema, asunto o materia en particular*.

Por su parte Margaix nos ofrece una definición un poco más técnica: *A nivel tecnológico un blog es esencialmente un sistema de gestión de contenidos que permite publicar una serie de mensajes o post sobre los cuales los lectores del blog pueden añadir comentarios* (Margaix, 2008, p. 11).

La palabra blog es una abreviación de weblog por web y log (bitácora), término acuñado a finales de 1997 por Jorn Barger para describir sus anécdotas (logs) en la web (Wortham, 2007). A la fecha, el universo de blogs en la web, o blogósfera, es inmenso e imposible de contabilizar con exactitud, en 2008 el sitio Technorati, el indizador de blogs más conocido en la web, registraba alrededor de 130 millones de blogs (Martínez, 2010), sin embargo el mismo excluyó todo el contenido en un idioma diferente del inglés en el año 2009, quedándose con poco más de un millón de blogs. Para 2012 sólo Tumblr, sitio de microblogging, contaba con 88 millones de blogs (Pingdom, 2013), lo cual nos da una idea de que la tendencia bloguera y la blogósfera aún están vigentes.

De todos esos millones de blogs la característica más fácil de identificar, sin duda, es la gran diversidad de contenido por lo que una clasificación temática no resultaría práctica, no obstante sí podemos agruparlos en función de lo siguiente y siguiendo la propuesta de Ricardo Herrera (2005):

- Autoría: Personales, son los más comunes y reflejan el punto de vista personal del autor sobre cualquier tema. Corporativos, sirven de boletín informativo, difusión de noticias y de recursos, en general es un medio de comunicación para miembros de una institución. Colectivos, la información es aportada por varios colaboradores y es organizada por un administrador.
- Contenido: Temáticos, se especializan en una materia o disciplina. Misceláneas, tratan diferentes temas. Metablogs, como su nombre lo indica, son blogs que hablan sobre blogs.
- Formato: Fotoblogs, Videoblogs y Audioblogs.

## **3.3.2 Estructura**

Se presenta a continuación la anatomía de un blog y se explican sus elementos correspondientes (figura 3.3).

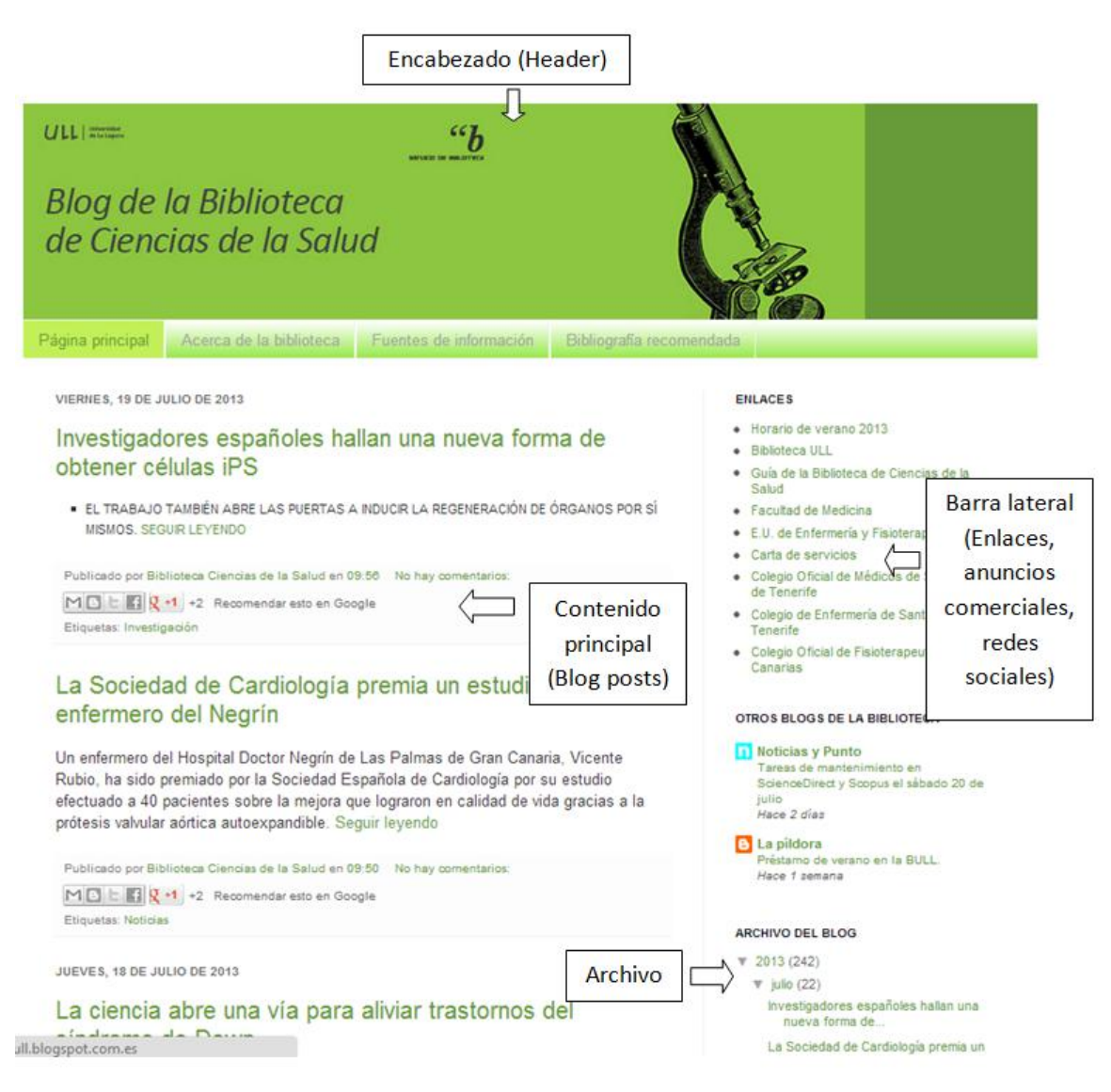

Figura 3.3 Ejemplo de página principal de un Blog. Blog de la Biblioteca de Ciencias de la Salud de la Universidad de la Laguna

http://bibliotecadecienciasdelasaludull.blogspot.com.es/

Encabezado (header): se encuentra en la parte superior central, en él se visualiza el título y una breve descripción del contenido, es el elemento más visible del blog y por ello es importante que tenga una presentación llamativa, refleje fielmente el contenido y logre captar la atención del lector.

Contenido principal (posts): El ingrediente principal, los posts o entradas se presentan en orden cronológico; las entradas más recientes serán las primeras en aparecer, asimismo para fines prácticos sólo se visualiza un fragmento de éstas y para acceder al texto completo sólo se necesita dar click en el título del post.

Barra lateral de enlaces y redes sociales: En este apartado encontramos links a páginas y blogs relacionados, útiles o que podrían ser del interés del lector. También se incluyen otros medios de contacto, por ejemplo, otras redes sociales del mismo autor.

Archivo: Es básicamente un historial de todos los posts que han sido publicados, por lo general se agrupan por fecha y/o categorías.

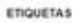

Real Academia de Medicina (11) Congresos<br>(10) Estudiantes (9) Farmacologia (9) Conferencias (8) Resi Academia de Medicina de Tenerde (B) Cursos (7) Entrevistas (7) Etiquetas (Tags) Tesis (7) Colegio Oficial de Médicos (6)<br>Actividades (5) Horanos (5) Oncologia (5) r2) Heurología (2) Neurología (2) Nobel (2)<br>Partias Empleo (2) Oteninolainegología (2)<br>Pastisipa (2) ULL (2) Unides Departes de La<br>Medicina (2) ULL (2) Unides Doppine de La Palma (2) Videos (2) blogs (2) Anivers (1)<br>Biblinica (1) Biblioteca diploi (1) Cençalia Soldaria (1) Cansalles (1) Cancias de la Saiut (1) Cierra (1) Cine (1) Control (1) Cércer (1) Dietética (1)

Noticias (72) Investigación (31) **Siguientes elementos (figura 3.4):**<br>Facultad de Medicina (29) Sesiones<br>(25) Seminaros (13) NUC (11) Jornalas (11)

Fremos (5) Biomediana (4) Dias Mondiales (3)<br>Pediante (3) Universidad de verano de Adaje<br>*Etimologíana (2) Angeles (2) Bernas (2) Mediana* 

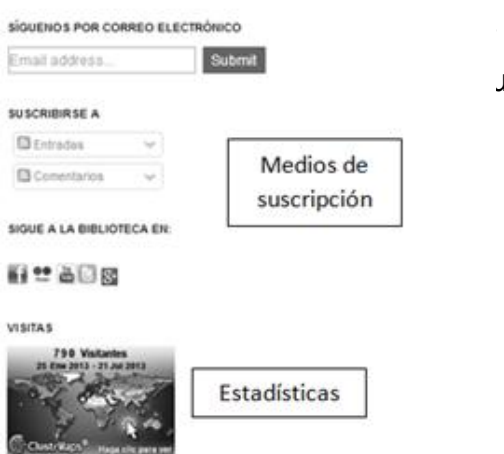

para seguir futuras actualizaciones, recibir un interesante formato XML de sindicación del

Estadísticas: Datos de tráfico o acceso de usuarios, número total de posts, visitas por hora, día, etcétera

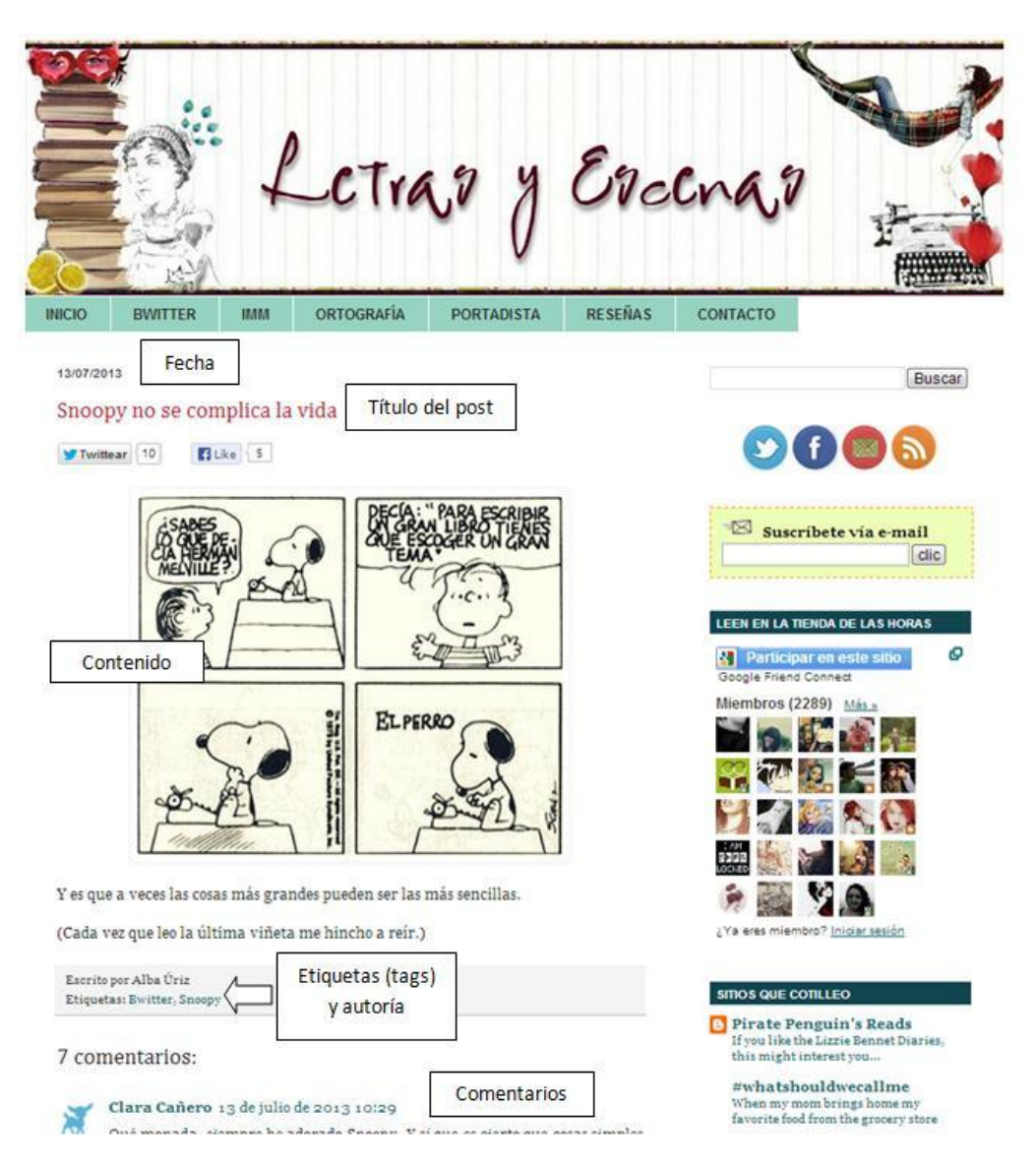

Figura 3.5 Ejemplo de post en un blog. Letras y Escenas

http://www.letrasyescenas.com/2013/07/snoopy-no-se-complica-la-vida.html

Etiquetas: palabras clave que describen el tema o temas del post, son asignados por el autor.

Comentarios: Aquí se presenta la posibilidad de establecer un canal de comunicación de dos vías que facilite la retroalimentación lector-autor.

## **3.3.3 Impacto social y uso en bibliotecas**

Por su carácter personalizable, atractivo visual y sencillez, los blogs se han convertido en una de las herramientas 2.0 más importantes y representativas, son más que bitácoras en línea de fácil diseño y acceso, al no requerir un estricto control editorial ni normas de contenido y al permitir el anonimato, han llegado a ser considerados como espacios para la verdadera libertad de expresión, ya que cualquiera tiene la posibilidad de dar a conocer al mundo entero lo que sea que quiera decir.

De hecho, gran parte de la fama de los blogs es debido a que se dieron a conocer de forma masiva durante la invasión a Iraq en el 2003 gracias al autor del blog *Where is Raed* (http://dear\_raed.blogspot.mx/) el arquitecto Salam Palax, quien a través de este medio dio a conocer los sucesos que observaba en las calles de Bagdad que no coincidían con lo que los medios de información masiva difundían, su trabajo fue reconocido como fuente confiable por el diario The Guardian (McCarthy, 2003).

Como podemos apreciar, es en tiempos de crisis y conflictos que sobresalen los medios alternativos de información, México cuenta con un ejemplo muy conocido por la sociedad y que responde a estas características: *El blog del narco* (figura 3.6), un sitio que, en pocas palabras, documenta los eventos de la guerra contra el narcotráfico que inició en el año 2006. Fue puesto en línea durante el 2010 en respuesta al silencio que los medios de comunicación masiva tuvieron que guardar debido al riesgo que presentaba mostrar información de tal naturaleza. Los posts en el blog tratan noticias de dicha guerra con fotos y videos violentos y sangrientos como ejecuciones, narcomantas (mensajes de cárteles), entre otros contenidos de cruda naturaleza. Sin embargo, comenzó a llamar la atención de

los medios cuando dos de sus colaboradores fueron asesinados y encontrados con un mensaje en contra del blog (Bosque, 2013).

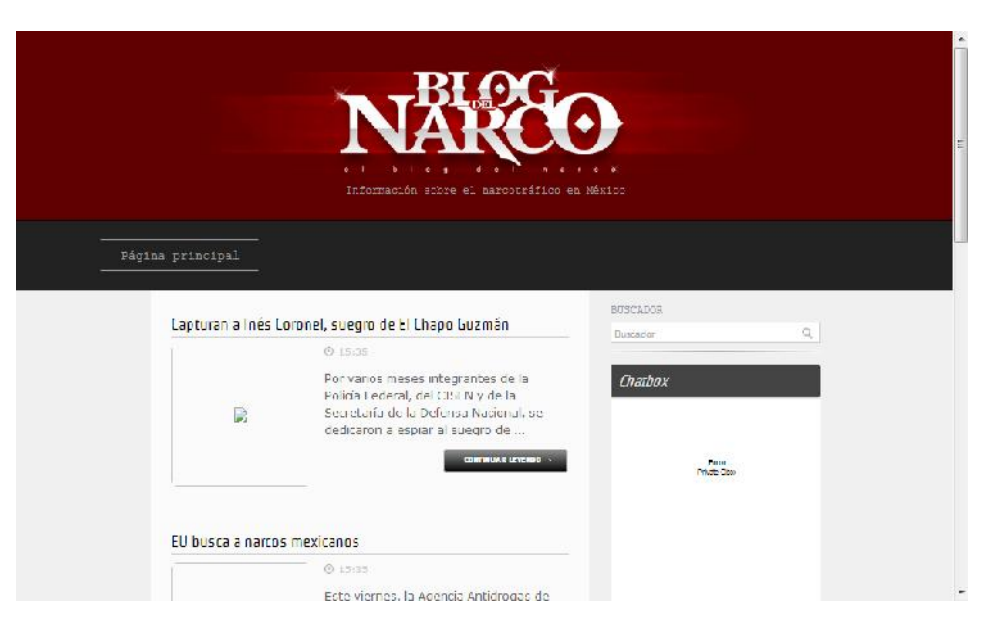

Figura 3.6 Página principal del Blog del narco http://www.blogdelnarco.com/

Tal ha sido su impacto que el diario The Guardian lo llamó "el sitio web más importante de México" (Bosque, 2013). En mayo de 2013 el sitio entró en estado de inactividad debido a que sus autores corrían peligro de muerte (Carroll, 2013), a la fecha se desconocen sus identidades verdaderas y localización, no obstante el blog sirvió como antecedente de otros sitios con propósitos similares.

Los dos casos anteriores nos dan una idea de cómo ha cambiado la forma en la que se difunde la información, ahora es posible alcanzar a un gran número de lectores y espectadores alrededor del mundo sin la necesidad de pasar por un canal tradicional como ocurriría con un reportaje televisivo o un artículo periodístico. Esto representa una gran oportunidad para las bibliotecas, con la ventaja de que no necesitarán llegar a un público tan extenso ni informar sobre sucesos tan desafortunados.

Por fortuna, varios profesionales de la información han aprovechado esta oportunidad y han llevado a cabo proyectos de iniciativas de blogs en sus bibliotecas.

Tal es el caso del blog de la Biblioteca de la Universidad Estatal de Georgia (figura 3.7)

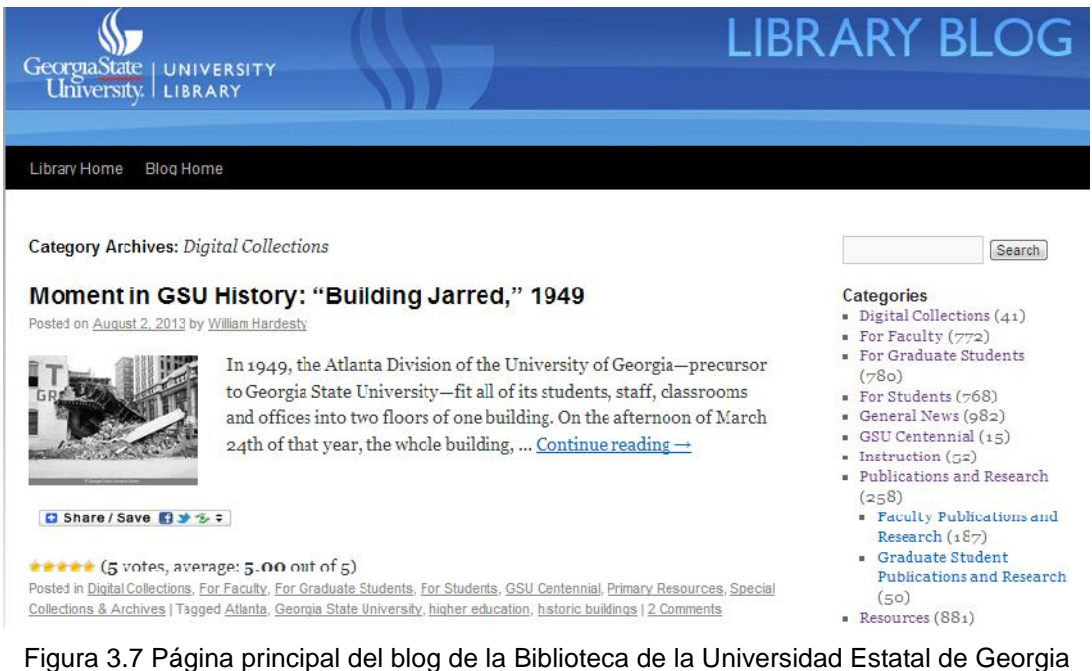

http://homer.gsu.edu/blogs/library/

Por otro lado tenemos a la red de blogs de las Bibliotecas Municipales de A Coruña como un buen ejemplo de blogs con temáticas altamente atractiva para los usuarios jóvenes, presentando contenidos referentes a la cultura popular y a los intereses de estos fuera de la biblioteca.

Dicha red se conforma por blogs que fungen como clubes de lectura, difusores del acervo de las bibliotecas y de diversas actividades culturales relacionadas con ellas, entre ellos se encuentra Fancómic (http://fancomicbiblios.wordpress.com/), un blog dedicado al mundo de los cómics que surge con el fin de darle difusión a esta parte del acervo de las

bibliotecas así como para darle un espacio al género del cómic que ha sido infravalorado a nivel institucional (Seoane, 2007).

Fancómic presenta de manera visual y atractiva novedades en el acervo de cómics, fragmentos de viñetas, caricaturas, videos de conferencias y convenciones (figura 3.8 y 3.9), también invita a sus lectores a comentar y sugerir temas relacionados como películas basadas en cómics, series de televisión, material que puedan aportar, etcétera.

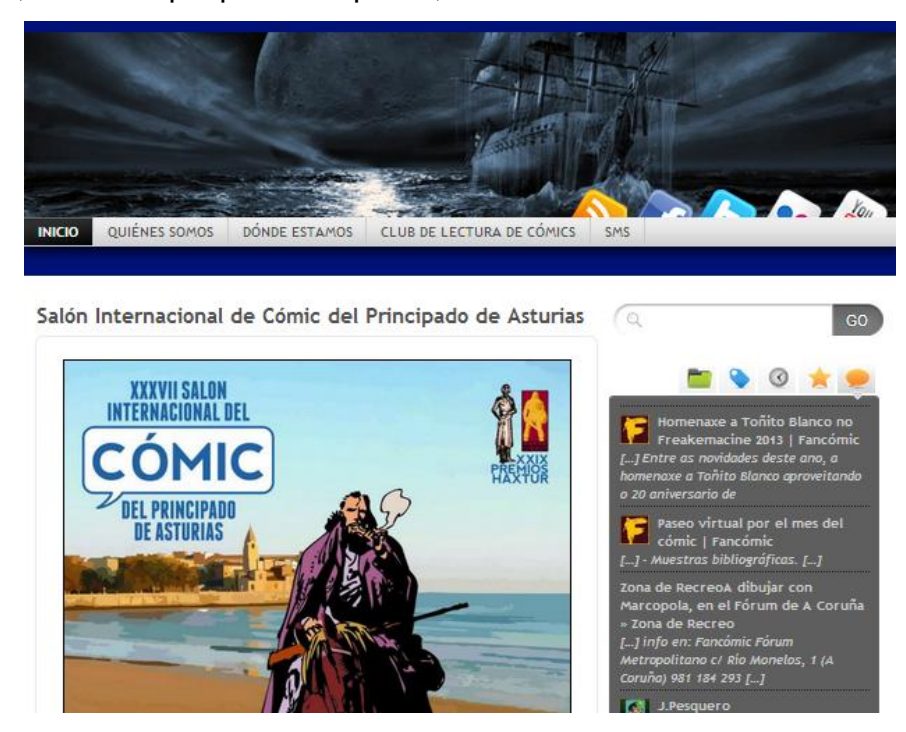

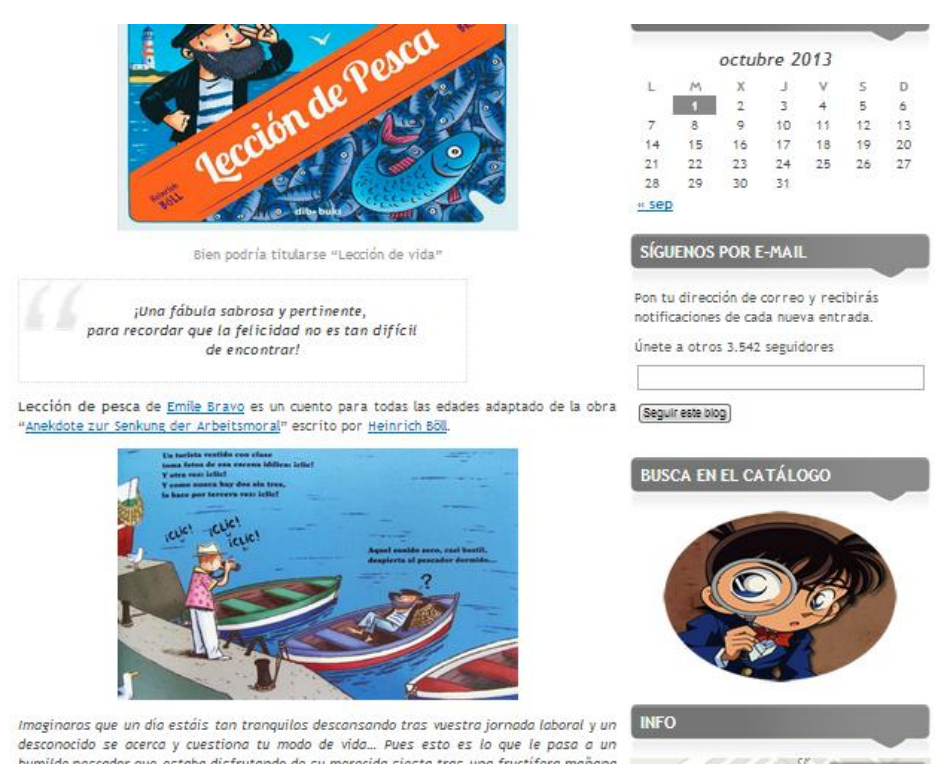

Figura 3.8 y 3.9 Página principal de Fancómic. http://fancomicbiblios.wordpress.com/

Por otra parte tenemos como ejemplo de blogs utilizados para comunicación interna a la Bitácora de catalogación del material bibliográfico de las bibliotecas de la UNAM, del departamento de Procesos Técnicos (figura 3.10).
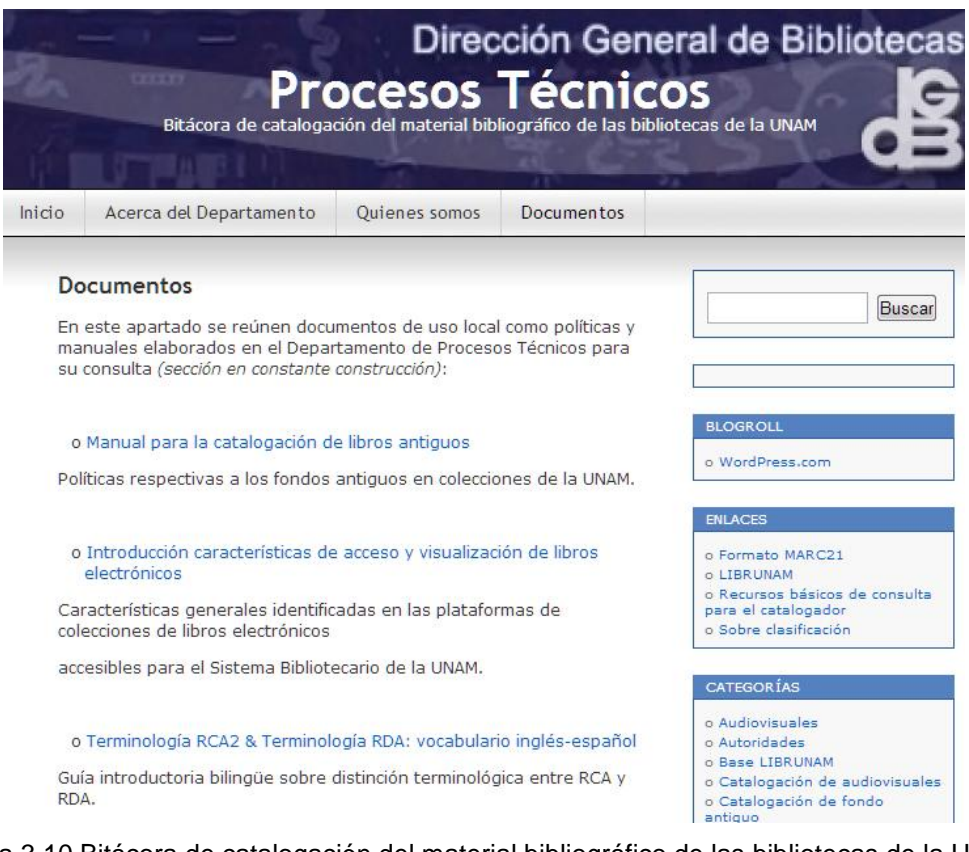

Figura 3.10 Bitácora de catalogación del material bibliográfico de las bibliotecas de la UNAM http://tecnicodgb.wordpress.com/

Los anteriores ejemplos dan cuenta del gran potencial que los blogs representan para las bibliotecas. Ya sea como herramientas de comunicación interna o como un medio de atraer a la comunidad, las bitácoras en línea tienen como límite sólo aquél que el autor o autores de las mismas se pongan, el secreto residirá en liberar la creatividad e imaginación.

#### **3.3.4 Herramientas para su gestión**

Afortunadamente existe una gran variedad de herramientas y software que ayudarán a la gestión de un blog dentro de la biblioteca, para ello el primer paso

será decidir si se optará por un recurso en línea o alguno que requiera de instalación de software adicional para su ejecución Al llegar a un consenso será fundamental en todo momento tener muy en cuenta la misión de la biblioteca, de manera que se le otorgue preferencia a la opción que mejor coadyuve a cumplir con ella. Las opciones en línea por lo general son gratuitas y fáciles de usar, mientras que aquéllas que requieren de software especializado en ocasiones tienen un costo o su instalación y mantenimiento representa una tarea compleja, sin embargo ofrecen mayor posibilidad de personalización y especialización.

Como ejemplo de herramienta en línea y gratuita para desarrollo de un blog tenemos Blogger, el sitio pionero en creación de blogs, desarrollado inicialmente por Pyra Labs en 1999 y adquirido por *Google* en el año 2003, Blogger es actualmente uno de los sitios alojadores de blogs más populares en el mundo (Martínez, 2010).

Para crear un blog usando Blogger sólo será necesario ingresar a su página principal, contar con una cuenta de Google<sup>4</sup> y dar click en el apartado *Nuevo blog*, posteriormente el mismo sitio proporcionará las instrucciones paso a paso (figura 3.11).

4

Revisar Anexo 1.

|                               |                                                      |           |                | chappy flingents budgetes Maps Play YouThin Bulgar flood Drive Cabucha Mes- |                                |          |                                  |
|-------------------------------|------------------------------------------------------|-----------|----------------|-----------------------------------------------------------------------------|--------------------------------|----------|----------------------------------|
| Blonger<br>e                  |                                                      | Libula    |                | Lista de blogs > Crear un nuevo blog                                        |                                | $\times$ | posta Mag dolazin (1 + Campack ) |
| Se Blogs de Kogaxe Megidolaon |                                                      | Dirección |                | Puedes criadir un dominio personalizado más tarde                           | blogspot.com                   |          | mastor(Ceaste) = 卡               |
| <b>Nuvitalion</b>             | Croar blog anon<br>Todavic no eras                   | Plantilla | man mo         | <b>Latingalling</b>                                                         |                                |          |                                  |
| Lista de lectura   Todos los  |                                                      |           | Sene lla       | Vistas cinámicas                                                            | ≡                              |          | 萘                                |
| A THINK<br>Tailor and likes.  | APade plogs pa<br>Actualitie de cos<br>de actualità. |           |                | Fantástico, O.A.                                                            |                                |          |                                  |
| tintrias schie productos.     | La última de                                         |           | Picture Window | Puedes ver muchas más plantifas y personalizar tu hing más tarde.           |                                |          |                                  |
|                               | Cumbre on                                            |           |                |                                                                             | canceur.<br><b>STREE CHAIR</b> |          |                                  |

Figura 3.11 Pantalla para comenzar a crear un blog en Blogger.com

El blog de la Biblioteca de la Escuela Nacional de Música de la UNAM nos ofrece un ejemplo de lo que se puede crear con Blogger (figura 3.12) .

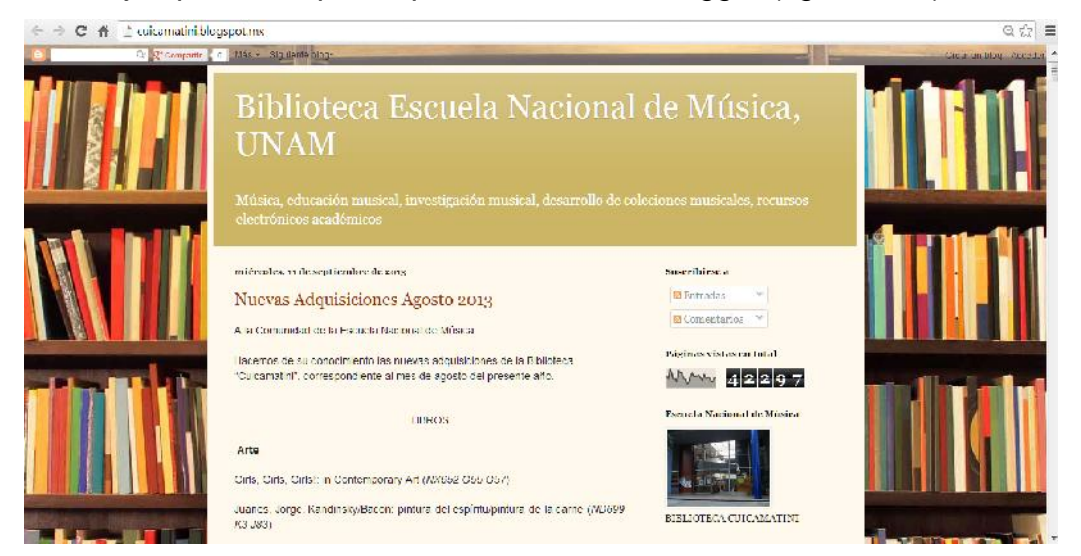

Figura 3.12 Blog de la Biblioteca de la Escuela Nacional de Música creado con Blogger http://cuicamatini.blogspot.mx/

Otra opción de desarrollo de blogs es *WordPress* (figura 3.13), un software de código abierto sin costo que también cuenta con servicios de paga, como un dominio propio, no obstante se puede disfrutar de sus principales beneficios de forma gratuita, esto gracias a su gran y variada comunidad de desarrolladores y usuarios. Crear un blog usando WordPress es más complejo que usar Blogger dado que involucra la instalación de su propia aplicación y el uso de otros códigos y tecnologías como php o Apache.

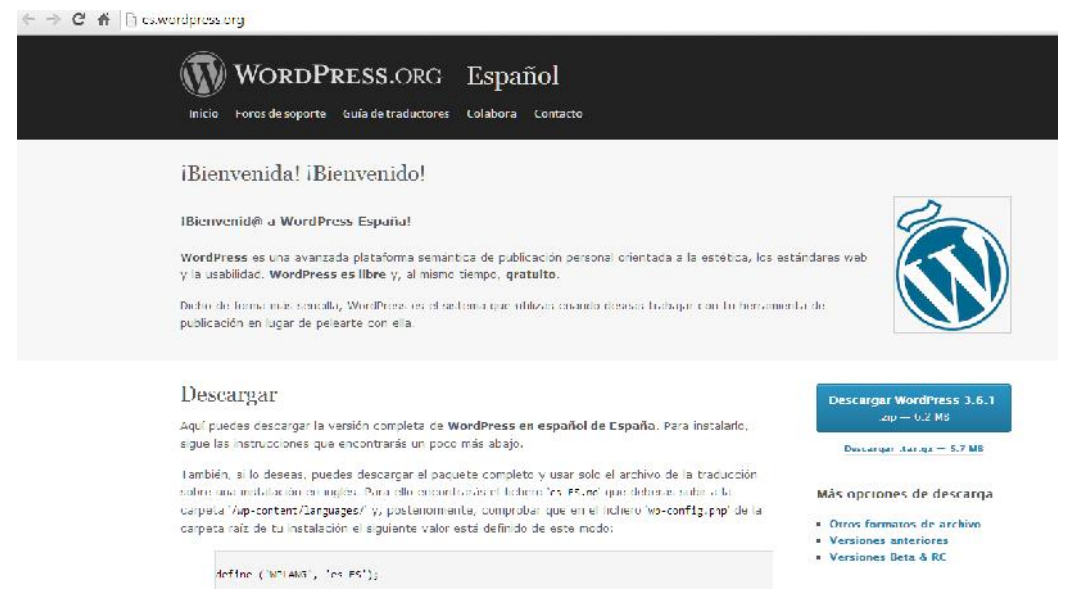

Figura 3.13 Página de inicio de WordPress en español http://es.wordpress.org/

La buena noticia es que todos los prerrequisitos son totalmente accesibles de forma gratuita y son realmente fáciles de instalar y configurar, bastará con leer las instrucciones que ofrece el mismo sitio oficial de WordPress (figura 3.14) y la instalación no tomará más de cinco minutos.

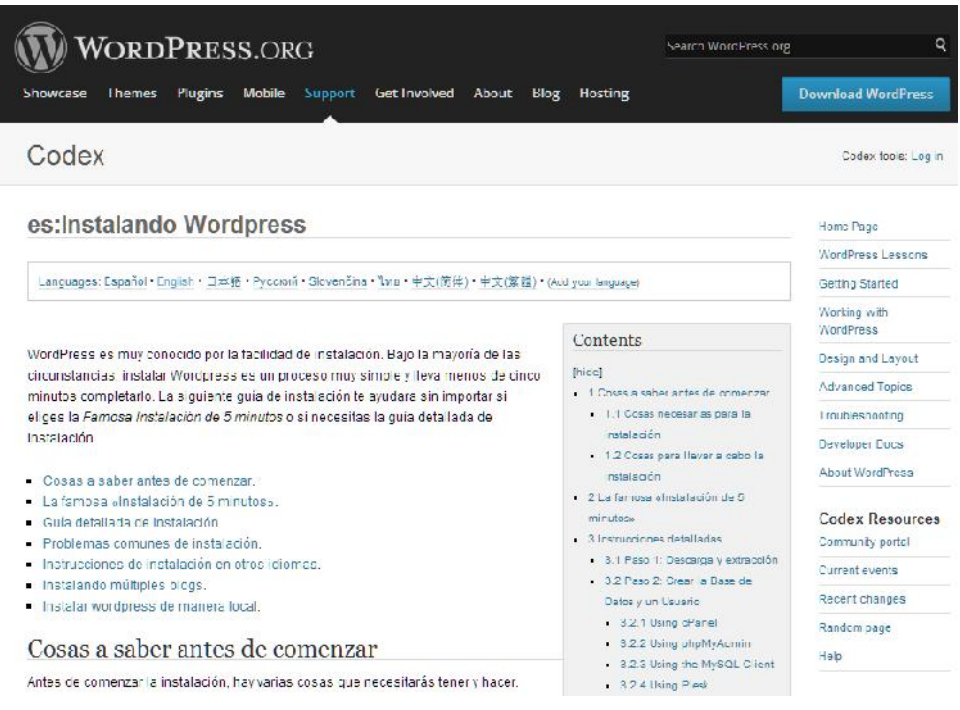

# Figura 3.14 Tutorial oficial en español para instalar WordPress

http://codex.wordpress.org/es:Instalando\_Wordpress

Ejemplo de blog en wordpress (figura 3.15)

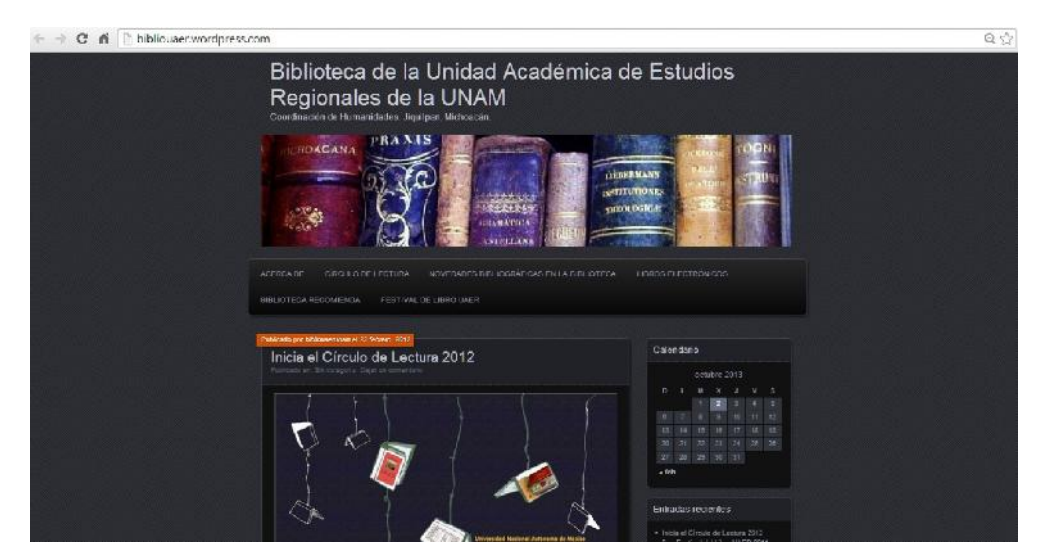

Figura 3.15 Blog de la Biblioteca de la Unidad Académica de Estudios Regionales de la UNAM creado con WordPress http://bibliouaer.wordpress.com/

# **3.4 Sindicación de contenidos**

La Web 2.0 trajo consigo, como ya se ha mencionado, la posibilidad de crear y difundir todo tipo de contenidos, por ello no es de extrañarse la sobrecarga de información con la que nos encontramos al navegar lo cual resulta benéfico para la diversidad de opiniones pero constituye una potencial barrera para búsquedas eficientes que requieren agilidad y veracidad en el proceso, por otra parte nos encontramos con otro obstáculo que ha estado presente casi desde que la web empezó a ser usada de manera comercial: el spam, correo basura, pop ups, comerciales y propaganda en general. Ambas cuestiones se traducen como exceso de información que necesita ser filtrada con el fin de ahorrar tiempo y de agilizar el acceso a la información útil.

Para ello existe la sindicación de contenidos.

## **3.4.1 Definición e historia**

La sindicación web consiste en la redifusión de información de una fuente hacia otras de forma práctica y concisa, de manera que un usuario sea capaz de tener acceso a múltiples fuentes de información actualizada y reunida en un solo punto.

Esto es posible gracias a los lenguajes de sindicación, siendo el *RSS* uno de los más conocidos y utilizados. RSS, por sus siglas en inglés Really Simple Syndication (que se podría traducir como Sindicación Realmente Simple) o también conocido como Rich Site Summary, es un sublenguaje que se deriva del XML (Extensible Markup Language) cuyo objetivo básicamente consiste en difundir contenidos web.

Su funcionamiento, en pocas y simples palabras, consiste en lo siguiente: Un blog es subido a la web y a partir de éste se crea un código XML que puede ser consultado por otros usuarios a través de un canal RSS usando herramientas conocidas como agregadores, que pueden ser basadas en web o requerir de instalación de software específico, éstas interpretarán dicho código XML y lo presentarán de acuerdo a las especificaciones de cada agregador.

Formalmente los lenguajes de sindicación se define así:

(…) son una serie de especificaciones XML que permiten crear un canal o *feed* donde se recogen las novedades de un sitio web. Esa información aparece estructurada según estos estándares del lenguaje de sindicación y puede ser interpretada por un lector de RSS o re difundida por una página web en un proceso transparente para el usuario (Margaix, 2008, p. 35).

Su origen se remonta a 1999, año en que las compañías Userland y Netscape publicaron el primer formato RSS conocido como *RSS 0.9* que tenía por objetivo re difundir contenidos de terceros, a partir de éste comenzaron varios proyectos de desarrollo de un formato RSS sencillo y práctico llevados a cabo tanto por empresas privadas como por programadores independientes. Para el año 2013 existen tres lenguajes de sindicación: *RSS 1.0*, creado por desarrolladores independientes en el año 2000; *RSS 2.0*, desarrollado por Userland en 2002; y finalmente *Atom* que cuenta con características similares al RSS, para efectos prácticos a los tres lenguajes se les conoce simplemente como RSS Really Simple Syndication, dado que los agregadores no presentan grandes problemas de incompatibilidad entre los tres (Margaix, 2008).

A la fecha gracias a la sindicación de contenidos somos capaces de, básicamente, seleccionar la información que queremos recibir así como saber de las actualizaciones de un sitio sin la necesidad de visitarlo constantemente.

La popularidad de la sindicación de contenidos se extendió gracias a los blogs y los sitios de noticias, debido a que ambos se encuentran en constante actualización y publicando una gran cantidad de información que necesita ser re difundida y diseminada de acuerdo a las necesidades de cada lector, lo cual es posible debido a que los usuarios tienen la posibilidad de personalizar qué actualizaciones (feeds RSS) reciben en su agregador de acuerdo a una temática o a un formato (por ejemplo, videos y entrevistas, imágenes y noticias de política).

### **3.4.2 Estructura**

Independientemente de la versión que se utilice, identificar si un sitio cuenta con canales RSS es muy sencillo, basta con identificar el famoso ícono naranja (figura 3.16 y 3.17)

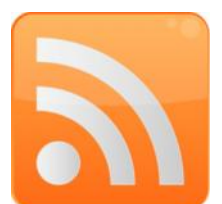

Figura 3.16 Ícono que identifica a un feed/canal RSS

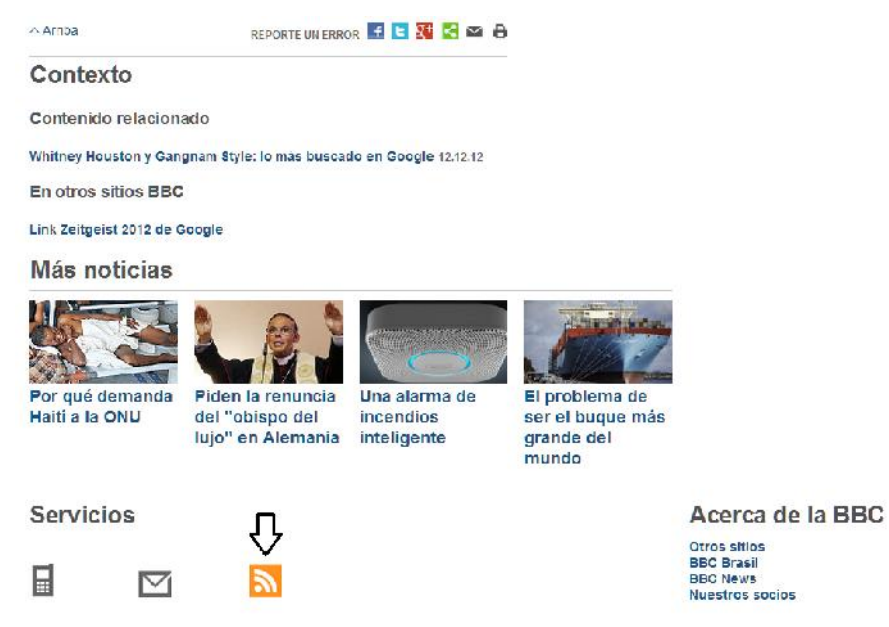

Figura 3.17 Ejemplo de Ícono que identifica a un RSS feed localizado en un sitio de noticias URL DE BBC

Aunque también es común identificar servicios de RSS feeds o canales RSS mediante los íconos de famosos agregadores (figura 3.18).

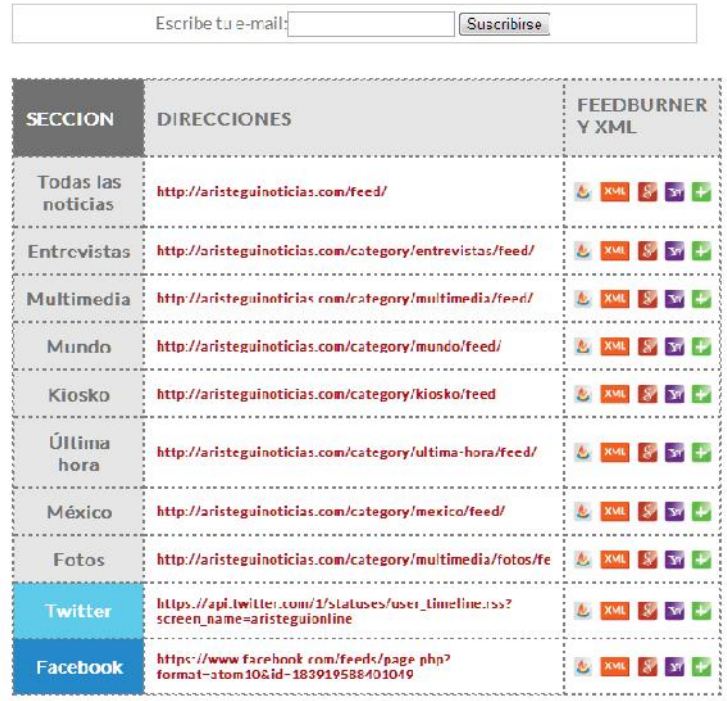

#### Para recibir noticias por correo electrónico:

Figura 3.18 Otras formas de identificar canales RSS http://aristeguinoticias.com/canales-RSS-en-aristegui-noticias/

Lo más común y conocido sigue siendo el ícono naranja, al hacer click en éste se desplegará una página con el código XML que muestra la estructura del feed (figura 3.19).

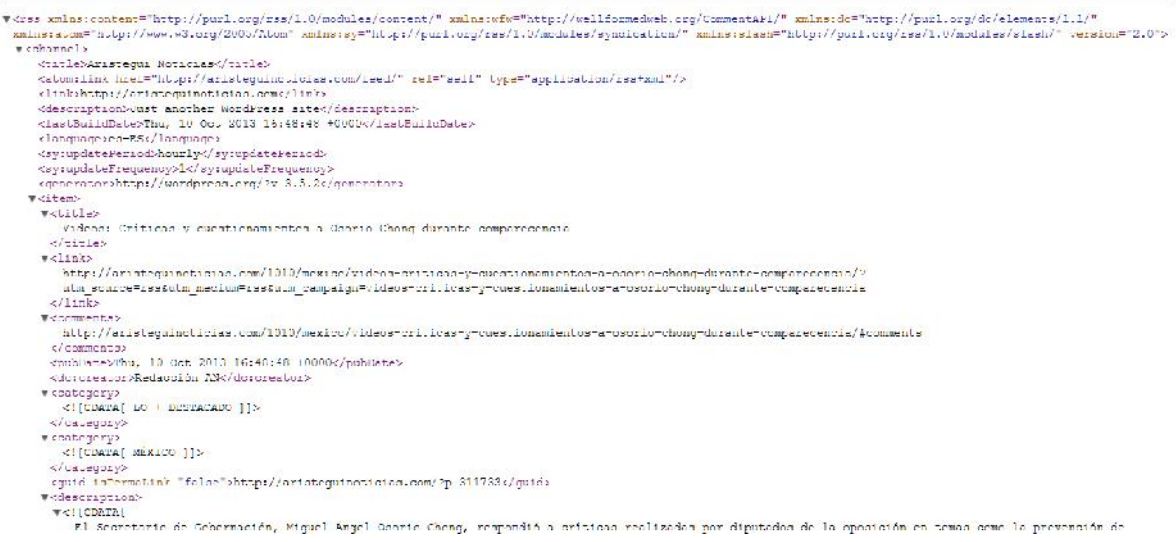

Figura 3.19 Ejemplo de estructura XML de un canal RSS

En éste observamos elementos fácilmente identificables como el nombre y url de la página, afortunadamente para muchos, no es requisito indispensable saber del funcionamiento técnico del lenguaje XML ni todos los elementos en un RSS feed como en el ejemplo anterior ya que nuestra atención se dirigirá principalmente al url de la página con el código XML en cuestión (figura 3.20).

This XML file does not appear to have any style information associated with it. The document tree is shown below,

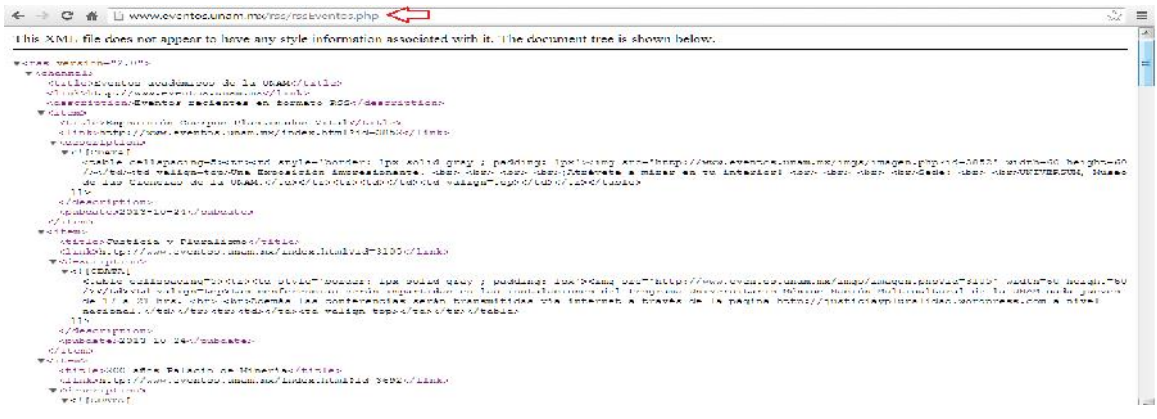

Figura 3.20 La url es lo que necesitaremos para recuperar el feed deseado La mayoría de los agregadores sólo necesitan la url del feed para poder funcionar y empezar a mandar las notificaciones solicitadas (Çelikba 2004).

### **3.4.3 Impacto social y uso en bibliotecas**

La popularidad de los canales RSS vino de la mano del boom de los blogs, por lo que podríamos mencionar como primera aplicación en bibliotecas la sindicación de los posts del blog. Pero ¿qué otros contenidos útiles para la biblioteca podemos sindicar?

Al igual que un sitio de noticias, una biblioteca se encuentra recibiendo información de todo tipo y naturaleza, así que estos canales son una opción atractiva si se quiere notificar a los usuarios de todas estas actualizaciones sin que esto signifique sobresaturarlos de información. Al sindicar los contenidos, el usuario será capaz de decidir qué tipo de notificaciones desea recibir, éstas pueden ser noticias referentes a la biblioteca, a la comunidad o institución, alertas de nuevas adquisiciones, eventos culturales dentro y/o fuera de la biblioteca, etcétera.

En el sitio de la Biblioteca del Congreso de Estados Unidos encontramos un perfecto ejemplo de la gran variedad de contenidos que se pueden sindicar (figura 3.21), estos además se encuentran divididos en categorías temáticas, de

acuerdo a la audiencia a la que se dirige, por división o departamento, entre otras opciones (figura 3.22).

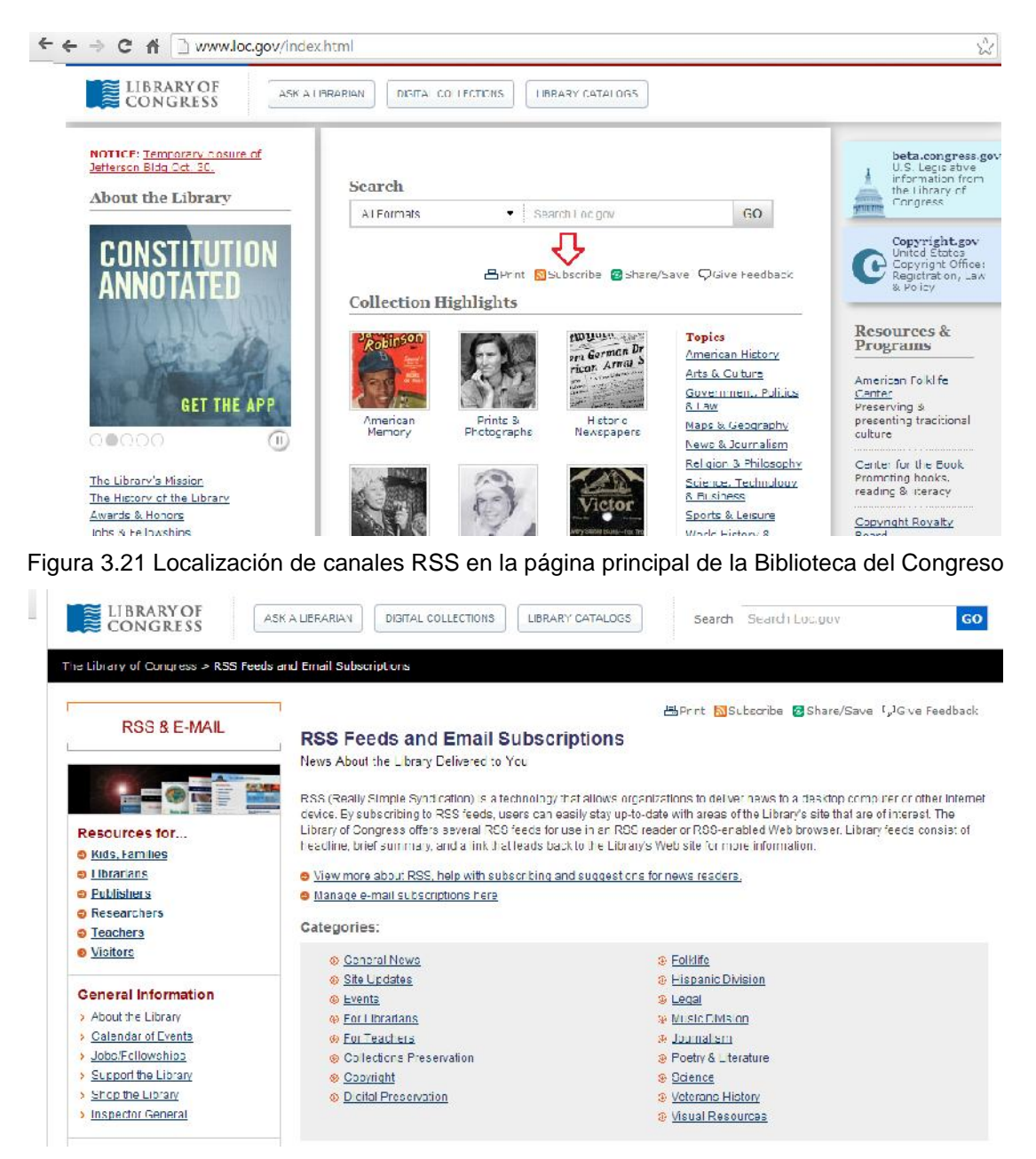

Figura 3.22 Canales RSS en la página de la Biblioteca del Congreso

De esta forma las unidades de información que generen y difundan RSS feeds de manera eficaz y dinámica pueden tener mayor visibilidad y así estar presentes entre los contenidos que sus usuarios consultan diariamente,

coadyuvando en la optimización de los servicios e incluso de la imagen de la biblioteca y sus profesionales.

#### **3.4.4 Herramientas para su gestión**

Ya se ha mencionado que para visualizar las notificaciones de un canal RSS de manera práctica es necesario utilizar un agregador o lector de feeds, requerimiento que lejos de presentar un inconveniente nos ofrece una serie de opciones muy atractivas según las necesidades de la unidad de información y de sus usuarios.

Existe una gran variedad de servicios agregadores que dividiremos en:

 Basados en escritorio (Desktop): Requieren de instalación de software específico, así como de ser configurados, por lo que pueden ser más complejos pero también ofrecer mayor grado de personalización. Los hay compatibles para todos los sistemas operativos. FeedReader es práctico, gratuito y su sitio oficial cuenta con manuales de instalación (figura 3.23).

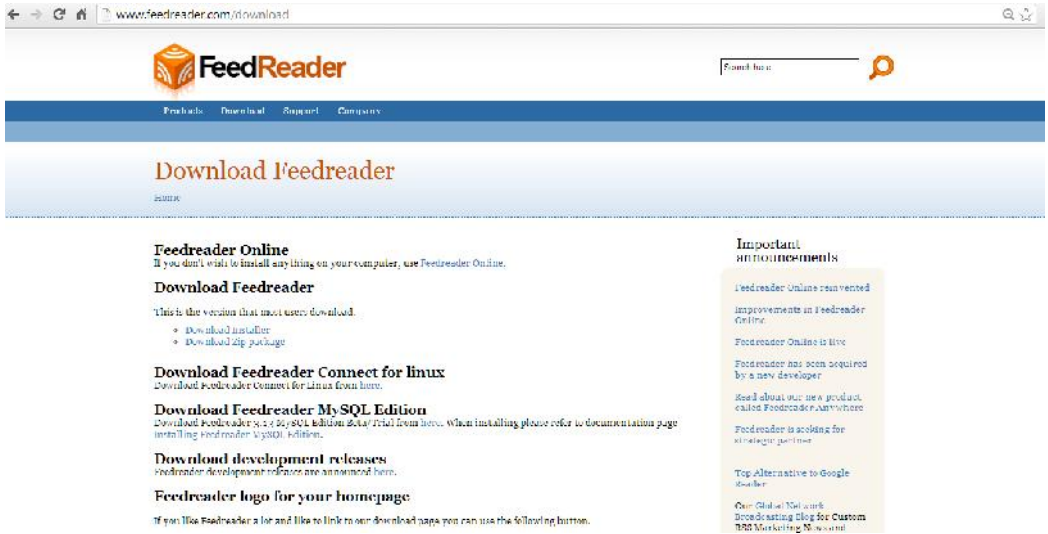

Figura 3.23 Página para descargar el software y utilidades necesarias para ejecutar FeedReader

- Basados en web (Web based): No requieren de instalación de software adicional, la ventaja, como varias herramientas Web 2.0 ya mencionadas, es que mediante una cuenta se puede tener acceso a los canales RSS ya seleccionados desde cualquier dispositivo que sea compatible con aplicaciones basadas en web.
- Apps: Son similares a los basados en escritorio, ya que también es necesario descargar e instalar un software específico, sin embargo estos son más sencillos e incluso su instalación es más rápida. La ventaja de estos agregadores reside en su portabilidad puesto que están diseñados para funcionar óptimamente en dispositivos móviles como celulares y tablets, aunque no se limitan a estos.

Un buen ejemplo de agregador tanto basado en web como en forma de app es *feedly* (figura 3.24)

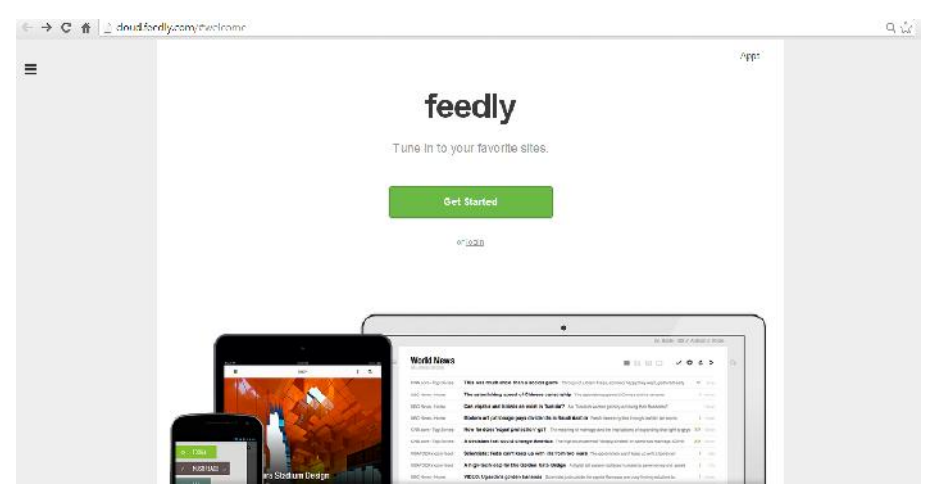

Figura 3.24 Página de inicio de feedly basado en web (cloud.feedly.com)

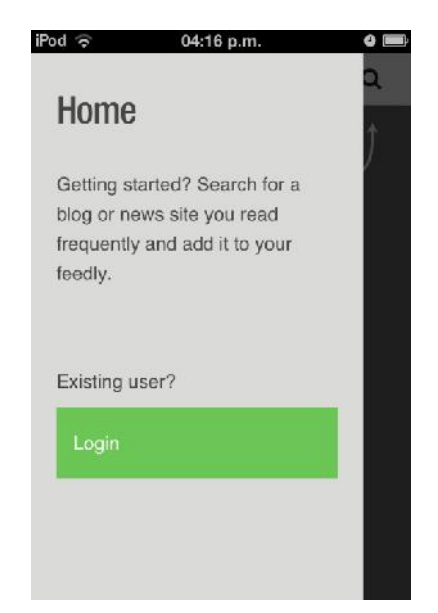

Figura 3.25 Primer paso para iniciar la app de feedly

Empezar a utilizar feedly, ya sea en la web o como app (figura 3.25), es tan sencillo como ingresar con nuestra cuenta de Google y empezar a agregar feeds mediante el buscador o ingresando la url del canal deseado (figura 3.26).

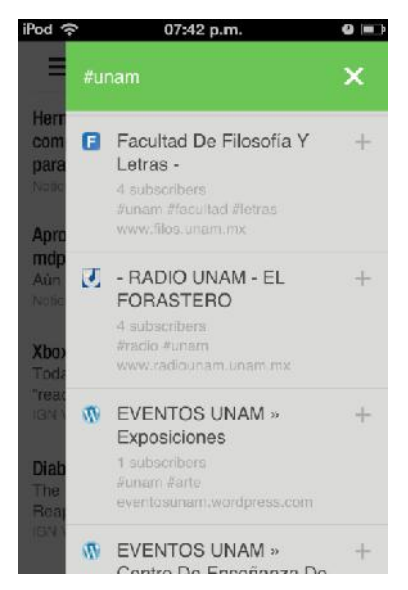

Figura 3.26 Buscando feeds en la app de feedly

Una de las grandes ventajas de feedly es que se trata de un servicio con información disponible en *la nube*<sup>5</sup>, esto significa que los canales RSS que agreguemos haciendo log in se guardarán en nuestra cuenta de Google y no en el equipo o dispositivo que utilizamos para ingresar al servicio, así los feeds serán los mismos para la aplicación web y para la app (figura 3.27 y 3.28).

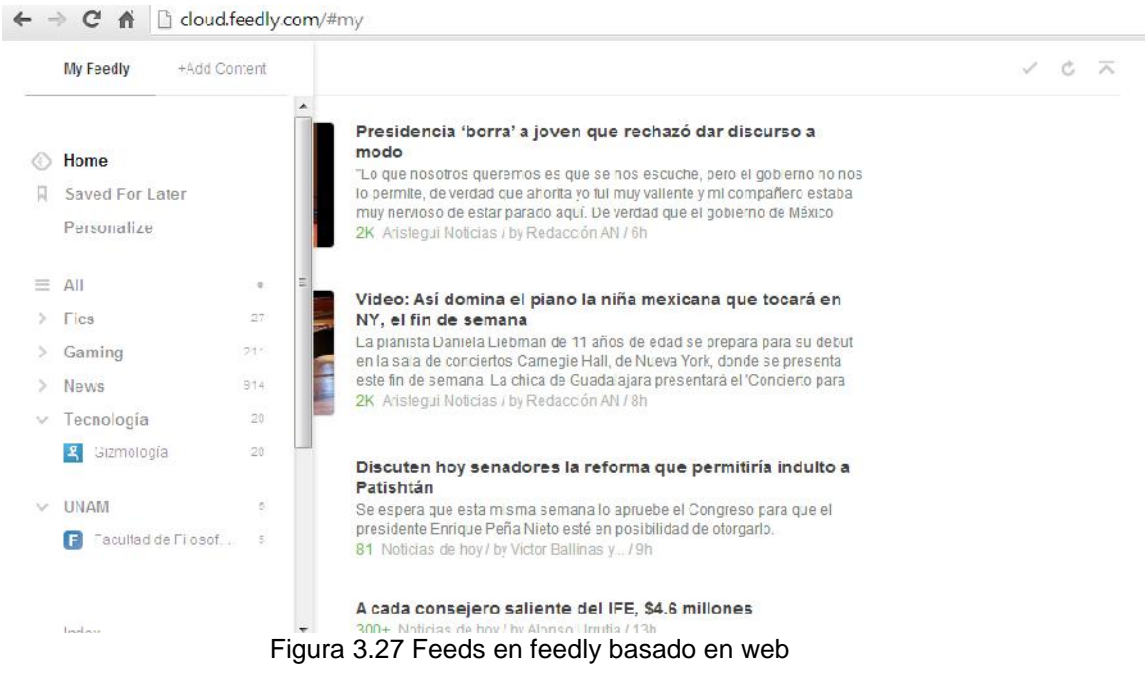

5

La nube, en internet, se refiere a un paradigma en el que la información se almacena de manera permanente en servidores de Internet y se envía a cachés temporales de cliente, lo que incluye equipos de escritorio, centros de ocio, portátiles, etcétera (Wikipedia, 2013e). En simples palabras esto significa que la información subida a internet se queda guardada en un servidor determinado posibilitando su acceso desde diversos puntos y dispositivos, es decir la información no es exclusiva de un solo equipo.

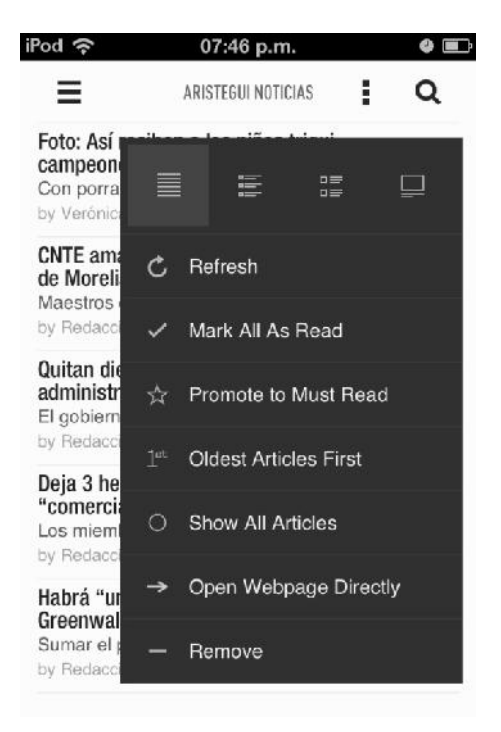

Figura 3.28 Feeds en la app de feedly

 Plug ins: Para estos también es necesario instalar software específico, no obstante éste es aún más ligero y sencillo que una app. Se encuentran divididos, principalmente, de acuerdo al navegador que se esté utilizando, una vez instalado el plug in se podrá visualizar en un extremo de la barra de direcciones del navegador (figura 3.29).

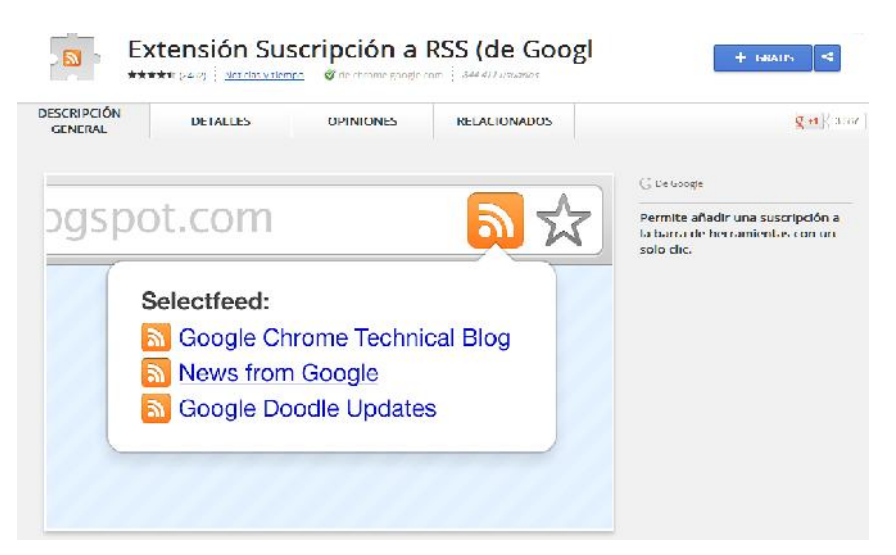

Figura 3.29 Plug In de canales RSS para el navegador Google Chrome

Con esto hemos cubierto el procedimiento para leer y obtener RSS feeds pero sucede entonces lo siguiente: Estamos a cargo de generar y actualizar contenido referente a nuestra biblioteca y queremos informarlo a nuestros usuarios, ¿cómo generamos canales RSS propios?

La mayoría de los servicios de desarrollo de blogs generan feeds de manera automática y, en dado caso de que no se cuente con esta posibilidad, en la web encontramos una gran cantidad de programas y aplicaciones tanto gratuitas como de paga, básicas o avanzadas y para todo tipo de sistema operativo.

Feedburner (figura 3.30) de Google es una alternativa sencilla y práctica para sindicar contenidos de un blog, para utilizarla sólo necesitamos ingresar al servicio con nuestra cuenta de Google y proporcionar la url en donde se encuentra el contenido que se quiere sindicar. Cabe mencionar que esta herramienta también sirve para sindicar *podcasts.*

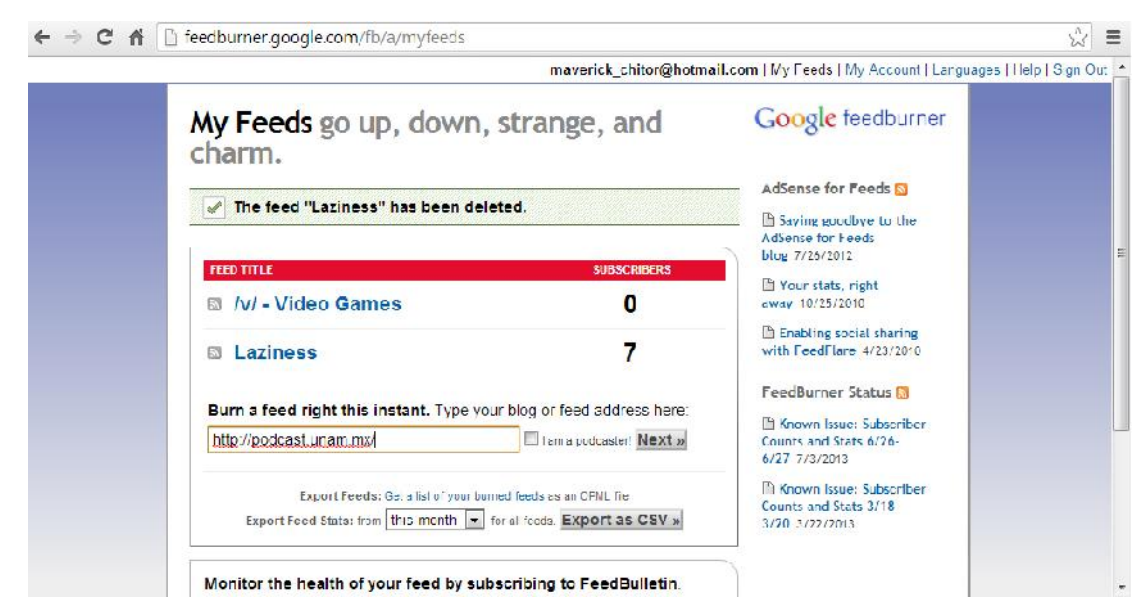

Figura 3.30 Ejemplo de Feedburner para obtener un feed

Pero si lo que se busca es generar canales RSS de un sitio web alojado en un servidor propio o con contenido estructural de naturaleza diferente a la de un blog lo ideal es utilizar un programa para generar feeds, esto naturalmente requiere de instalación del software específico y utilidades necesarias.

Para los amantes de la programación y los lenguajes XML existe la posibilidad de crear canales RSS de forma manual, esto es, escribiendo el código campo por campo, para ello se necesitan, por supuesto, conocimientos avanzados tanto del lenguaje XML como de la estructura de un canal RSS. Las ventajas de elegir la opción más compleja serán, desde luego, una completa personalización y control de lo que se va a sindicar.

Es importante mencionar que ninguna de las opciones anteriores se considera como correcta o errónea, la mejor será la que responda de manera óptima a nuestras necesidades, las de los usuarios, y la que coadyuve a cumplir con la misión de la biblioteca de forma eficiente.

#### **3.5 Wikis**

Como sabemos, la idea original tras el concepto de Biblioteca 2.0 nació inspirada en las ideas de la Web 2.0, que tiene como uno de sus principios fundamentales el aprovechamiento de la inteligencia colectiva, hasta este momento no se había tratado alguna herramienta que reflejara claramente este principio; los blogs exponen el punto de vista de una persona o de un grupo reducido mientras que los canales RSS, aunque pueden llegar a constituirla, no son una herramienta social per se. A continuación se abordará el tema de las wikis, uno de los logros más complejos del movimiento 2.0.

#### **3.5.1 Definición e historia**

Sin duda el caso más común y ejemplificativo lo constituye la Wikipedia, que a simple vista parece una enciclopedia en línea en la que cualquier persona puede colaborar para su desarrollo, así nos acercamos al concepto de wiki que involucra ideas como colaboración, comunidad y conceso.

De acuerdo con Margaix (2008, p. 17) una wiki es *una página web que se caracteriza por permitir la edición colaborativa, es decir, es construida de forma conjunta por varios autores a través de sus navegadores web*.

En un nivel básico, y según la definición de Chawner y Lewis (2004), una wiki es un sitio web que permite a cualquier usuario autorizado editar contenido y agregar páginas nuevas, usando únicamente su navegador web y el formato HTML.

Finalmente Farkas (2007, p. 68) ofrece una de las definiciones más completas:

Esencialmente, una wiki es una obra perpetuamente en progreso en la que cualquiera puede agregar contenido, editar contenido y crear relaciones entre contenidos mediante hyperlinks, Wiki, que significa rápido en hawaiano, fueron desarrolladas para la colaboración, desarrollo y edición de forma fácil y rápida de un sitio web.

Sus inicios nos remontan a 1995, año en el que un programador de nombre Ward Cunningham pone en línea la primera WikiWikiWeb, ahora simplemente wiki, con la que buscaba dar una solución al problema de publicación web colaborativa. La idea principal de Cunningham era publicar patrones de software, pero no quería hacerlo por sí mismo sino que deseaba que dicho proyecto fuera llevado a cabo por nada más y nada menos que la misma comunidad de desarrolladores de software, y no sólo eso, sino que además buscaba que fuera realmente sencillo publicar, editar y colaborar, además de que fuera un espacio totalmente abierto a cualquier persona que quisiera contribuir. Así fue como la página *The Portland Pattern Repository* (c2.com/cgi/wiki) vio la luz, misma que aún sigue en línea.

Entre las características de las wikis encontramos que es sencillo publicar y editar su contenido, están abiertas a todos aquéllos que quieran colaborar o que estén autorizados para ello, pero el aspecto principal que las distingue de otras herramientas es que se trata de un trabajo creado por muchos colaboradores, es decir, aprovecha la inteligencia colectiva. Lo anterior implica un nuevo modelo de creación de contenidos en el que la autoría es irrelevante, pues no se le puede atribuir a un solo individuo, se resalta el valor del trabajo en equipo y el consenso comunitario. Todos los involucrados se encuentran en igualdad de condiciones, no hay jerarquías rígidas sino que la comunidad decide la estructura más conveniente conforme avanzan sus colaboraciones y crece la wiki.

Su uso más común en el ámbito profesional es en proyectos y grupos de trabajo con múltiples colaboradores, sin embargo se puede sacar provecho de ellas para una gran variedad de fines, abarcando todo tipo de temática, estructura o diseño, haciendo a cada wiki un sitio único, no obstante existe una serie de elementos presentes en toda wiki.

#### **3.5.2 Estructura**

Para explicar e ilustrar los elementos más comunes tomaremos el caso de la wiki más conocida del mundo: la Wikipedia (http://www.wikipedia.org). Definida por Farkas (2007, p. 69) como *una enciclopedia creada por la comunidad en línea, en la que cualquier individuo puede crear, agregar o editar entradas*.

# Portada (figura 3.31)

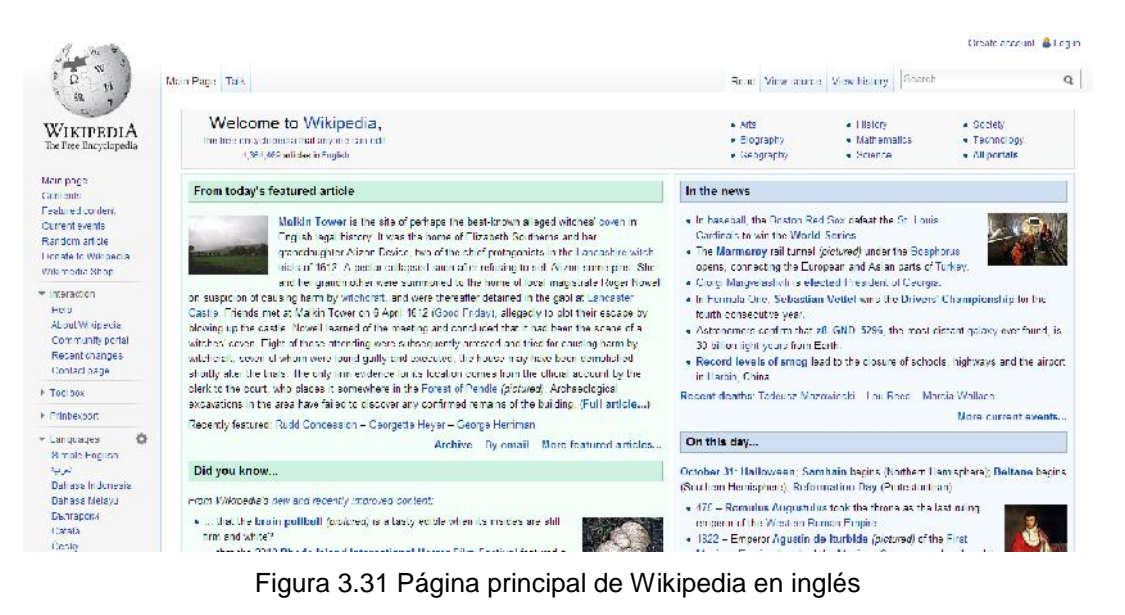

(http://en.wikipedia.org/wiki/Main\_Page)

Dentro de ésta podemos identificar los principales elementos que nos ayudarán a navegar dentro de la wiki (figura 3.32), estos son:

| W<br>$\frac{1}{\alpha}$<br>$\mathbf{M}$                                                       | Portada Dscusión                                                                                                    | Crear una cuerta & Ingresar<br>Buscar<br>Búsqueda                                                                                                    |
|-----------------------------------------------------------------------------------------------|----------------------------------------------------------------------------------------------------|----------------------------------------------------------------------------------------------------|
| <b>WIKIPEDIA</b><br>La enciclopedia libre<br>Potada                                           | Bienvenidos a Wikipedia.<br>la enciclopedia de contenido libre o<br>Comunidad<br>Acceso seguro - Acceso móvil - Contacto                                                      | 11:38 UTC, jueves,<br><b>Estadísticas</b><br>31 de octubre de 2013.<br>1.054.838 artículos en español.                                                                                              |
| Potal de la comunidad<br>hebiterna<br>Cambios recientes<br>Páginas nuevas<br>Página aleatoria | Participación y comunidad.<br>Cómo colabora/? - Bienvenida - Primeios pasos<br>Tutorial - Contenidos de ayuda<br>Preguntas frecuentes - Los cinco pilares<br>C <sub>aff</sub> | <b>Búsquedas y consultas</b><br>Categorías-<br>indice de categorias - Todas las categorias<br>Indice alfabético - Todos los artículos<br><b>Hyperlinks</b><br>Portales temáticos - Explorar Wikpeda |

Figura 3.32 Elementos principales en la portada de Wikipedia

Barra de navegación: Por lo general se encuentra en la parte lateral izquierda de la página y despliega links hacia las noticias más recientes del sitio en cuestión, como últimos cambios y actualizaciones, páginas nuevas, entre otros.

Comunidad: Da la bienvenida a los nuevos usuarios, esta sección incluye una guía con preguntas y dudas frecuentes sobre cómo navegar en el sitio y las diferentes maneras de colaborar en él.

Categorías: Las entradas en la Wikipedia están clasificadas temáticamente para su fácil ubicación.

Estadísticas: Muestra datos de la fecha de ingreso y el número de artículos en línea en ese momento.

Búsqueda: Se trata de una barra de texto en la que se pueden ingresar palabras, frases o nombres y el sistema arrojará los resultados exactos o más aproximados de acuerdo a la precisión de la búsqueda.

Log In: Acceso de usuario, se requiere de un nombre y una contraseña, para obtenerlo únicamente es necesario proporcionar una dirección de correo electrónico, crear un nombre de usuario y una contraseña.

Pero vayamos al ingrediente principal de una wiki: sus artículos (figura 3.33), o entradas, en los que se pueden identificar una serie de elementos propios.

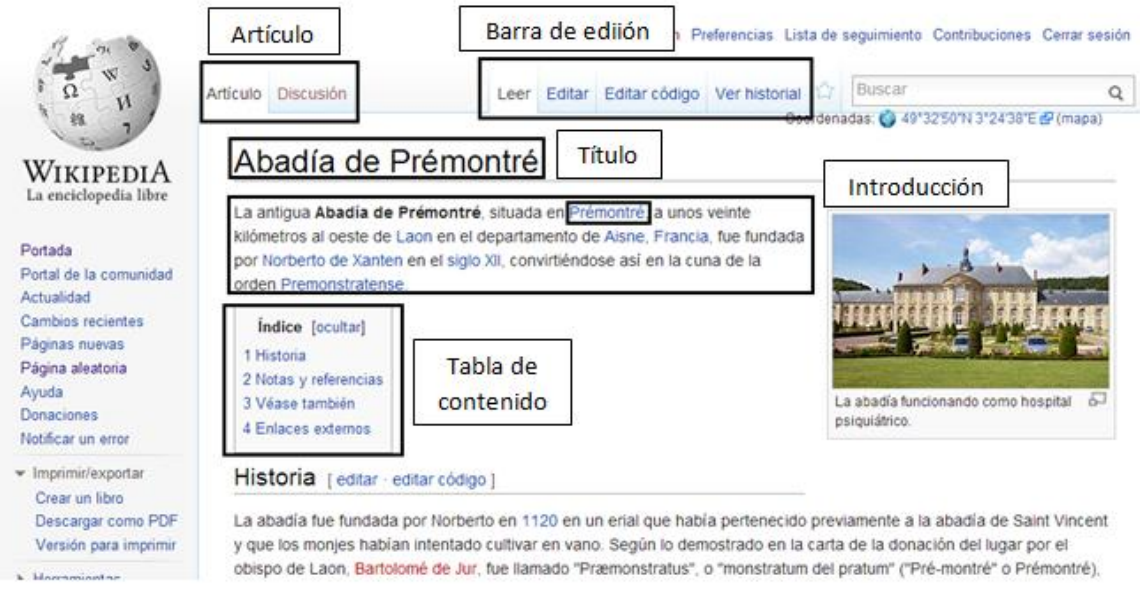

Figura 3.33 Estructura general de un artículo

En la parte superior encontramos dos barras de navegación, a una la llamaremos *Artículo* y a la otra *Edición*.

Artículo: Tiene dos opciones de acceso, una es la entrada en sí y la otra es la parte de discusión del tema en cuestión. En el cuerpo del artículo encontramos los siguientes elementos:

Título: Del artículo, puede ser el nombre de una persona, un evento, país, obra, fenómeno, ley, etcétera.

Introducción: Una breve explicación del tema en la que encontramos hipervínculos, al igual que en el resto del artículo, para mayores referencias.

Tabla de contenido: Lista de los tópicos a tratar a continuación.

En la parte inferior encontramos otros elementos comunes (figura 3.34).

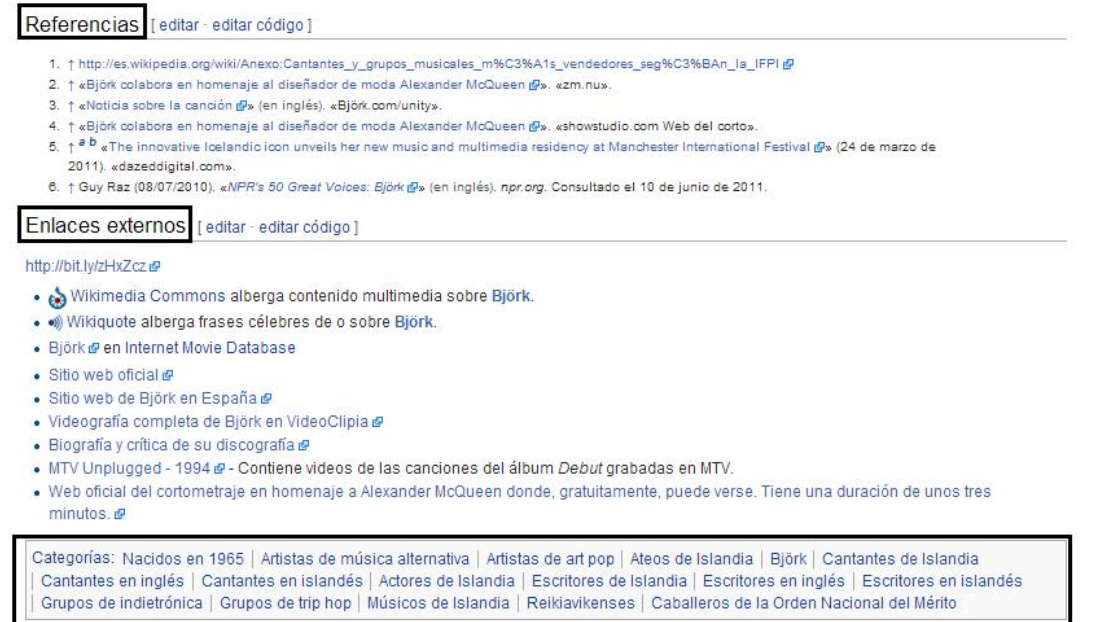

Figura 3.34 Estructura de un artículo parte 2

Referencias: Constituyen una parte esencial e importante del artículo ya que le otorgan credibilidad y validez.

Enlaces externos: Hipervínculos a páginas oficiales que traten el tema en cuestión por ejemplo, una celebridad, artista, escritor, director de cine, presidente, político, etcétera.

Categorías: Se muestran todas las categorías dentro de las que aparece el artículo.

La otra parte del artículo corresponde a su discusión (figura 3.35 y 3.36).

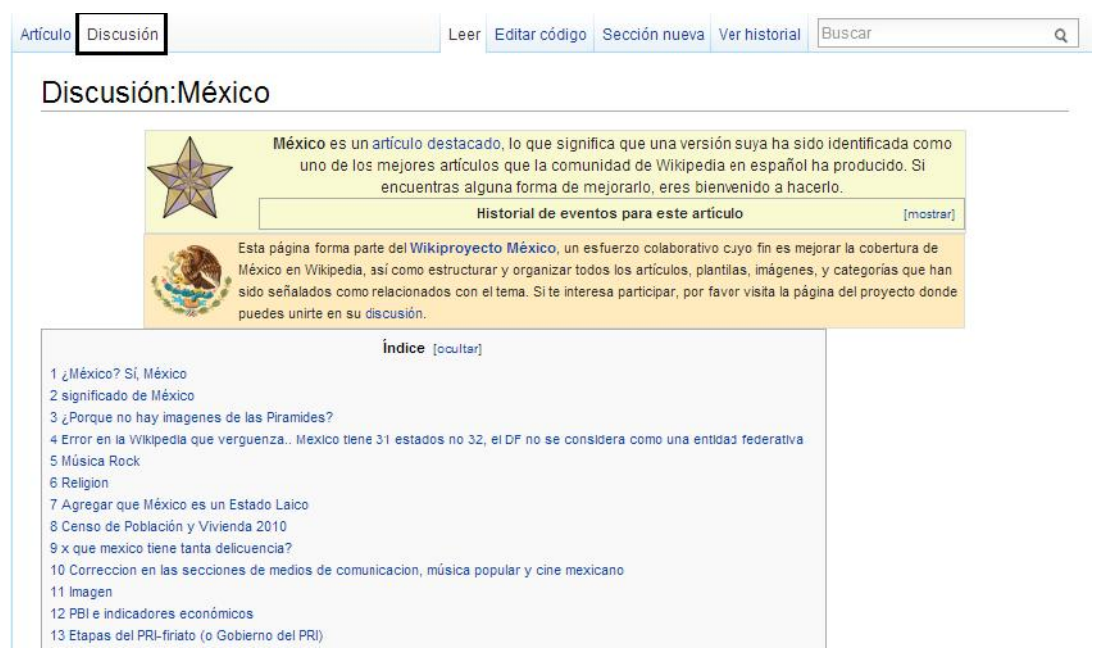

Figura 3.35 Ejemplo de discusión de un artículo

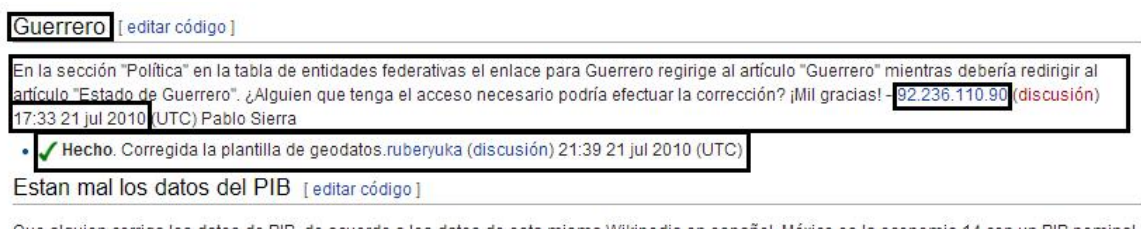

Que alguien corriga los datos de PIB, de acuerdo a los datos de esta misma Wikipedia en español, México es la economia 14 con un PIB nominal de 866,336 millones de dolares; no 13 y no 995,918 millones. El dato de PIB (PPA) tambien es incorrecto no es 1,548,200.7 millones si no 1,650,810 millones, ahora que si toman en cuenta los datos de wikipedia en ingles (por cierto más actuales que los de wikipedia en español), el dato de PIB(PPA) variara pero no sera el que se tiene reportado en este articulo. Yo haria la correcion pero como lo tienen protegido solicito atentamente que alguien corrija dicho dato. Detalles como este son los que muchas veces dan o quitan la imagen de fuente actualizada de información a articulos como este. Por su atención, gracias..}}-- fco87 (discusión) 3:21 26 jul 2010 (UTC)

Hecho He actualizado los datos tal como se encuentran en la edición inglesa, pero si existe algún otro detalle, favor de avisar. Gracias por tu comenterio, fue útil. Saludos.--Gtr. Errol (discusión) 01:30 28 jul 2010 (UTC)

Figura 3.36 Ejemplo de discusión de un artículo parte 2

Discusión: Se trata de un foro de debate entre los usuarios interesados en contribuir en la edición del artículo. Se abre un tópico para agregar o corregir datos y los demás usuarios opinan al respecto, ya sea que estén de acuerdo o no, los aportes van acompañados de referencias para respaldar sus afirmaciones. Se despliega el nombre del usuario que hace la aportación, la fecha, así como la sección en la cual va a participar y un comentario a manera de respuesta.

Regresando a la barra de Edición y los elementos que la constituyen (figura 3.37).

# Leer Editar Editar código Ver historia

Figura 3.37 Elementos de un artículo en Wikipedia (Primera parte)

Leer: En esta pestaña se encuentra el artículo para ser consultado, sección abierta a todo el público.

Editar (figura 3.38): Al hacer click en dicha pestaña se mostrará el artículo como si estuviera en forma de lectura con la adición de un par de barras que nos permitirá editar el texto del artículo, además de un botón para guardar los cambios realizados que estará disponible únicamente al hacer modificaciones en dicha entrada. En el ejemplo se borrará la palabra *género* para mostrar el botón de guardado (figura 3.39).

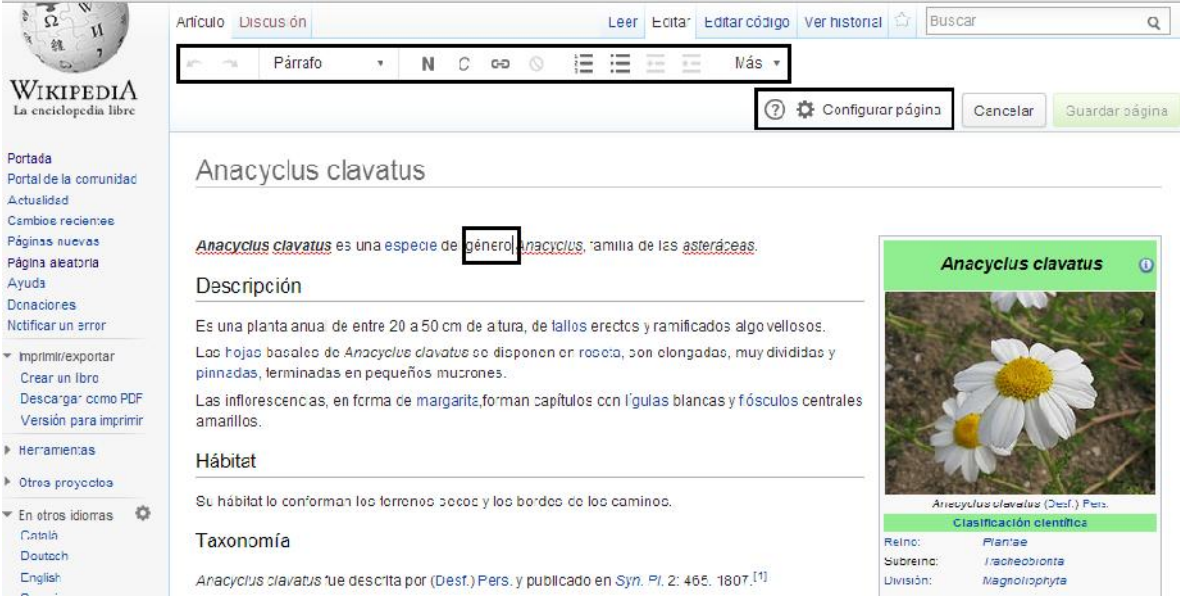

Figura 3.38 Elementos de un artículo en Wikipedia (Primera parte)

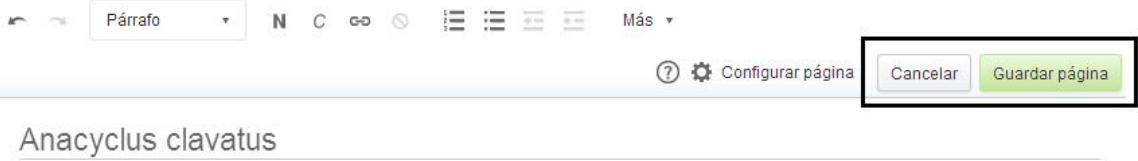

Anacyclus clavatus es una especie del Anacyclus, familia de las asteráceas.

Figura 3.39 Ejemplo de edición en un artículo

Editar código (figura 3.40): Se pueden editar hipervínculos, forma de presentar la tabla de contenidos, referencias, entre otras características. Se requiere de conocimientos técnicos.

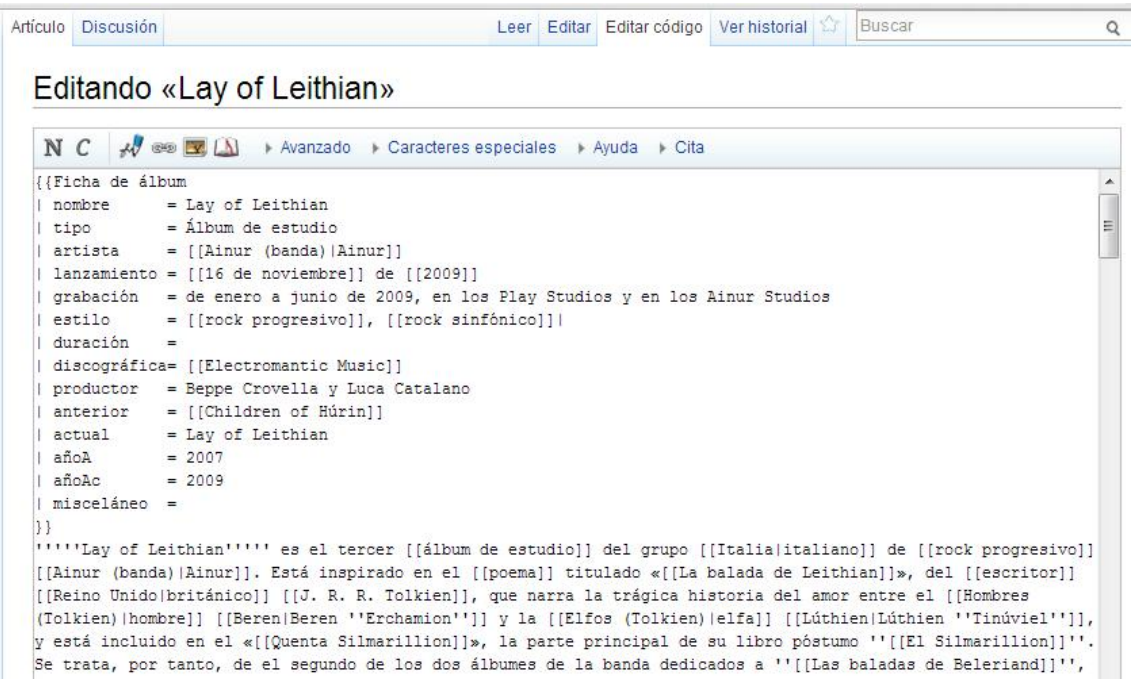

Figura 3.40 Edición del código

Ver historial (figura 3.41): Muestra una lista de los cambios realizados en el artículo, los ordena de manera cronológica presentando los más recientes primero. Los registros contienen el nombre de usuario o dirección ip del autor de la edición, fecha en la que se realizó y una de las herramientas más importantes para evitar el vandalismo; deshacer cambios, que nos permitirá regresar el artículo a una versión anterior a los cambios hechos.

| Historial de «Thysania agrippina»<br>Ver los registros de esta página                                                                |                                                                          |                                                                                                    |  |  |                                                                                                    |
|----------------------------------------------------------------------------------------------------|--------------------------------------------------------------------------|----------------------------------------------------------------------------------------------------|--|--|----------------------------------------------------------------------------------------------------|
| Buscar en el historial<br>Mostrar la lista                                                                                           | Desde el año (y anteriores): 2013                                        | Desde el mes (y anteriores): (todos)                                                                             |  |  | Filtro de etiquetas:                                                                                                    |
|                                                                                                    | Contribuciones: Lista · Búsqueda en el historial                         | Estadísticas: Detalle • Número de visitas • Información de la página                                             |  |  |                                                                                                    |
|                                                                                                    |                                                                          | Leyenda: (act) = diferencia con la versión actual, (ant) = diferencia con la versión anterior, m = edición menor |  |  |                                                                                                    |
| $\bullet$ (act - ant)                                                                                                    | Comparar versiones seleccionadas<br>Id: Q2391405 en Wikidata) (deshacer) |                                                                                                    |  |  | 0 12:20 9 mar 2013 KLBot2 (discusión · contribuciones) m (1289 bytes) (-267) (Bot: Moviendo 9 enlaces interlingüísticos a |
|                                                                                                    |                                                                          | v (act - ant) @ 13:47 17 nov 2011 Anaxibia (discusión · contribuciones) . (1556 bytes) (0). (deshacer agradecer) |  |  | 13:07 14 nov 2011 Luckas-bot (discusión - contribuciones) m. . (1556 bytes) (+26) (r2.7.1) (robot Añadido: la:Thysania    |
|                                                                                                    | agrippina) (deshacer - agradecer)                                        | (deshacer - agradecer)  (1498 bytes)  (7498 bytes)  (Calpinae) (deshacer - agradecer)                            |  |  | 19:00 26 ago 2011 Allforrous (discusión · contribuciones) (1530 bytes) (+32) (Noctuoidea) (deshacer · agradecer)          |
| $\bullet$ (act - ant) $\circledcirc$<br>$\bullet$ (act - ant)<br>$\bullet$ (act $\cdot$ ant) $\circledcirc$<br>$\bullet$ (act - ant) | 200.43.153.245 (disc.)) (deshacer - agradecer)                           |                                                                                                    |  |  | 18:44 26 ago 2011 Allforrous (discusión · contribuciones) (1426 bytes) (-195) (Deshecha la edición 48048809 de            |

Figura 3.41 Historial de cambios

Esos son los elementos más característicos no solamente de Wikipedia sino de todas las wikis desarrolladas con el software MediaWiki, del que hablaremos más adelante, estos mismos también están presentes en wikis desarrolladas con Wikia (http://es.wikia.com/Wikia) pero se presentan de manera diferente (figura 3.42).

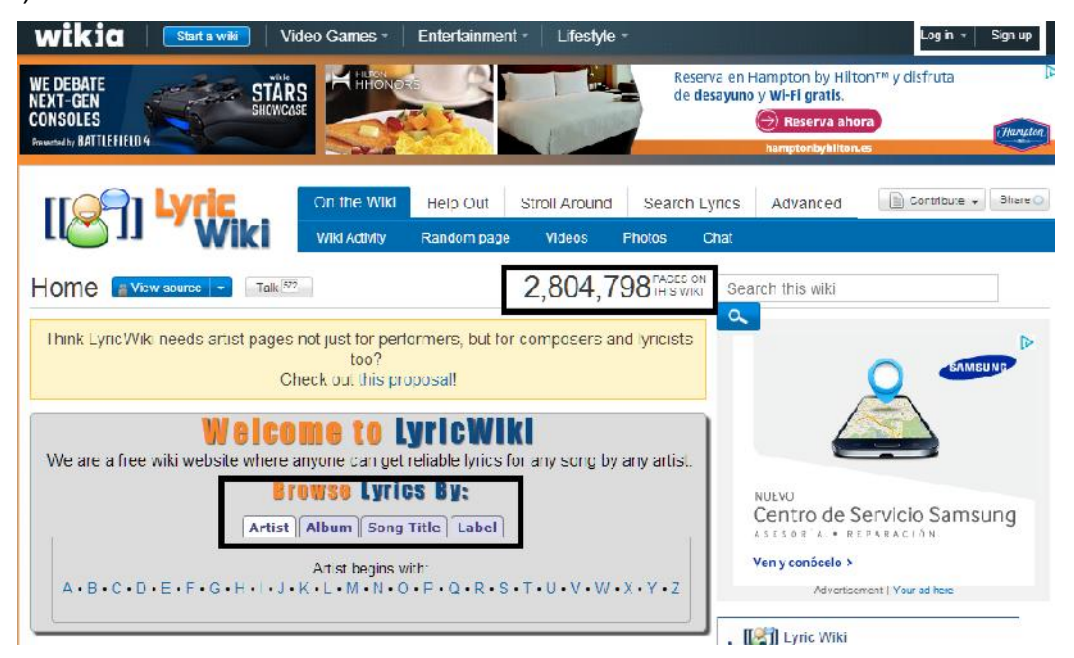

#### Figura 3.42 Ejemplo de página principal de una wiki creada con wikia

Wikia es un sitio que alberga wikis desarrolladas en entorno web, es sumamente sencillo de utilizar, navegar y colaborar, por ello ha ganado popularidad entre usuarios interesados en crear bases de datos de sus series, películas, videojuegos, libros, grupos musicales y otros pasatiempos predilectos.

En la portada de esta wiki encontramos los elementos de categorías, log in y estadísticas (figura 3.43).

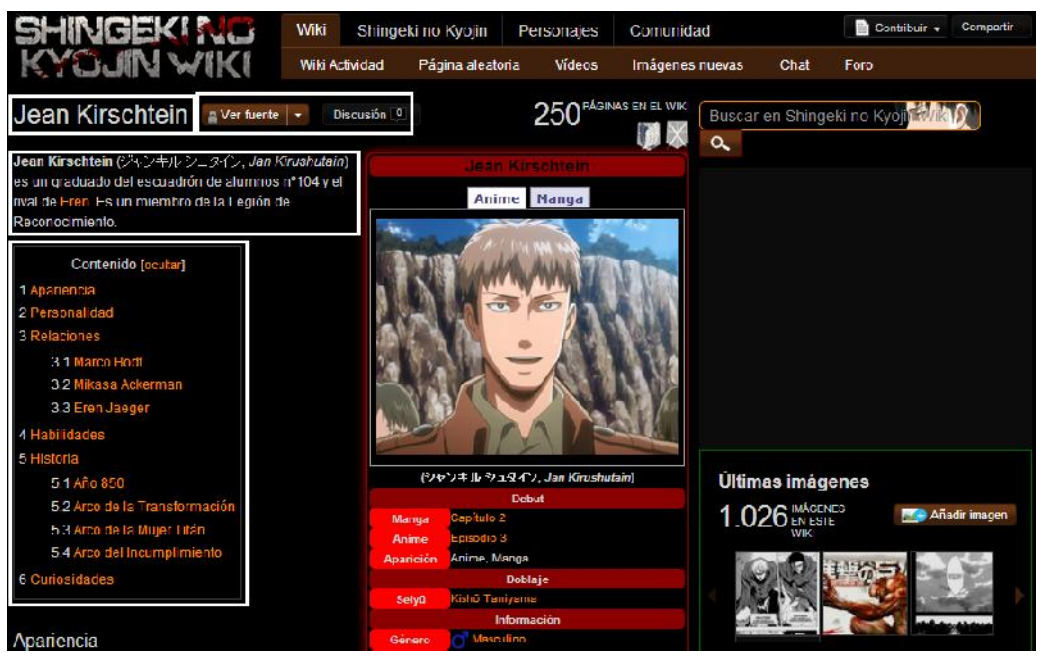

Figura 3.43 Ejemplo de artículo en wikia

En este ejemplo de artículo en wikia identificamos los elementos Contribuir o editar, Artículo-Discusión, Título, Introducción y Tabla de contenido.

#### **3.5.3 Impacto social y uso en bibliotecas**

Como ya se ha mencionado con anterioridad, la wiki más grande, conocida y consultada en todo el mundo es indudablemente la Wikipedia, que a su vez es uno de los sitios web más grandes y visitados a nivel mundial Según datos de Alexa.com, Wikipedia se posiciona en el séptimo lugar de los sitios más consultados, para febrero de 2012 contaba con alrededor de 22 millones de artículos escritos en 285 idiomas por más de 77 mil contribuidores activos de todas las edades, culturas y estatus (Wikipedia, 2013f).

Puesta en línea en enero de 2001, Wikipedia tuvo origen en un proyecto que no alcanzó a ser consumado: la Nupedia, que tenía por fin producir una enciclopedia libre. Desafortunadamente el proceso para participar en su contenido era complejo y meticuloso puesto que los artículos debían aprobar exigentes controles de calidad que eran llevados a cabo por contribuidores altamente calificados, lo cual resultaba en un largo y tardado proceso de aceptación. Su fundador no dejó pasar esto por alto y junto con su compañero de proyecto Larry Sanger analizaron opciones para hacer dicha enciclopedia más abierta y participativa, la opción más atractiva fue entonces una wiki, no obstante, los colaboradores de Nupedia se opusieron a la idea y fue entonces que nació Wikipedia como un proyecto totalmente nuevo.

La enciclopedia libre se rige bajo cinco pilares que sus colaboradores siguen de manera implícita, muchas veces sin siquiera haberlos leído:

- Es una enciclopedia: Combina varias características de enciclopedias, almanaques y gacetas tanto generales como especializadas, esto quiere decir que no es un sitio para promocionar ideologías ni productos, no es una colección indiscriminada de información, ni un directorio web, no es un diccionario ni un sitio de noticias.
- Está escrita desde un punto de vista neutral: Predomina el tono imparcial, todos los artículos deben contener fuentes verídicas y oficiales de información para su validez, especialmente cuando se trate de un tema

controversial o una persona que aún esté con vida. No hay lugar para experiencias personales, interpretaciones u opiniones.

- El contenido es libre: Cualquiera puede editar, usar, modificar y distribuirlo, todos los artículos y contribuciones podrán, y serán, editadas y redistribuidas despiadadamente. No obstante se deben respetar las leyes de derecho de autor y nunca plagiar contenidos.
- Los editores deben tratarse con respeto y civilidad entre sí: Evitar ataques personales, buscar el consenso común. Se debe actuar de buena fe y esperar lo mismo de los compañeros *wikipedianos*.
- No hay reglas estrictas: Existen políticas y guías pero no están talladas en piedra así que su interpretación y aplicación podrá evolucionar con el tiempo. No se debe tener miedo a los errores, se invita a ser audaz, más no imprudente, al momento de editar algún contenido (Wikipedia, 2013g).

Los cinco pilares anteriores en conjunto con su sencillez de uso y consulta constituyen los ingredientes responsables del tremendo éxito de la Wikipedia, no obstante son precisamente estos los causantes de las quejas de sus detractores: al tener un marcado carácter de apertura a la participación ha sido víctima de vandalismo en diversas ocasiones.

De hecho, el sitio ha ganado tanta popularidad y relevancia que las ediciones controversiales en artículos de gran interés han llegado a ser objeto de escándalos tanto locales como mundiales. Entre las ediciones más comunes encontramos modificaciones en las biografías de celebres personajes, aún con vida, indicando una fecha de muerte falsa. Por ejemplo, en septiembre de 2008 el artículo sobre la cantante pop Miley Cyrus enunciaba que ésta había muerto en un accidente automovilístico mientras se dirigía a un set de grabaciones, lo cual alarmó a miles de sus seguidores y a los medios.

Otros ejemplos de vandalismo incluyen la adición de datos que a todas luces parecerían políticamente incorrectos u ofensivos, tal fue el caso del artículo del ex Primer Ministro del Reino Unido Tony Blair en el que se mencionaba, como parte de su biografía, el supuesto hecho de que acostumbraba a colgar posters de Adolfo Hitler en su habitación durante su adolescencia, ya que le idolatraba.

Hay innumerables casos de la misma naturaleza cuyo propósito es, sin lugar a dudas, generar controversia, sin embargo también ha habido casos en los que las ediciones son sumamente sutiles, como agregar "esto es muy aburrido" a la mitad de un párrafo, o simplemente demasiado obvias, por ejemplo, borrar todo el artículo para sustituirlo con alguna frase cómica o muy conocida dentro de la cultura pop (Scott, 2013).

En el caso de artículos de relevancia, o interés, mundial y general, las ediciones erróneas son corregidas en cuestión de minutos por los mismos usuarios, aun así la historia de Wikipedia cuenta con ejemplos curiosos de ediciones e incluso de creación de artículos con temas completamente inventados por el autor, haciéndolos pasar por realidad, que tienen muy poca visibilidad o son tan sutiles que han llegado a permanecer en línea hasta por más de un año. Éstos van desde un artículo sobre un supuesto programa de televisión acerca de un gato con poderes mágicos llamado Olimar y del que, años más tarde, se supo que había sido una compleja invención del dueño, quien pretendía rendirle tributo a su mascota mediante el falso artículo, hasta artículos que resultan ser propaganda disfrazada, con referencias falsas y que tienen por fin promover grupos musicales, películas u otras obras de ficción (Wikipedia, 2013h).

Pero el impacto de la Wikipedia no reside sólo en escándalos generados a partir de datos erróneos o descaradamente inventados, la enciclopedia libre representa una fuente de información tan grande y consultada que incluso el FBI y la CIA han participado en la edición de artículos referentes a acontecimientos de relevancia histórica como la guerra de Irak (La Jornada, 2007).

106

Wikipedia es tan grande, conocida y consultada, gracias a su apertura y su sencillez de uso, características que dan como resultado una enorme comunidad de usuarios que colaboran de diferentes maneras ya sea editando, expandiendo, creando, revisando o discutiendo artículos, verificando fuentes de información, etcétera. Al final todos forman parte de un proyecto en perpetua beta que constituye un ejemplo de aprovechamiento de inteligencia colectiva en su máxima expresión.

Por todo lo anterior, podemos afirmar que las wikis son una herramienta capaz de adaptarse a las necesidades de una biblioteca, respondiendo a las inquietudes tanto internas como externas.

A continuación se muestran algunos ejemplos de cómo se han implementado estas herramientas 2.0 en distintas bibliotecas:

Uso de wikis de forma interna (Para el personal bibliotecario):

Wiki de las Bibliotecas de la Universidad de Minnesota https://wiki.lib.umn.edu/index.html (figura 3.44)

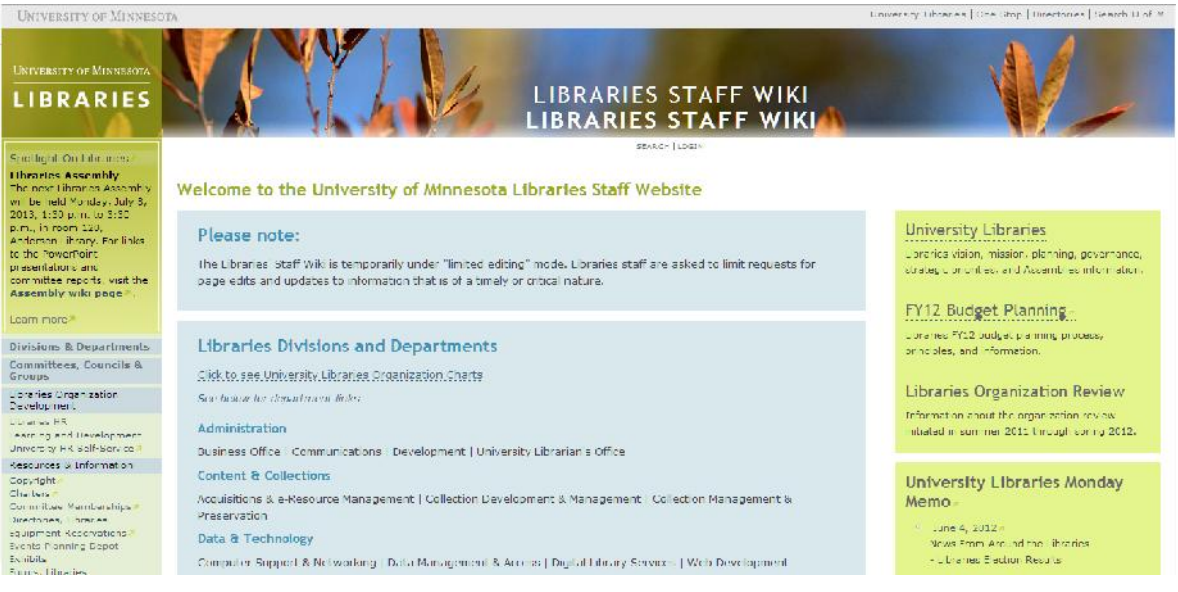

Figura 3.44 Página principal de la Wiki de las Bibliotecas de la Universidad de Minnesota

Desarrollada con Pmwiki, de acuerdo a las historias de éxito en PmWiki (2013), esta wiki nació como respuesta a la necesidad del staff bibliotecario por renovar su sitio web, ya que, al estar creado en HTML, se estaba tornando estático y el personal con los conocimientos necesarios para actualizarlo estaba demasiado ocupado así que los cambios eran lentos, por ello se optó por comenzar una wiki con la idea de que de esta manera más personal del staff se involucraría en el proceso.

El resultado es un sitio web visualmente atractivo, ordenado y rico en información sobre las bibliotecas y sus departamentos, eventos, avisos y recursos útiles de interés bibliotecólogo y general. La consulta está abierta a todo el público pero la edición se limita a personal del staff de las bibliotecas.

Uso de wikis de forma externa (Personal bibliotecario y usuarios):

Wiki de la Universidad de Calgary (Canadá) http://wiki.ucalgary.ca/page/Main\_Page (figura 3.45)

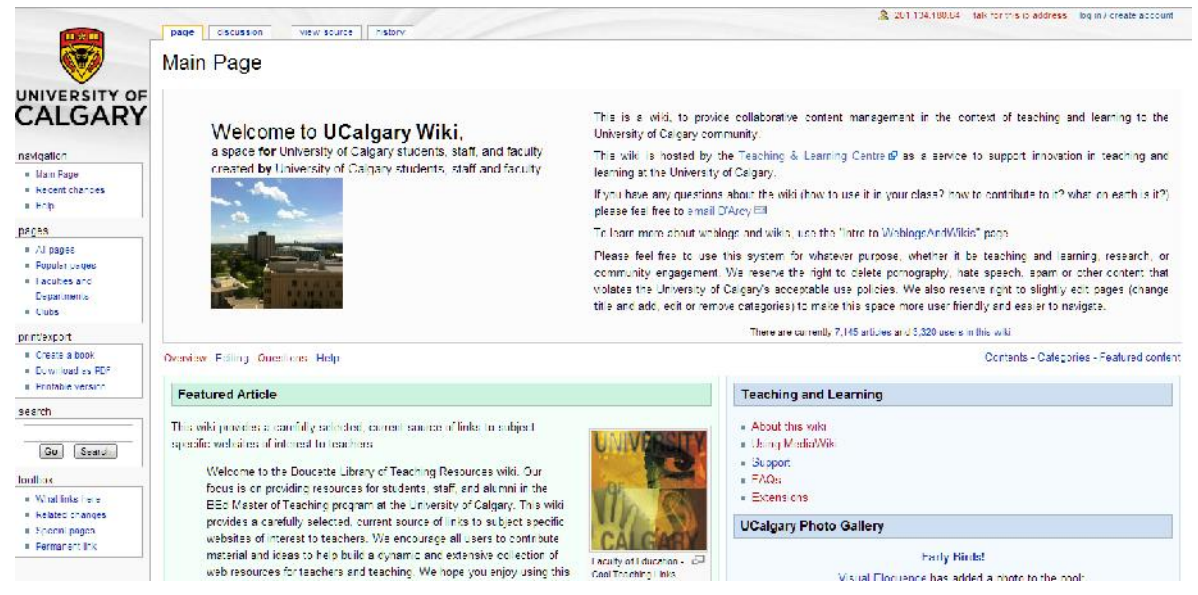

Figura 3.45 Página principal de la Wiki de la Universidad de Calgary

Desarrollada en software MediaWiki, su texto introductorio explica que el objetivo de la wiki es proveer contenido colaborativo que apoye a la docencia y aprendizaje innovador de la comunidad de la universidad, la consulta está abierta a todo el público pero las funciones de edición están destinadas a la comunidad únicamente puesto que se necesita acceder mediante una cuenta de correo de la universidad.

En la wiki encontramos artículos escritos y presentados tanto por alumnos como por maestros, recursos útiles en la web, listas de recomendaciones de lecturas según su grupo de interés (por ejemplo, para niños, juveniles, para estudiantes de ingeniería, etcétera), recursos educativos, entre muchos otros.

Wikis creadas por bibliotecarios:

Library Success: A Best Practices Wiki http://www.libsuccess.org/Main\_Page (figura 3.46)
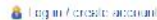

|                                                                                                    | Library Success: A Best Practices Wiki                                                                                                    |                                                                                                    |
|----------------------------------------------------------------------------------------------------|----------------------------------------------------------------------------------------------------|----------------------------------------------------------------------------------------------------|
| Navigation                                                                                            | (Redirected from Main Page)<br>Introduction                                                                                                    | Contents hiddl                                                                                                    |
| Main page<br>Community portal<br>Current events<br>Recent changes.<br>Random page<br>lle <sub>3</sub> | Welcome to Library Success: A Best Practices Wiki. This wiki was created to be a one stop shop for<br>great ideas and information for all types of librarians. All over the world, librarians are developing-<br>successful programs and doing innovative things with technology that no one outside of their library.<br>knows about. There are lots of great blogs out there sharing information about the profession, but there-<br>is no one place where all of this information is collected and organized. That's what we're trying to do<br>If you've done something at your library that you consider a success, please write about it in the wiki $\mathcal P$ | 1 Introduction<br>2 Join the Community<br>3 Categories<br>3.1 Community<br>3.2 Management and Leadership<br>3.3 Materials Selection and Collection Maintenance<br>3.4 Professional<br>3.5 Programming<br>3.6 Readers' Advisory<br>3.7 Reference Services and Information Hieracy.<br>3.8 Resource Sharing<br>3.9 Selling Your Library<br>3-10 Services to Specific Groups.<br>3.11 Training and Development for Librarians<br>3.12 Techniciany<br>3.12.1 Arrest<br>3.12.2 Implementing Tech in the Library |
| Toolbox<br>What links here                                                                            | or provide a link to outside coverage. If you have materials that would be helpful to other librarians, addi-<br>them to the wiki. And if you know of a librarian or a library that is doing something great, feel free to.<br>include information or links to it. Basically, if you know of anything that might be useful to other                                                                                                    |                                                                                                    |
| Related changes<br>Special pages<br>Printable version                                                 | librarians (including useful websites), this is the place to put it. I hope this wiki will be a venue where.<br>people can share ideas with one another, and where librarians can learn to replicate the successes of<br>other libraries.                                                                                                    |                                                                                                    |
| Pennanent link                                                                                        | This wiki is not run by any commercial entity and does not represent any commercial interests. For<br>those wishing to use content in the wiki, the wiki itself (and all the content contained herein) is licensed<br>under the Attabution-NonCommercial-ShareAlike @ Creative Commons License. Please familianze-                                                                                                    |                                                                                                    |

Figura 3.46 Página principal Library Success: A Best Practices Wiki

Para este caso el mejor exponente es sin duda la wiki creada por Meredith Farkas, bibliotecóloga, pedagoga, artista, investigadora y vanguardista (Farkas, s.f.), conocida por su obra *Social Software in Libraries: Building Collaboration, Communication and Community Online (2007)* y por sus aportaciones al estudio de wikis en bibliotecas, lo cual se refleja en su propia wiki, creada para ser un espacio colaborativo para bibliotecólogos de manera que pudieran compartir sus historias de éxito para inspirar a sus colegas.

La wiki tiene artículos variados, desde tips para organizar la boda perfecta hasta consejos acerca de cómo conseguir trabajo, incluyendo desde luego ejemplos de usos de wikis en bibliotecas, así como experiencias con otras herramientas 2.0.

#### **3.5.4 Herramientas para su gestión**

MediaWiki http://www.mediawiki.org/wiki/MediaWiki (figura 3.47):

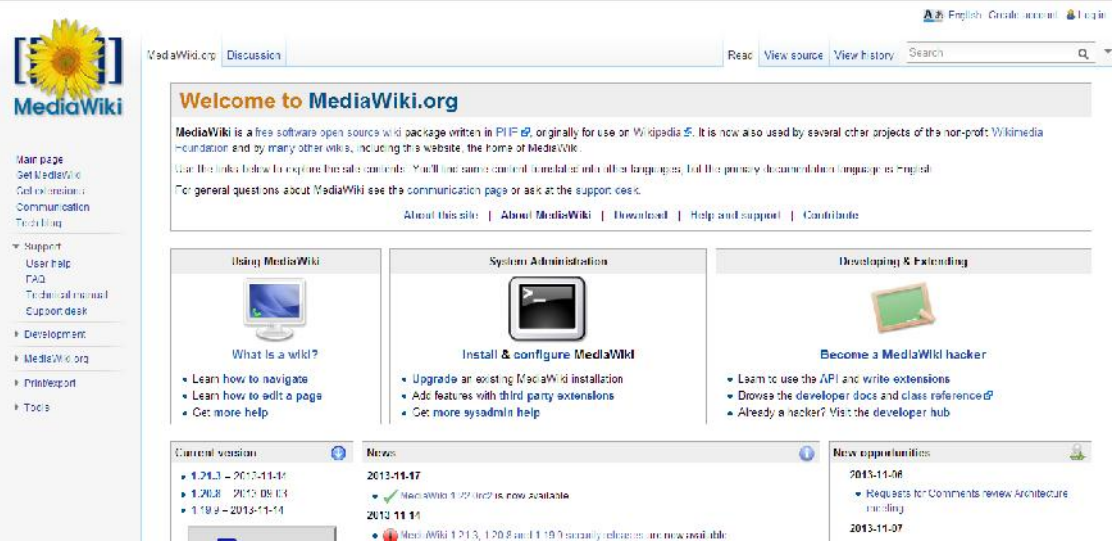

Figura 3.47 Página principal de MediaWiki

Según su sitio oficial, MediaWiki es un software libre basado en PHP para desarrollar wikis, originalmente pensado para la creación y desarrollo de Wikipedia, es actualmente usado por muchos otros proyectos sin fin de lucro de la Fundación Wikimedia y por otras wikis de diferentes ámbitos y naturalezas. Está bajo la Licencia Pública General de GNU (GNU General Public License).

Ventajas:

- Los usuarios están más familiarizados con el software y su interfaz al ser el mismo de Wikipedia
- Es el más popular entre wikis bibliotecarias y por consiguiente cuenta con el soporte de una gran comunidad
- Está diseñado para soportar grandes cantidades de datos y flujo de información

Desventaja:

 La instalación, soporte y mantenimiento representan una tarea compleja pues se requiere de conocimientos tecnológicos de las extensiones, lenguajes y otros requerimientos

Aspectos a considerar:

- El software está diseñado teniendo en mente el contenido abierto por lo que no se recomienda si se desea restringir el acceso a toda la wiki o a una parte de la misma.
- Es ideal para crear wikis grandes con alto tráfico y puede no ser apto para proyectos pequeños con limitaciones de espacio, memoria o ancho de banda.

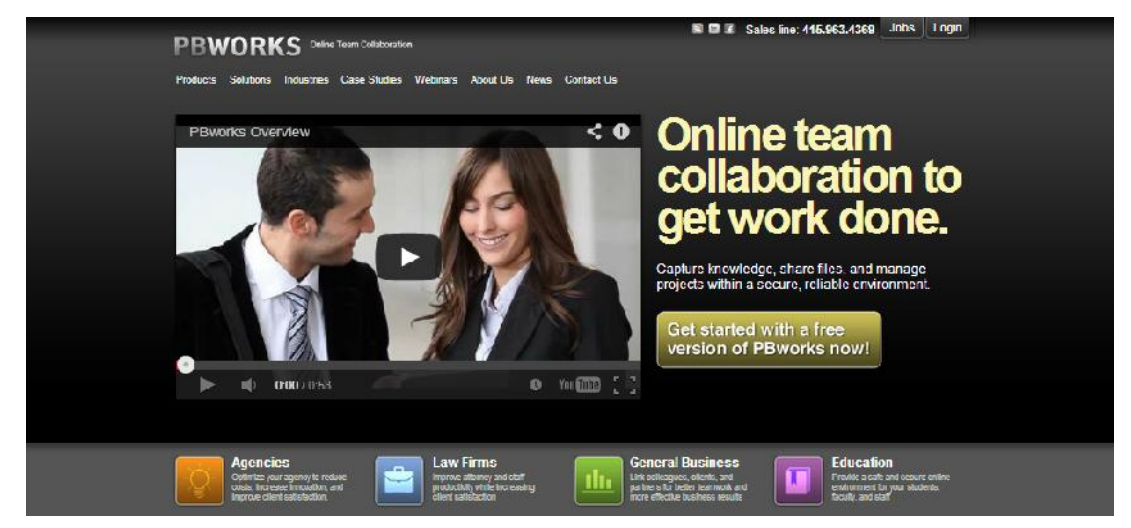

PBWORKS http://pbworks.com/ (figura 3.48):

Figura 3.48 Página principal de PBWorks

Es un sistema comercial de edición colaborativa, antes conocido como PBwiki, ofrece funciones básicas sin costo mientras que las avanzadas requieren del pago de una cuota. Para acceder a una versión gratuita sólo es necesario seleccionar en qué tipo de entorno se desea trabajar (general, agencias de marketing o diseño, legal, educativo), proporcionar un correo electrónico y confirmarlo posteriormente.

Después de concluir los pasos iniciales ya se puede comenzar a trabajar en una interfaz basada en web muy sencilla (figura 3.49).

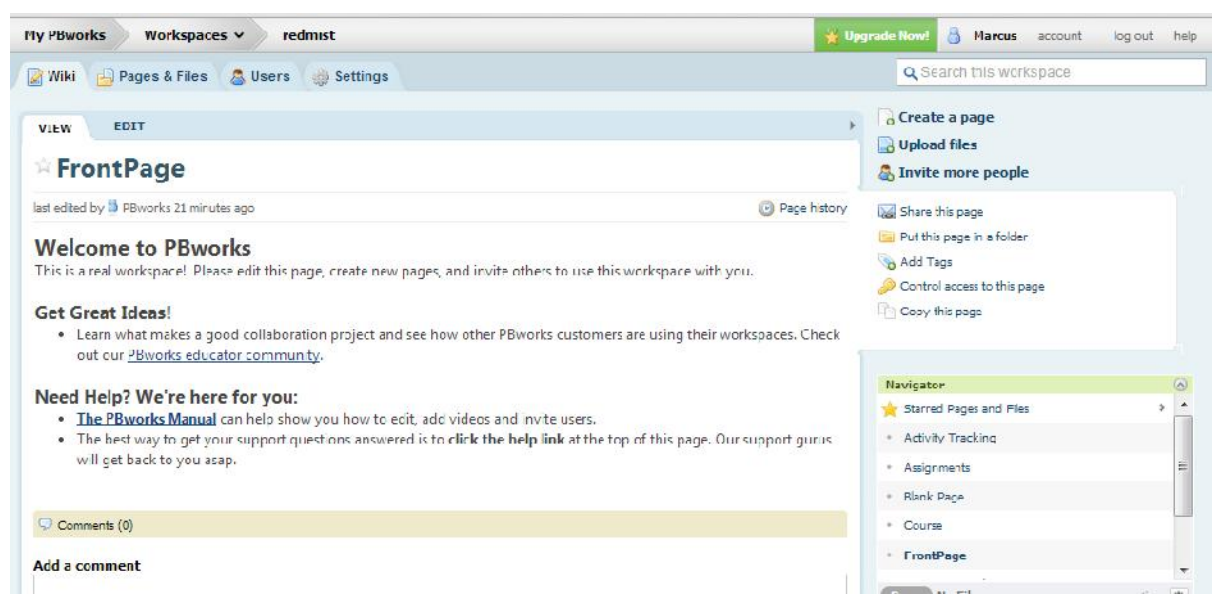

Figura 3.49 Entorno de trabajo de PBWorks

Ventajas:

Es una herramienta sumamente fácil de usar y bastante intuitiva

Desventajas:

 La cuenta gratuita es limitada: sólo admite 100 usuarios y ofrece la escasa cantidad de 2 gb. de almacenamiento, el nivel de personalización también es limitado.

Aspectos a considerar:

 Puede ser un buen punto de inicio para comenzar a familiarizarse con el entorno de una wiki.

## PmWiki: http://www.pmwiki.org/ (figura 3.50):

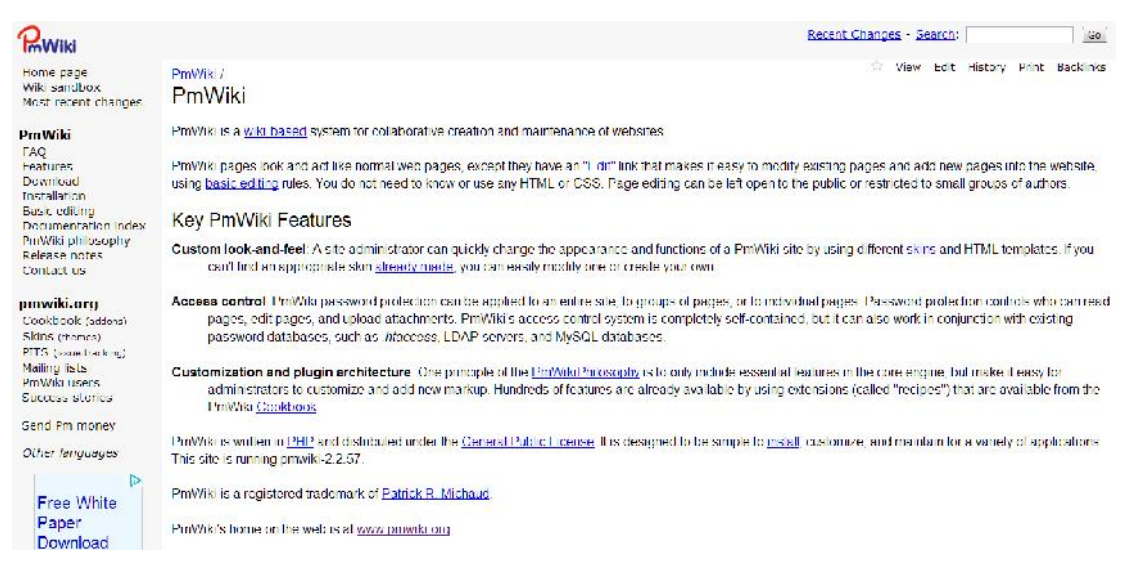

Figura 3.50 Página principal de PmWiki

Es un sistema basado en wiki para la creación y mantenimiento colaborativo de sitios web, al igual que MediaWiki está desarrollado bajo el lenguaje PHP De acuerdo a su sitio oficial, las páginas creadas con PmWiki se ven y actúan como páginas normales excepto que tienen un botón de *Edición* que permite crear nuevas páginas así como modificar las ya existentes sin que el usuario necesite conocimientos técnicos de HTML o de programación en general. Estas tareas pueden ser limitadas a usuarios registrados, a pequeños grupos de autores o bien pueden ser ilimitadas y abiertas a todo el público.

La página oficial cuenta con instrucciones de instalación paso a paso, incluso es posible ejecutar PmWiki en modo *stand alone*, esto es sin necesitar de un web server como Apache.

Ventajas:

 Es similar a MediaWiki pero más sencilla de usar al no estar diseñada para soportar cantidades de información semejantes.

Desventaja:

 Tiene las mismas que MediaWiki en el sentido de que es necesario tener ciertos conocimientos tecnológicos avanzados (lenguaje PHP e instalación de servidores web)

Aspectos a considerar:

 Es una buena opción para proyectos y comunidades grandes que ya han experimentado con sistemas similares a PbWorks pero que no necesitan de la complejidad de MediaWiki

# **3.6 Redes sociales**

La última herramienta 2.0 que analizaremos serán las redes sociales, aunque no por eso significa que tengan menor relevancia, de hecho se trata de la herramienta más polémica y diversa.

Los blogs otorgaron potencialmente voz y la oportunidad de expresarse a prácticamente todo aquél que quisiera hacerlo, básicamente sólo se necesitaba de una conexión a internet y un lector para que sus ideas fueran escuchadas sin importar su contenido y naturaleza, así los weblogs han comenzado a representar un espacio para la difusión de información alternativa a los medios de comunicación masiva tradicionales. Tienen presencia en todos los ámbitos, desde los blogs de moda y belleza hasta los que registran día a día hechos de un conflicto armado que de otra manera no sería posible conocer

El advenimiento de Wikipedia trajo consigo un interesante e innovador modelo de trabajo colectivo, la comunidad trabaja en conjunto para crear, modificar y revisar los contenidos de manera que el resultado reflejará en algún momento el consenso de sus integrantes y la filosofía implícita bajo la cual actúan. Es un modelo revolucionario en el sentido de que varias de sus características se contraponen a los paradigmas tradicionales de creación y distribución de contenidos: no hay autoría ni jerarquías rígidas.

Los canales RSS representan una herramienta de gran potencial para todos los usuarios de la información, ya que aunque no cuentan con una gran difusión ni utilización, tienen una presencia casi omnipresente, me atrevería a afirmar que la gran mayoría de los internautas han visto el famoso ícono naranja aun cuando no saben para qué sirve.

Todas las herramientas analizadas constituyen un fenómeno 2.0 del que muchas personas forman parte y contribuyen, probablemente sin siquiera saberlo; puede que el día de hoy un bloguero haga pública una denuncia que no fue tomada en cuenta por las autoridades ni por los medios en algún momento y que será atendida gracias a la difusión de su post; puede que el día de mañana un usuario habitual de Wikipedia encuentre en un artículo errores de ortografía, citas erróneas o contenido malicioso y falso y que esto despierte en él la necesidad de corregir o borrar estos errores, ambos usuarios estarán actuando bajo la filosofía 2.0 sin siquiera conocer su connotación, simplemente porque se ha convertido en parte de sus vidas, de su ideología y de su actuar diario.

Sin embargo no hay herramienta ni fenómeno de internet que exclame *Impacto social* con tanta fuerza como lo han hecho las redes sociales, hablamos más concretamente y para efectos del presente trabajo de Facebook y Twitter.

### **3.6.1 Definición e historia**

Boyd y Ellison (2008, p. 211) definen a las redes sociales como:

(…) servicios basados en web que permiten crear un perfil público o semi público dentro de un sistema limitado, articular una lista de otros usuarios con los que quieren compartir una conexión y ver estas listas así como las creadas por sus contactos dentro de dicho sistema. La naturaleza y nomenclatura de estas conexiones pueden variar de sitio a sitio.

En palabras un poco menos técnicas podríamos explicarlas como sitios web en los que un usuario se identifica a sí mismo con un perfil personalizable, mediante el cual se comunicará con otros perfiles pertenecientes a otros usuarios, con los que comparte intereses o aficiones o que simplemente han sido aceptados en su lista de contactos. Cada perfil tiene asignado un espacio (página) en el que se despliega la información personal y de contacto que el usuario haya proporcionado, así como el contenido que éste desee publicar en línea ya sea que lo haya subido por su cuenta o sea contenido compartido, es decir que proviene de otros perfiles.

Las características inherentes de una red social dependerá de su tipología: algunas tienen enfoque en el contenido multimedia, mientras que otras se especializan en la difusión de noticias recientes o de interés general. Independientemente de la comunidad que la conforme y la naturaleza de su contenido, todas las redes tienen como fin compartir e intercambiar información y establecer relaciones interpersonales que se forman mediante la integración a la lista de contactos de conocidos, compañeros y familiares en primera instancia y en segunda por usuarios con intereses o gustos afines.

Si bien es cierto que desde los inicios de la comunicación por medio de Internet se buscaba conectar a las personas potenciando las relaciones interpersonales, estos sitios de redes sociales no sólo facilitan y motivan la comunicación e intercambio de datos masivamente sino que también tienen por objetivo hacer estas relaciones entre usuarios visibles a otros usuarios, de manera que nace en estos la necesidad de seguir participando en conversaciones, compartiendo información y expresándose, mientras que toda esta actividad llega a sus propios contactos y estos a su vez motivan a otros para continuar en la red social y así sucesivamente.

Por novedoso que el concepto nos parezca la idea detrás no es exclusiva del fenómeno de las redes sociales, ya en los años 60 Stanley Milgram estudiaba la teoría de las redes: uno de sus experimentos consistía en repartir 160 cartas entre personas aleatorias, con la única característica en común de residir en Nebraska Estados Unidos, y darles la instrucción de que debían hacer llegar dichas cartas al corredor de bolsa de Nueva York. Lo interesante es que no podían enviar la carta directamente a esta persona si no que se les indicó entregarla a un conocido cercano que pudiera tener alguna relación con este corredor de bolsa y esta persona a su vez debía repetir el proceso, cerca de 50 cartas llegaron a su destino habiendo sido entregadas por amigos cercanos. Milgram concluyó que todas las personas en el mundo están conectadas entre sí (Farkas, 2007).

Podemos pensarlo de esta manera: una persona conoce a un grupo integrado por diez personas y cada una de ellas conoce, a su vez, a otro grupo de otras diez personas y así sucesivamente.

118

Varios años después del experimento de Stanley, en 1997, el primer sitio con características reconocibles de una red social fue puesto en línea, se trataba de SixDegrees.com que permitía a sus usuarios crear perfiles, tener listas de amigos y tener acceso a las listas de estos amigos. El sitio se identificaba como una herramienta capaz de conectar a la gente, sin embargo fue descontinuado en el año 2000 a pesar de contar con una gran cantidad de usuarios, según sus fundadores esto se debió a que estaba adelantado a su tiempo, lo cual tiene mucho sentido pues a finales de los años 90 la comunicación mediante Internet y el uso de herramientas web seguía siendo cosa de usuarios privilegiados que contaban con los recursos y conocimientos necesarios.

Más tarde, en 2002 surgió Friendster como una alternativa atractiva a los sitios de citas en línea ya que buscaba conectar a los "amigos de los amigos" con el fin de establecer relaciones amorosas, desafortunadamente para Friendster el crecimiento de su popularidad trajo consigo dificultades técnicas y sociales, lo que llevó a los administradores a restringir el servicio provocando descontento y desconfianza en su comunidad, aunado a las restricciones también corrían rumores de que se empezaría a cobrar una cuota de acceso.

Como consecuencia de estos sucesos, nace MySpace para competir con Friendster buscando dar otra opción a los decepcionados usuarios, que inevitablemente abandonaron Friendster para unirse a MySpace, esto contribuyó al rápido crecimiento de la red que llegó a ser particularmente popular entre bandas independientes que se comunicaban con sus fans por este medio. En respuesta a esta popularidad y al creciente interés de sus usuarios por tener más y variados servicios, la red implementa la opción de personalizar los perfiles, otorgando a sus usuarios la opción de cambiar el fondo y presentación de sus páginas, lo que resultó bastante atractivo entre adolescentes deseosos de expresar su individualidad. De esta forma MySpace se constituía en su mayoría por músicos, artistas, sus correspondientes fans y seguidores, adolescentes y universitarios recién graduados. Lo que eventualmente atrajo la

atención de los medios de comunicación masiva tradicionales, más aún cuando fue adquirido por la compañía News Corporation por la cantidad de 580 millones de dólares (Boyd y Ellison, 2008).

Poco después del lanzamiento de MySpace, en 2004, un joven estudiante de psicología de la Universidad de Harvard, Mark Zuckerberg, funda The Facebook: una red social en línea para uso exclusivo de sus compañeros de Harvard que posteriormente permitió el acceso a estudiantes de otras universidades, después se abrió a preparatorianos, empleados de estas instituciones y finalmente a todo el mundo. Para septiembre de 2005 la red comenzó a ser conocida como Facebook, dando acceso libre y gratuito a todo el público.

Para noviembre de 2013, Facebook se posiciona en el segundo lugar de los sitios más visitados a nivel mundial, albergando a aproximadamente 1600 millones de usuarios, de los cuales se calcula un estimado de 600 millones diariamente activos, dejando muy atrás a MySpace que en la misma fecha se encuentra hasta el lugar 788 a nivel mundial, según datos de Alexa.com.

¿Qué hizo tan popular a Facebook sobre MySpace?

Facebook ganó terreno debido a una serie de aspectos diversos como simplicidad, apertura, no contar con un enfoque a una comunidad o grupo en particular, etcétera, sin embargo muchos autores y estudiosos de las redes sociales están de acuerdo en que el aspecto clave, o al menos uno de los más fuertes, fue la posibilidad de utilizar, agregar y crear aplicaciones. A la fecha, Facebook cuenta con una extensa variedad de aplicaciones, siendo los juegos las más populares, entre los que encontramos desde el adictivo Tetris y sus variantes, hasta simuladores en los que el usuario juega a ser un gánster en la gran ciudad o un granjero, juegos que se ven potenciados por el aspecto social, por ejemplo, un usuario puede publicar sus logros o pedir ayuda a sus contactos para superar un obstáculo o reto.

Sólo unos meses después de la apertura de Facebook, a mediados de 2006 (Johnson, 2013) surge Twitter, un sitio de microblogging que básicamente permite mandar y recibir mensajes de 140 caracteres, conocidos como *tweets*, que pueden ser leídos por todos los usuarios, a diferencia de sitios como Facebook.

El servicio se caracteriza por su extrema simpleza y rapidez, ha crecido y ganado popularidad exponencialmente gracias a eventos masivos y de gran interés tanto local como mundial, por ejemplo, durante los debates entre candidatos a la presidencia de México en la elección de 2012, los usuarios de twitter, comúnmente identificados como "twitteros", twitteaban sus opiniones y observaciones acerca de lo que se debatía. Otro ejemplo es la copa mundial de fútbol de la FIFA 2010: durante los partidos era común encontrarse con twitts de apoyo o descalificación a los equipos y jugadores.

Twitter resulta muy atractivo para celebridades famosas como cantantes y actores, porque de este modo sus mensajes pueden alcanzar a un mayor número de personas que en Facebook, sin mencionar que en dicha plataforma no se le otorga un gran peso a la información personal.

No obstante, Twitter no representa una competencia directa a Facebook ni viceversa ya que, a pesar de que ambos comparten características y a simple vista pudieran ser muy parecidos, cada uno sirve a fines distintos.

#### **3.6.2 Estructura**

Tanto Facebook como Twitter funcionan en un entorno web con un diseño predeterminado que garantizará un funcionamiento estándar para todos sus usuarios, es importante precisar que existe una amplia gama de opciones de sitios de redes sociales con características que pueden no estar presentes en alguno de estos dos servicios, sin embargo hay elementos comunes y fácilmente identificables cuyo conocimiento facilitará la navegación en todos estos sitios.

Se analizan las versiones disponibles durante noviembre de 2013, se espera que se efectúen cambios en el diseño a futuro pero que se conserve la funcionalidad esencial.

La ventana principal para el caso de Facebook, la que el usuario visualiza inmediatamente después de ingresar, se ve como se muestra en la figura 3.51:

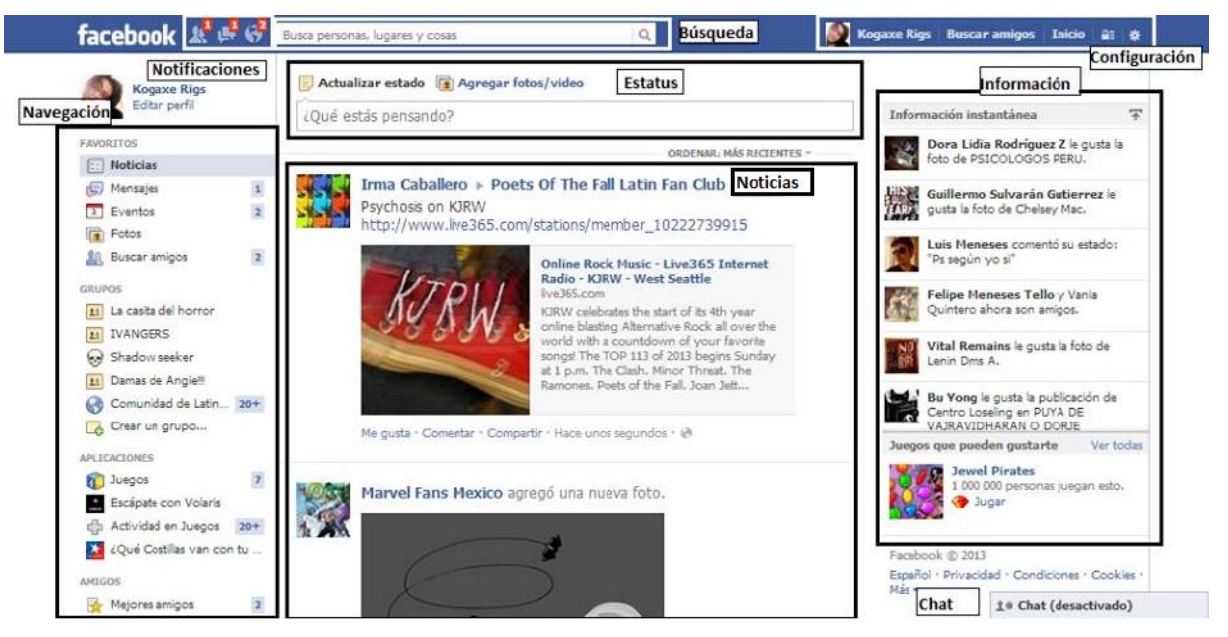

Figura 3.51 Ventana principal de Facebook

En ella identificamos los siguientes elementos:

Notificaciones: Se compone por tres elementos; Solicitud de contacto, mensajes y notificaciones generales. En caso de que existan novedades en alguno de estos se iluminará el ícono correspondiente de color rojo. La notificación de solicitud de contacto se ilumina cuando alguna persona nos quiere agregar a su lista de contactos con el fin de visualizar nuestro perfil e información compartida, los mensajes funcionan de manera sincrónica y similar a un chat "tradicional",

finalmente las notificaciones generales nos avisan de comentarios nuevos o *Likes* en algún contenido que hayamos posteado, en pocas palabras nos notifican de actualizaciones en contenido que nos interesa ya sea porque somos responsables del mismo o porque hemos participado en él.

Navegación: Es una lista con sitios de interés dentro de la red como eventos, fotos, buscador de amigos, grupos, aplicaciones, listas de amigos agrupados por categorías.

Búsqueda: Permite encontrar a otros usuarios, páginas, grupos, aplicaciones, etcétera.

Estatus: Se trata de una caja de texto bastante simplista e intuitiva por medio de la cual se puede postear contenido desde un pequeño enunciado hasta fotos y videos.

Noticias: Es la parte central y de mayor interés en el sitio, en éste se despliega el contenido nuevo posteado por contactos (Amigos), grupos a los que se pertenece o páginas que se estén siguiendo. Típicamente se muestra en orden cronológico inverso, como en un blog, pero también existe la posibilidad de que esto sea por orden de relevancia.

Configuración: En esta parte se despliega el nombre de usuario con el que nos identificamos y la imagen de perfil asociada, opciones para la creación de una página dentro de la red o incluso un anuncio. También encontramos opciones para configurar datos de la cuenta como nombre, contraseña, correo electrónico, idioma, entre otros aspectos, y una opción muy importante que sirve para modificar la configuración de la privacidad.

El aspecto de la privacidad es un punto que debe ser estudiado con detenimiento al momento de crear un perfil, página o grupo, principalmente un perfil personal puesto que aquí se determina quién puede visualizar el contenido que posteamos y que subimos, lo que puede incluir datos personales, fotos e información personal a grandes rasgos. De manera que se debe estudiar qué se va a restringir de ser visualizado y por quién, así como qué y quién podrá hacerlo, por ejemplo, si se trata de un perfil personal lo recomendable es que únicamente aquellos aceptados en la lista de contactos como *amigos* puedan ver nuestra información y contenidos, por otra parte, si se trata de una página que busca promocionar y dar visibilidad a un público amplio, lo óptimo será que cualquiera, incluso personas sin cuenta en Facebook, puedan verla.

Información: Aquí encontramos más actualizaciones diversas, como una lista de la actividad más reciente de amigos, anuncios publicitarios, información del servicio, etcétera.

Chat: Forma rápida de acceder a los mensajes.

A continuación se analizan los elementos de un post en Facebook (figura 3.52):

Cultura Cultura UNAM ¿Qué libro desearías que todo el mundo leyera? UNAM Me gusta · Comentar · Compartir · r 158 (2189 (31 · Hace 45 minutos · @

#### Figura 3.52 Post en Facebook

Los elementos que saltan a la vista en primera instancia son el nombre de la página o persona así como su imagen asociada, en la parte inferior observamos los siguientes:

Me gusta: O mejor conocido por su nombre en inglés *Like*, es un botón fácilmente identificable por su característico ícono de una manita con el pulgar arriba. Se utiliza comúnmente para manifestar interés, acuerdo, aprobación o simplemente gusto por la publicación sin la necesidad de externarlo en forma de comentario. Los usuarios también suelen utilizarlo para dar a entender que ya han leído o están al tanto de la publicación, algunas páginas lo utilizan a manera de *votos*, por ejemplo, la foto o comentario con más likes se lleva un premio.

Comentar: Al hacer click en este botón aparecerá una caja de texto que permitirá emitir una opinión o aportación mediante un texto, sin límite de caracteres a capturar, imagen o video mediante un híper vínculo. Cada comentario despliega su antigüedad y la opción de dar Me gusta/Like (figura 3.53).

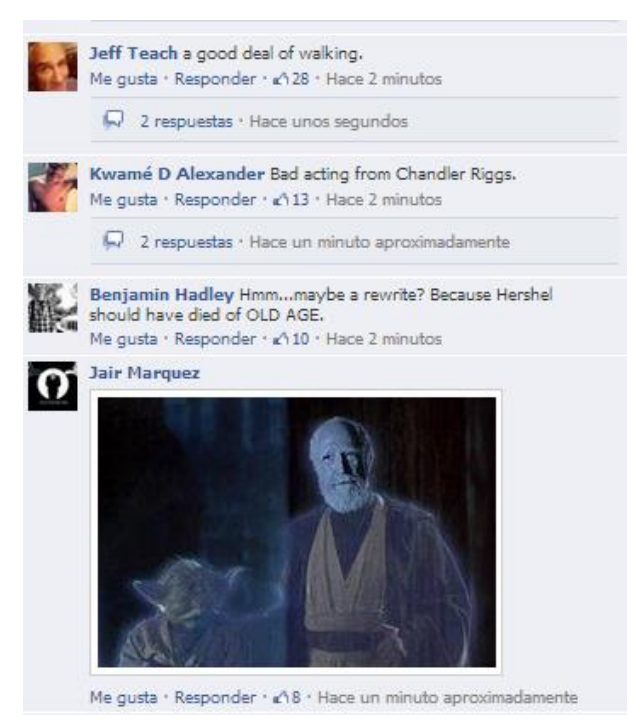

Figura 3.53 Ejemplo de una sección de comentarios

Compartir (figura 3.54): Permite "re postear" el post en cuestión.

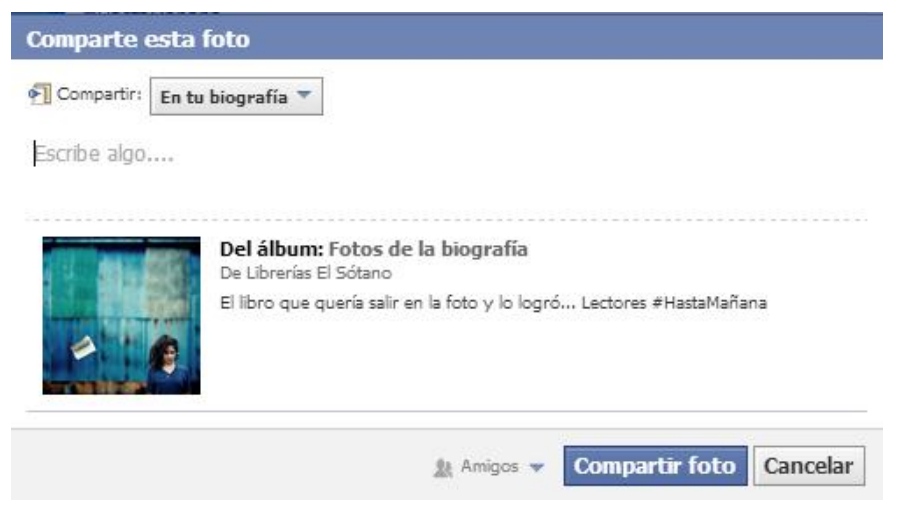

Figura 3.54 Ejemplo de ventana para compartir contenido

Estadísticas: Indica cuántos Me gusta/Likes ha recibido una publicación, cuántos comentarios y qué tantas veces ha sido compartida.

Antigüedad: Tiempo transcurrido desde su publicación.

Configuración de privacidad (figura 3.55): Ofrece opciones para indicar quién podrá ver la publicación.

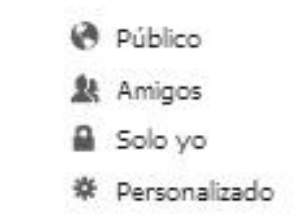

Figura 3.55 Opciones de privacidad de una publicación

Al hacer público un post o entrada se hará visible a todos, incluso a los que no pertenezcan a la red social. Al seleccionar la opción *Personalizado* se desplegará la ventana que se muesta en la figura 3.56:

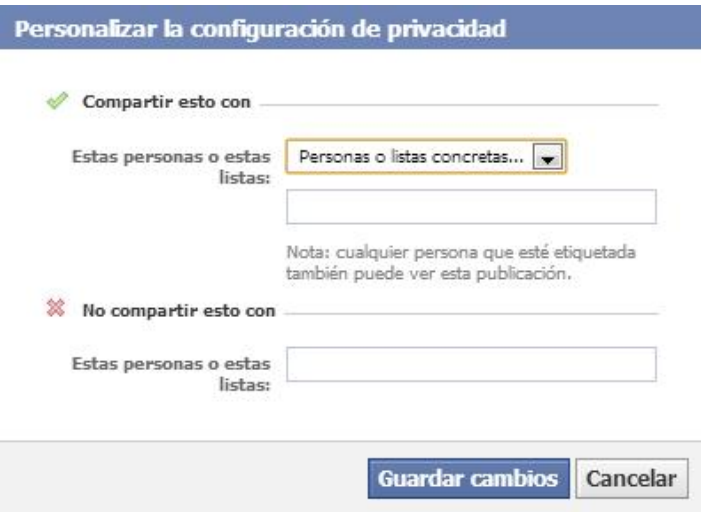

Figura 3.56 Opciones de personalización de privacidad de una publicación

Se mencionó brevemente la existencia de *páginas* en Facebook, ello porque la red no sólo promueve la comunicación entre personas sino que también es posible crear un espacio dedicado a una marca, celebridad, político, producto o

incluso personaje ficticio, de esta forma las empresas y personajes de la farándula pueden interactuar con sus consumidores o fans.

De manera que existen dos tipos de perfil en Facebook:

• Personal (figura 3.57)

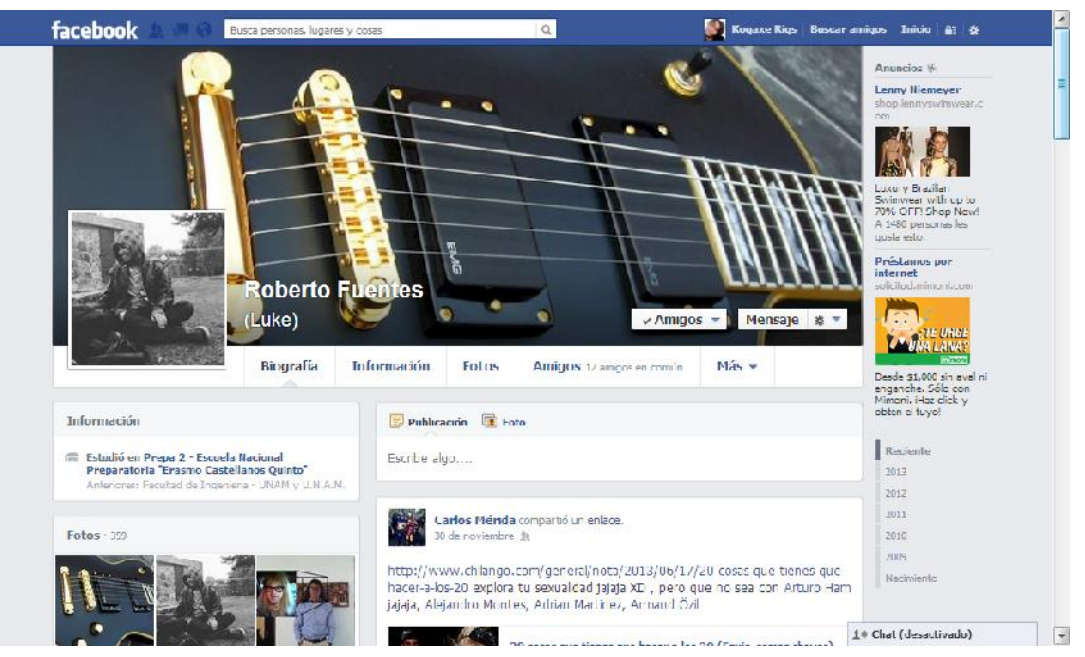

Figura 3.57 Ejemplo de perfil personal en Facebook (Captura de pantalla tomada con permiso del usuario)

Es el tipo de perfil más común en la red, es mejor conocido como Biografía (Timeline) y muestra:

- $\triangleright$  Imagen de perfil y portada<sup>6</sup>.
- $\triangleright$  Datos personales proporcionados por el usuario como nombre completo, fecha de nacimiento, trayectoría escolar y laboral, teléfono e incluso lugar de residencia.

<sup>6</sup>

La portada de la biografía es una imagen situada en la parte superior central, es el primer elemento identificable al momento de ingresar al perfil.

- Archivos y fotos subidos por el usuario, así como contenido al que ha sido vinculado por medio del sistema de etiquetado<sup>7</sup>.
- $\triangleright$  Publicaciones ordenadas de manera similar a un blog.
- $\triangleright$  Gustos e intereses como películas, libros, juegos, grupos musicales, etcétera.

La mayor parte de esta información y contenido es visible únicamente para usuarios admitidos por el dueño del perfil y que están en su lista de contactos, en esta red un contacto es conocido como Amigo, para hacerse amigo de alguien es necesario enviar una *solicitud de amistad*<sup>8</sup> que el usuario deberá aceptar.

Página (figura 3.58)

8

<sup>7</sup>

Etiquetar consiste en lo siguiente: una persona agrega el nombre de otra en alguna foto, comentario o publicación en general, las actualizaciones le llegarán también a esta segunda persona (o a todas las que estén etiquetadas) a sus notificaciones y el post aparecerá en su biografía.

Se envía haciendo click sobre un botón fácilmente identificable (se encuentra sobre la portada) que dice "Agregar a mis amigos", esto enviará la notificación al usuario y si éste quiere aceptarla sólo tendrá que hacer click en la opción "Confirmar amistad"

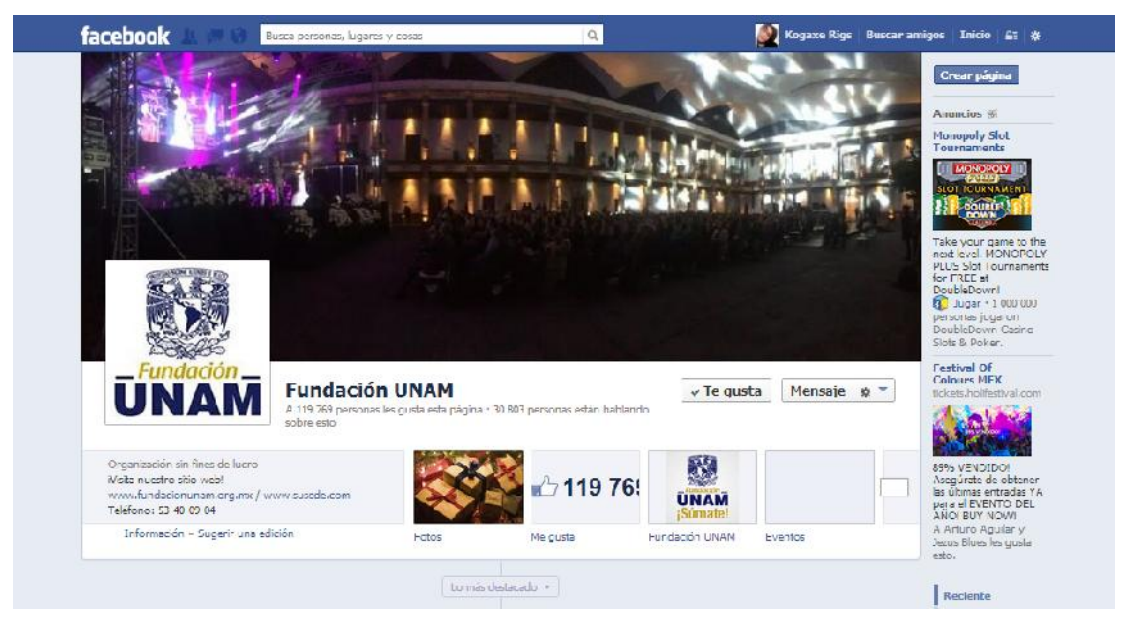

Figura 3.58 Ejemplo de Página en Facebook

Estructuralmente es similar al perfil personal excepto que en una página no aparecen datos de intereses y gustos como películas, libros, etcétera, sino que ese espacio es ocupado por más posts/publicaciones del autor de la página, el contenido es abierto a todo el público y para que las publicaciones aparezcan en las noticias (Newsfeed) sólo se tiene que hacer click en Me gusta/Like, botón situado en la portada.

Además de estos dos esquemas de perfiles existen los Grupos, (figura 3.59) que son *círculos cerrados de personas que comparten información y se mantienen en contacto en Facebook* (Facebook, 2013). Que son básicamente espacios en los que se trata un tema o temas en particular, sus miembros pueden aportar comentarios y contenido multimedia.

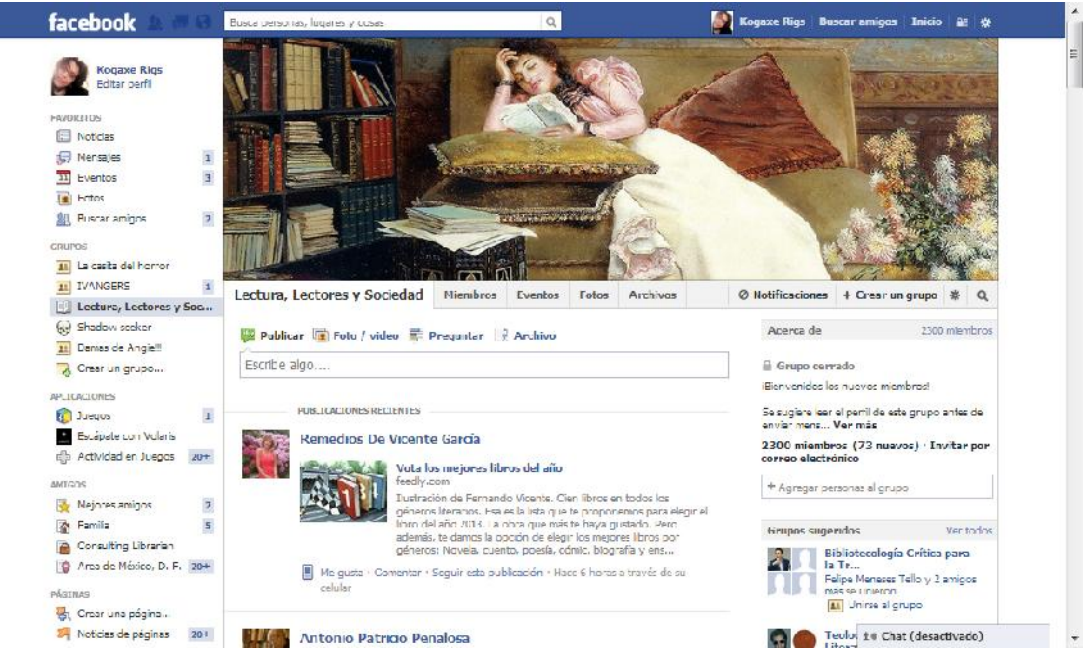

Figura 3.59 Ejemplo de Grupo en Facebook

La estructura de Twitter es semejante a la de Facebook (figura 3.60) pero más simplificada y con la adición de un espacio destinado a lo que se conoce comunmente como *Trending Topics*. En esta red los usuarios tienen la posibilidad de agregar a sus publicaciones o Tweets (figura 3.61) etiquetas conocidas como *hashtags* y se identifican con el signo "#". Por ejemplo, #Bibliotecología, así todas las publicaciones que tengan este hashtag se agruparán y si hay una gran y considerable cantidad de tweets que incluyan dicho hashtags, éste se posicionará entre los Trending Topics, lo cual le otorgará una gran visibilidad. Por lo general, los hashtags que logran esta posición se refieren a eventos de gran relevancia e importancia social como la muerte de un célebre personaje, la conmemoración de un día internacional, etcétera, aunque también hay hashtags menos serios que llaman la atención por su candidez o polemicidad.

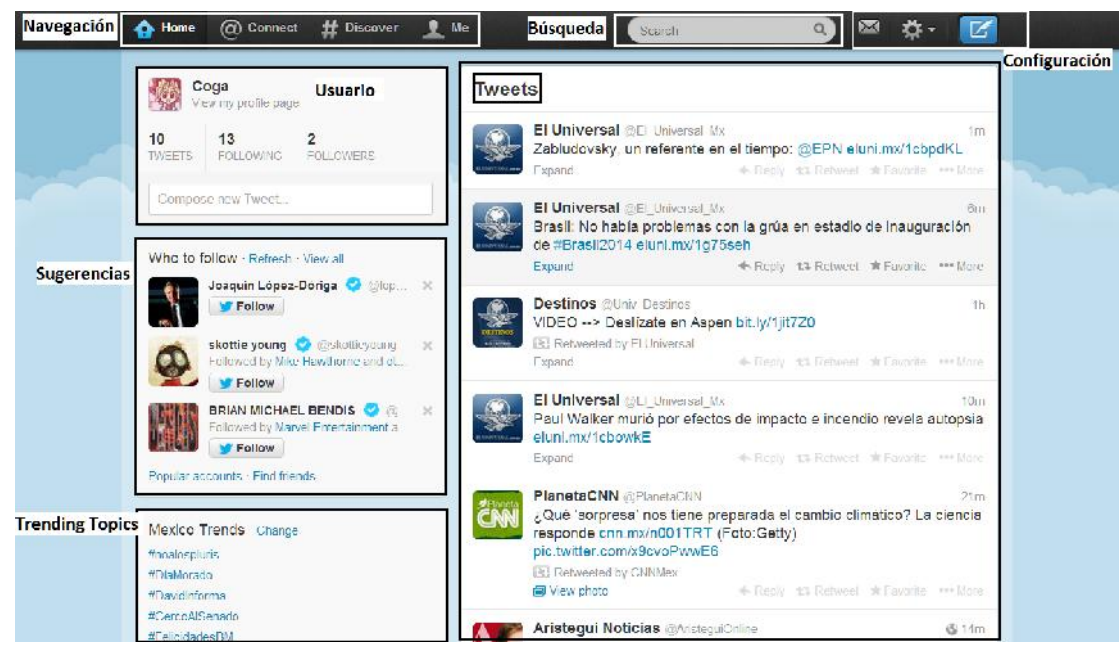

Figura 3.60 Página principal (Home) de Twitter

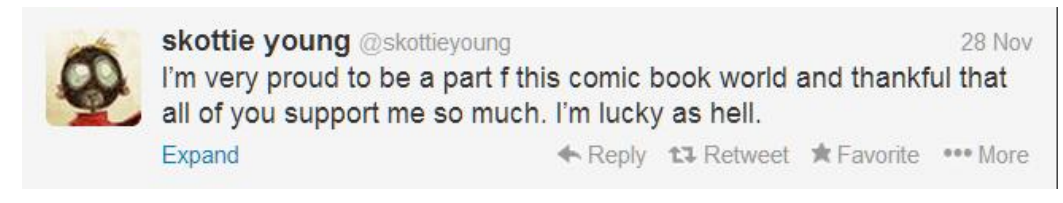

Figura 3.61 Ejemplo de tweet

## **3.6.3 Impacto social y uso en bibliotecas**

Este punto es tan diverso y discutido que podría ser el tema principal de un trabajo a parte, pues se puede observar desde diferentes puntos de vista como el psicológico, el económico, el mercadológico, el educativo y lúdico, el técnico…

Los jóvenes y adolescentes, incluso niños, que se encuentran dentro del grupo conocido como nativos digitales frecuentan Facebook y Twitter casi diariamente y a diferentes horas para comunicarse con sus amigos, compartir información que les parece útil, interesante o divertida, y para ver otros contenidos posteados por sus contactos (que pueden ser amigos, conocidos, compañeros, familiares,

intereses románticos o bien páginas de sus marcas, artistas, cantantes, compañías o películas favoritas). Se encuentran permanentemente conectados gracias a dispositivos móviles y gadgets que llevan a todas partes y que les ofrecen un sinfín de opciones y posibilidades, un teléfono celular ya no sirve únicamente para recibir y enviar llamadas o mensajes de texto sino que ahora es posible utilizarlo casi como si fuera una micro computadora con el atractivo de ser sumamente portátil.

Las redes ya no son particularmente populares entre adolescentes sino que sus padres y hasta abuelos se han unido a sus contactos, atraídos por la facilidad con la que pueden postear y recibir información así como estar en contacto con parientes lejanos, compañeros de la oficina y en ocasiones para conocer a las amistades de sus hijos y qué tipo de posts e intereses están compartiendo.

Mediante Facebook viejas amistades se han reencontrado y vuelto a poner en contacto, se han formado nuevas relaciones mediante intereses comunes pero también se han descubierto infidelidades siendo los malentendidos un tema común en la red.

Pero más allá de volver a encontrar a un amigo de la infancia al visitar la página de la primaria o de descubrir un lío amoroso entre amigos, ¿de qué otra manera han impactado las redes sociales al mundo?

Existen varios ejemplos más sustanciales de cómo Facebook y Twitter han jugado un importante papel en sucesos mayores para la historia del mundo; uno de los más citados es la elección presidencial de los Estados Unidos de América de 2008, en la que Barack Obama atrajo la atención de los votantes más jóvenes gracias al enfoque que su equipo de campaña puso en las redes sociales, particularmente Facebook, en las que subían fotos y videos del entonces candidato acercándose a los votantes de manera casual y amigable (Scherer, 2012).

Al tener el potencial de juntar a un gran número de personas en un solo espacio y de facilitar la comunicación entre éstas, las redes también han sido utilizadas para difundir y propiciar movimientos sociales, por ejemplo, el caso de la Primavera Árabe, nombre con el que se denominó a la serie de alzamientos tanto pacíficos como armados en los países árabes sucedidos entre 2010 y 2013, teniendo como resultado la caída de gobiernos, protestas violentas, guerras civiles, intervenciones extranjeras entre otros (Wikipedia, 2013i). Originados por un gran descontento social debido a la desigualdad de clases sociales, desempleo, autoritarismo de gobiernos corruptos y la militarización de los territorios, sumados a otras causas. Estos movimientos tienen muchas y muy complejas aristas para analizar, a la fecha no es posible afirmar o negar si las redes jugaron un papel decisivo o simplemente facilitaron parte de la comunicación entre sus integrantes, lo cierto es que una de las características de la Primavera Árabe fue que sus actores usaron las redes sociales para convocar a la gente a sumarse a las protestas y que éstas ganaron tanta atención que incluso el gobierno egipcio decidió cortar el acceso a internet para evitar la comunicación (Rodríguez, 2011).

México, por supuesto, no podía quedarse atrás en cuanto a movimientos sociales, el año 2013 estuvo especialmente lleno de protestas y movilizaciones que surgieron como respuesta a, entre otras causas, nuevas reformas constitucionales, éstos tuvieron presencia tanto en las calles como en las redes sociales, utilizando estos medios principalmente para su divulgación y convocación masiva, extendiéndose a todo el territorio (Rocha, 2013).

Dada su popularidad las redes no tardaron en aparecer en los medios siendo el ejemplo más notorio la película sobre la fundación y crecimiento de Facebook llamada Red Social (The Social Network), protagonizada por Jesse Eisenberg y dirigida por David Flincher. Tuvo tan buena aceptación y crítica que recibió varios premios, entre ellos el Óscar a mejor guion adaptado en 2011 (IMDB, 2010). En

133

septiembre de 2013 la famosa serie norteamericana de dibujos animados South Park estrenó un capítulo llamado originalmente Let Go, Let Gov, en el que se parodiaba a Twitter con un dispositivo capaz de conectarse directamente a la mente y publicar pensamientos en la web (South Park Archives, 2013).

Por estas y muchas más razones las redes sociales representan una herramienta de alto potencial para la comunicación bilateral y la difusión de información masivamente, son muy útiles para establecer contacto con los usuarios de la biblioteca y con colegas profesionales, sirven para mostrar de manera atractiva y multimedia las instalaciones del edificio, la colección, las nuevas adquisiciones, así como para darle visibilidad a la unidad de información dentro de la comunidad, postear contenido que le interesa al usuario… las posibilidades son tan diversas como la imaginación y creatividad del profesional de la información.

La página de la Biblioteca pública de Lawrence en Nuevo Hampshire, Estados Unidos (figura 3.62) es un buen ejemplo de uso de redes sociales en una biblioteca.

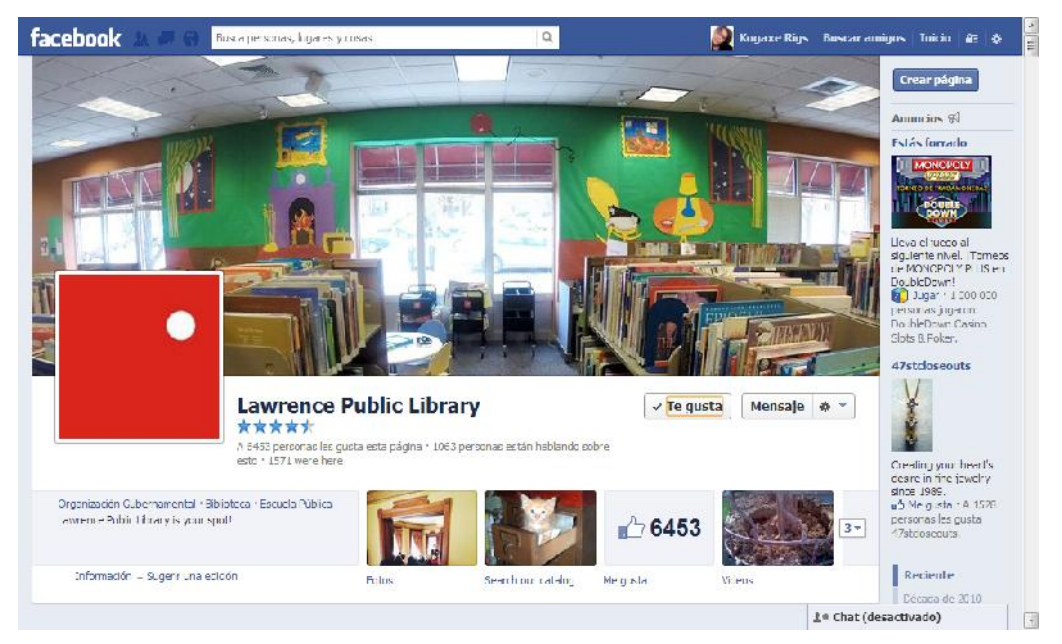

Figura 3.62 Página de la Biblioteca Pública de Lawrence en Facebook

Según Susan Brown, su directora de marketing, la biblioteca ha tenido éxito en Facebook y Twitter gracias a un elemento clave: *seleccionar a la gente adecuada, darles un plan de trabajo con metas y objetivos y simplemente dejarlos divertirse*.

El contenido que postean es muy local y se enfoca en difundir noticias y eventos de interés para su comunidad que se llevan a cabo tanto dentro como fuera de la biblioteca, el estilo de redacción invita a los usuarios a participar y divertirse (Dowd, 2013) (figura 3.63).

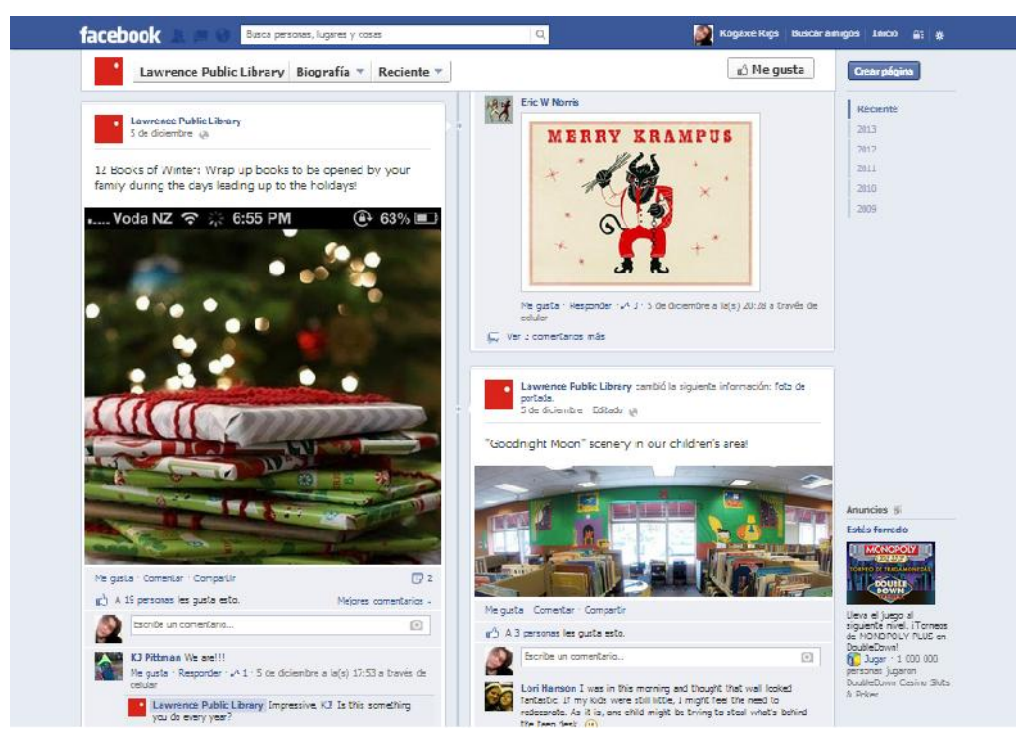

Figura 3.63 Página de la Biblioteca Pública de Lawrence en Facebook

### **3.6.4 Herramientas para su gestión**

Tanto Facebook como Twitter, y la mayoría de las demás redes sociales en línea (Google+, Linkedin, MySpace, etcétera), no requieren instalar software adicional

para su óptimo funcionamiento, tampoco es necesario configurar detalladamente un espacio de trabajo o publicación como en un blog o wiki basado en web. Tal y como se vio en la estructura de estas dos redes el espacio designado a la publicación de posts es sumamente sencillo y simplista, esto aunado a que el contenido que se sube y comparte tiene cierto carácter efímero pues, generalmente, los usuarios dirigen su atención a las publicaciones del día o con una antigüedad máxima de una semana, a menos que sea información de gran interés y exista alguna forma de recuperarla, por ejemplo, organizar las fotos, imágenes y videos en álbumes.

No obstante, para las versiones en dispositivos móviles es probable que se prefiera instalar la aplicación (app) de la red social en cuestión, lo cual es bastante sencillo y requiere de tres pasos: localizar la aplicación según el dispositivo, instalarla e iniciar sesión (figura 3.64).

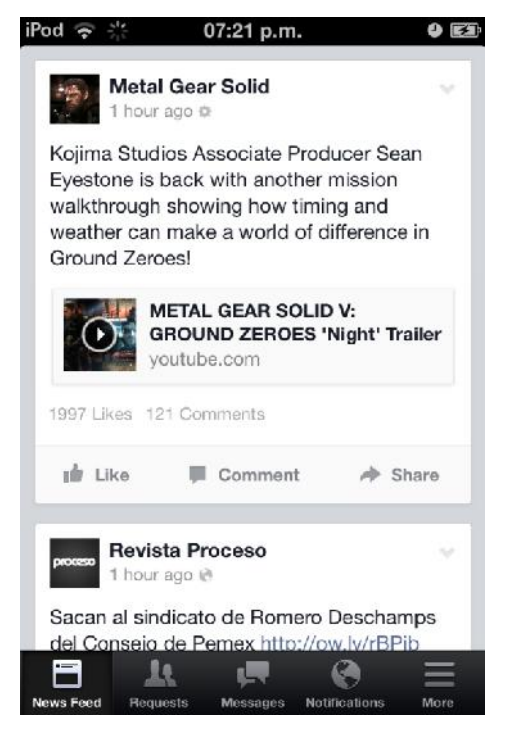

Figura 3.64 Así se ve la aplicación de Facebook para dispositivos móviles

## **3.7 Recomendaciones**

En el capítulo dos se describió ampliamente el modelo 2.0, sus características, implicaciones e impacto en una biblioteca, haciendo hincapié en su enfoque participativo, incluyente y orientado a obtener mejores resultados a través de una continua evaluación, asimismo se ha remarcado la gran importancia que tiene la misión de la unidad de información en la dirección que tomará el modelo y en las herramientas y aplicaciones 2.0 que se emplearán como apoyo.

No obstante, existe una serie de prácticas que, correctamente aplicadas, nos ayudarán a sacar el mayor provecho de estas herramientas ya previamente analizadas.

Krosky (2008) describe una amplia selección de prácticas sugeridas (best practices) que pueden aplicarse de forma general a las cuatro herramientas abordadas en la presente obra:

- Contar con los requisitos técnicos necesarios: Como computadoras, acceso a internet, dispositivos móviles.
- Estudiar lo que otros profesionales están haciendo: Asistiendo a conferencias, encuentros, leyendo literatura acerca del tema o visitando sus sitios (wikis, blogs, redes sociales, etcétera), manteniendo contacto con otros colegas bibliotecólogos.
- Involucrar a la comunidad: Invitarlos a participar, promocionar y difundir el uso de las herramientas 2.0 que ya se han implementado, esto puede ser verbalmente, mediante carteles en la biblioteca o anuncios en el sitio web.
- Establecer objetivos y metas realistas: Si se crea un plan de trabajo bien detallado con plazos a cumplir y metas será más sencillo para todos los

involucrados alcanzar estos objetivos. Tal y como se hace con otras tareas dentro de la unidad de información, la administración de los recursos Web 2.0 no deben ser tomados con ligereza.

- Experimentar y convertirse en usuario: No es posible impulsar y promover el uso de herramientas "interesantes y divertidas" cuando no las conocemos ni sabemos exactamente porqué son tan inclusivas y atractivas.
- Considerar todas las opciones disponibles: Tenemos cientos de opciones a elegir cuando se trata de sitios y aplicaciones 2.0, desde el entorno (web o en escritorio) hasta la apariencia, pero para conocer cuál de todas se encuentra más acorde con nuestros objetivos es necesario analizarlas. En el presente trabajo se abordaron sólo unas cuantas y las más conocidas pero hay un mar de posibilidades.
- Originalidad y creatividad: Se trata de llamar la atención del usuario y mantenerla una vez que la tengamos, esto se consigue posteando contenido interesante y novedoso, llamativo pero acorde a la biblioteca.
- Tener siempre en mente la audiencia a la que nos dirigimos.
- Promover la participación, unirse a la conversación: La redacción de los contenidos en sitios en los que se busca una participación activa debe promover precisamente eso, ya sea mediante preguntas abiertas (¿Y tú qué opinas?) o incitando al debate.
- Hacer visible el nombre y logotipo de la biblioteca y la institución/organización/compañía/ente en la que está inmersa: En todos los sitios que creemos y publiquemos ya sea una wiki, un blog o una red

social, éste debe ser identificado con el logo de la biblioteca así como incluir un enlace a su sitio oficial.

- Ofrecer contenido de calidad e interés para los usuarios que lo recibirán: La clave está en postear y subir los contenidos que a nosotros nos interesaría leer y en los que nos gustaría participar y opinar, nuevamente hay que tener en cuenta qué tipo de audiencia recibirá nuestras publicaciones.
- Establecer políticas de publicación y conducta: Mismas que deberán ser claras y visibles, es necesario mantener una comunicación abierta, clara y casual pero también respetuosa, ética y profesional.
- Crear un manual de usuario o FAQ: Un apartado para las preguntas frecuentes (Frequently asked questions) despejará muchas dudas iniciales tanto del personal como de los usuarios, éstas pueden incluir ¿cómo creo una cuenta en…? ¿cómo puedo contribuir a la wiki? ¿qué es un blog? ¿cómo recibir notificaciones mediante canales RSS? Identifique cuáles son las dudas más recurrentes entre los usuarios y el personal y trate de responderlas en esta sección de la manera más sencilla y resumida posible.
- Utilizar las herramientas más conocidas y populares entre los usuarios: Son aquéllas que les resultan familiares, a las que están acostumbrados, confían en ellas.
- Actualizar frecuentemente: Hay una gran cantidad de páginas, blogs, wikis y perfiles abandonados y huérfanos a todo lo largo y ancho de la web muy probablemente porque sus responsables perdieron interés, cuando un lector se topa con un post que podría resultar interesante pero tiene una antigüedad de más de un año ha perdido toda su atención. Es

recomendable establecer horarios y periodicidad para las publicaciones y actividades.

 Responder a los usuarios/mantener comunicación: Se busca establecer un canal de comunicación lleno de retroalimentación, si se ha conseguido la atención de nuestros usuarios es de suma importancia atender sus sugerencias, comentarios, inquietudes y, sobre todo, sus quejas.

# **3.8 Consideraciones finales**

Existen otros, muchos otros, sitios y herramientas 2.0 con diversos usos y aplicaciones en bibliotecas más complejos como los catálogos sociales, mashups, entornos de aprendizaje virtual mediante video juegos, entre muchos otros ya existentes y los que están por venir en un futuro no muy lejano; el propósito de abordar únicamente las herramientas más representativas y presentes en la mente y cotidianidad de la comunidad es atraer la atención del bibliotecólogo proponiéndole alternativas a la comunicación tradicional con los usuarios y con sus propios colegas, alternativas de bajo o sin costo, atractivas y fáciles de utilizar y emplear así como de explicar, que no consumirán grandes cantidades de trabajo, tiempo o esfuerzos, pero que sí requerirán de otros factores como compromiso, creatividad y mucho trabajo en equipo, en conjunto con un marcado enfoque al usuario.

## **Referencias**

Bosque, Melissa del (2013). *Why Blog del Narco has become the most important website in Mexico*. Recuperado el 9 de diciembre, 2013 de http://www.theguardian.com/world/2013/apr/03/mexico-drugs-blog-del-narco

Boyd, Danah y Ellison, Nicole (2007). *Social Network Sites: Definition, History, and Scholarship*. Recuperado el 2 de diciembre, 2013 de http://www.danah.org/papers/JCMCIntro.pdf.

BUS Biblioteca de la Universidad de Sevilla (2008). *La Biblioteca de la Universidad de Sevilla y la Web Social: documento marco de definición y uso de las herramientas de la Web 2.0 en la Biblioteca de la USE.* Recuperado el 20 de junio, 2013 de http://herramientas2- 0.pbworks.com/w/page/17943791/Documento%20marco

Camarot, Alicia y Chávez, Liliana (2012). *Biblioteca 2.0: La web social y las bibliotecas de la Universidad de la República*. Tesis de Licenciatura no publicada. Universidad de la República, Uruguay. Recuperada el 30 de noviembre, 2013 de http://eprints.rclis.org/18732/.

Carroll, Rory (2013). *Blog del Narco: author who chronicled Mexico´s drugs war forced to flee*. Recuperado el 9 de diciembre, 2013 de http://www.theguardian.com/world/2013/may/16/blog-del-narco-mexico-drug-war.

Çelikbaş, Zeki (2004). *What is RSS and how can it serve libraries?.* Recuperado el 1 de diciembre, 2013 de http://eprints.rclis.org/5617/.

Chawner, Brenda y Lewis, Paul (2004). *WikiWikiWebs: New Ways of Interacting in a Web Environment*. Recuperado el 1 de noviembre, 2013 de http://0www.ala.org.catalog.wblib.org/lita/sites/ala.org.lita/files/content/conferences/foru m/2004/CS\_WikiWikiWebs.pdf.

Dowd, Nancy (2013). *Social Media: Libraries Are posting, but is anyone listening?.* Recuperado el 7 de diciembre, 2013 de http://lj.libraryjournal.com/2013/05/marketing/social-media-libraries-are-posting but-is-anyone-listening/#\_.

Facebook (2013). *Glosario de términos*. Recuperado el 2 de diciembre, 2013 de https://www.facebook.com/help/www/219443701509174/

Farkas, Meredith (2007). *Social software in libraries: building collaboration, communication, and community online*. Medford, N.J.: Information Today.

Farkas, Meredith (s.f.). *About Meredith Garran Farkas.* Recuperado el 20 de octubre, 2013 de http://meredith.wolfwater.com/wordpress/about-me/

Herrera Varela, Ricardo (2005). Bibliotecas públicas, incorporando nuevos servicios: el caso de los blogs institucionales. *Pez de plata: bibliotecas públicas a la vanguardia.* 3, sin paginación. Recuperado el 22 de julio, 2013 de http://eprints.rclis.org/7047

Internet Movie Database IMDB (2010). *La red social*. Recuperado el 9 de diciembre, 2013 de http://www.imdb.com/title/tt1285016/?ref\_=ttawd\_awd\_tt

Johnson, Mark (2013). *The History of Twitter.* Recuperado el 30 de noviembre, 2013 de http://www.socialnomics.net/2013/01/23/the-history-of-twitter/

Kroski, Ellyssa (2008). *Web 2.0 for librarians and information professionals*. Nueva York: Neal-Schuman.

La Jornada (2007). *Corrigieron la CIA, la FBI e Israel textos en Wikipedia*. Recuperado el 11 de noviembre, 2013 de http://www.jornada.unam.mx/2007/08/19/index.php?section=mundo&article=028 n3mun

LibraryThing (2013). *Zeitgeist Overview*. Recuperado el 10 de diciembre, 2013 de http://www.librarything.com/zeitgeist

Margaix Arnal, Didac (2008). *Informe APEI sobre web social*. España: Asociación Profesional de Especialistas en Información. También disponible en línea, recuperado el 9 de diciembre, 2013 de http://eprints.rclis.org/12506/

Martínez Galindo, Francisco Jesús (2010). *Implantación de las herramientas de la web social en bibliotecas españolas.* Recuperado el 5 de junio, 2013 de http://riunet.upv.es/bitstream/handle/10251/11992/PFC.pdf?sequence=1

McCarthy, Rory (2003). *Salam´s story*. Recuperado el 11 de diciembre, 2013 de http://www.theguardian.com/world/2003/may/30/iraq.digitalmedia

O'Reilly, Tim (2005). *What is Web 2.0: design patterns and business models for the next generation of software*. Recuperado el 12 de octubre, 2013 de http://oreilly.com/web2/archive/what-is-web-20.html

Pingdom (2013). *Internet 2012 in numbers*. Recuperado el 10 de junio, 2013 de http://royal.pingdom.com/2013/01/16/internet-2012-in-numbers/.

PmWiki (2013). *Success stories*. Recuperado el 2 de noviembre, 2013 de http://www.pmwiki.org/wiki/PmWiki/SuccessStories

Rocha, Jorge (2013). *Apuntes sobre los movimientos sociales.* Recuperado el 7 de diciembre, 2013 de http://www.lajornadajalisco.com.mx/2013/10/10/apuntes sobre-los-movimientos-sociales/.

Rodríguez, Delia (2011). *¿Existen las Twitterrevoluciones?.* Recuperado el 7 de diciembre, 2013 de http://blogs.elpais.com/trending-topics/2011/01/existen-lastwitterrevoluciones.html

Scherer, Michael (2012). *Friended: How the Obama Campaign Connected with Young Voters.* Recuperado el 7 de diciembre, 2013 de http://swampland.time.com/2012/11/20/friended-how-the-obama-campaign connected-with-young-voters/

Scott, Damien (2013). *The 50 Most Outrageous Wikipedia Hacks*. Recuperado el 11 de diciembre, 2013 de http://www.complex.com/tech/2013/03/the-50-most outrageous-wikipedia-hacks/#gallery

Seoane García, Catuxa (2007). Weblogs y bibliotecas: ¿y por qué no? la red de blog de las Bibliotecas Municipales de La Coruña. *Educación y Biblioteca*. 19 (161) 113–119. Versión en línea disponible, recuperada el 10 de septiembre, 2013 de http://www.deakialli.com/wp-content/uploads/2007/10/los-blogs-en bibliotecas-y-por-que-no-catuxa-seoane.pdf

South Park Archives (2013).*Let Go, Let Gov*. Recuperado el 9 de diciembre, 2013 de http://southpark.wikia.com/wiki/Let\_Go,\_Let\_Gov

Wikipedia (2013f). *Wikipedia: About*. Recuperado el 11 de noviembre, 2013 de http://en.wikipedia.org/wiki/Wikipedia:About

Wikipedia (2013g).*Wikipedia: Five pillars.* Recuperado el 11 de noviembre, 2013 de http://en.wikipedia.org/wiki/Wikipedia:Five\_pillars

Wikipedia (2013h). *Wikipedia: List of hoaxes on Wikipedia*. Recuperado el 11 de noviembre, 2013 de

http://en.wikipedia.org/wiki/Wikipedia%3AList\_of\_hoaxes\_on\_Wikipedia

Wikipedia (2013i). *Primavera Árabe*. Recuperado de http://es.wikipedia.org/wiki/Primavera\_%C3%81rabe el 7 de noviembre de 2013.
## **Conclusiones**

El bibliotecólogo y las bibliotecas cambian en una sociedad aparentemente interconectada que recibe grandes cantidades de información a diario, llena de contrastes y matices. En esta misma sociedad de gadgets novedosos y consumismo se encuentran los usuarios sin acceso a servicios básicos como alumbrado público y agua. Biblioteca 2.0 no es simplemente tecnología y posts lindos en un blog, se trata de una filosofía, un modelo incluyente de participación y colaboración.

El bibliotecólogo es un agente de cambio, un actor social y como tal debe asumir un rol activo en su comunidad, desarrollando su conciencia social y un fuerte sentido de compromiso hacia su entorno y su nación. La idea de la biblioteca como simple almacén de libros ya ha quedado más que obsoleta, la organización sistemática y eficaz de la información es un aspecto importante y fundamental de las unidades de información, sin embargo es sólo el principio del proceso informativo.

En una sociedad con marcadas diferencias económicas y educativas, como sucede en la mexicana, un cambio en el paradigma educativo es más que necesario, cambio que debe incluir desde luego al bibliotecólogo y a las unidades de información a su cargo. Un modelo de colaboración como el que se analizó en la presente tesis podría coadyuvar en las tareas a realizar en esta transformación.

Wikis, blogs, RSS y redes sociales pueden sonar como simples modas pasajeras, hoy por medio de las redes la gente se comunica y organiza manifestaciones tanto pacíficas como violentas en contra y a favor de un sinfín de causas, los adolescentes son adictos a Facebook y los universitarios e intelectuales presentan cierta predilección por los blogs y Twitter, los estudiantes a nivel secundaria copian sus tareas de Wikipedia creando una fuerte aversión

por parte de sus maestros hacia la enciclopedia libre y sólo los muy adeptos a estas tecnologías hacen uso de las notificaciones mediante RSS.

Nadie puede predecir con exactitud por cuánto tiempo más se mantendrán estos sitios en el top de los más visitados mundialmente o hasta cuando evolucionarán las tecnologías de la información, no olvidemos entonces que se trata simplemente de herramientas para ser utilizadas de acuerdo a nuestros objetivos y propósitos a corto y largo plazo, lo importante entonces es transformar o adaptar el quehacer bibliotecológico para encaminarlo hacia una comunicación efectiva que fomente la participación y colaboración comunitaria. De esta manera las bibliotecas y unidades de información

El modelo Biblioteca 2.0 representa una gran oportunidad para las unidades de información que busquen fomentar un canal de comunicación bilateral y lleno de retroalimentación, el cual puede ser aprovechado tanto por personal interno como por usuarios reales y potenciales, e incluso por proveedores y demás agentes involucrados con la unidad. Además, dicho modelo puede ser aprovechado para ganar relevancia en el campo de la búsqueda de información, que parece estar dominado por sistemas automatizados.

Google ha estado en el primer puesto en la lista de sitios más visitados a nivel mundial por bastante tiempo, y seguramente seguirá ahí por algunos años, lo cual nos da una idea de las tendencias del usuario de la información y de cómo llegar a satisfacer sus necesidades informativas: utilizando los mismos medios y herramientas que él conoce y además disfruta.

## **Obras consultadas**

Anderson, Paul (2007). *What is Web 2.0? Ideas, technologies and implications for education*. Recuperado el 1 de diciembre, 2013 de http://www.jisc.ac.uk/media/documents/techwatch/tsw0701b.pdf

Black, Elizabeth L. (2007). Web 2.0 and Library 2.0: What Librarians Need to Know. En Courtney, Nancy (Editora). *Library 2.0 and beyond: Innovative Technologies and Tomorrow´s user* (pp. 1-14). Westport, Conn: Libraries Unlimited.

Bosque, Melissa del, (2013). *Why Blog del Narco has become the most important website in Mexico*. Recuperado el 9 de diciembre, 2013 de http://www.theguardian.com/world/2013/apr/03/mexico-drugs-blog-del-narco

Boyd, Danah y Ellison, Nicole (2007). *Social Network Sites: Definition, History, and Scholarship*. Recuperado el 2 de diciembre, 2013 de http://www.danah.org/papers/JCMCIntro.pdf.

BUS Biblioteca de la Universidad de Sevilla (2008). *La Biblioteca de la Universidad de Sevilla y la Web Social: documento marco de definición y uso de las herramientas de la Web 2.0 en la Biblioteca de la USE.* Recuperado el 20 de junio, 2013 de http://herramientas2- 0.pbworks.com/w/page/17943791/Documento%20marco

Camarot, Alicia y Chávez, Liliana (2012). *Biblioteca 2.0: La web social y las bibliotecas de la Universidad de la República*. Tesis de Licenciatura no publicada. Universidad de la República, Uruguay. Recuperada el 30 de noviembre, 2013 de http://eprints.rclis.org/18732/.

Carroll, Rory (2013). *Blog del Narco: author who chronicled Mexico´s drugs war forced to flee*. Recuperado el 9 de diciembre, 2013 de http://www.theguardian.com/world/2013/may/16/blog-del-narco-mexico-drug-war.

Casey, Michael (2005). *What is Library 2.0???.* Recuperado el 10 de diciembre, 2013 de http://www.librarycrunch.com/2005/12/what\_is\_library\_20.html.

Casey, Michael y Savastinuk, Laura (2006). *Library 2.0: Service for the next generation library*. Recuperado el 20 de noviembre, 2013 de http://lj.libraryjournal.com/2010/05/technology/library-2-0.

Casey, Michael y Savastinuk, Laura (2007). *Library 2.0: A guide to participatory library service.* Medford, N.J.: Information Today

Çelikbaş, Zeki (2004). *What is RSS and how can it serve libraries?.* Recuperado el 1 de diciembre, 2013 de http://eprints.rclis.org/5617/.

Chad, Ken y Miller, Paul (2005). *Do libraries matter? The rise of Library 2.0.* Recuperado el 20 de noviembre, 2013 de http://www.capitalibraries.co.uk/downloads/white\_papers/DoLibrariesMatter.pdf.

Chawner, Brenda y Lewis, Paul (2004). *WikiWikiWebs: New Ways of Interacting in a Web Environment*. Recuperado el 1 de noviembre, 2013 de http://0 www.ala.org.catalog.wblib.org/lita/sites/ala.org.lita/files/content/conferences/foru m/2004/CS\_WikiWikiWebs.pdf.

CNN Expansión (2011). *La burbuja puntocom*. Recuperado el 10 de diciembre, 2013 de http://www.cnnexpansion.com/economia/2011/07/28/la-burbuja puntocom.

Cobo Romani, Cristóbal y Pardo Kuklinski, Hugo (2007). *Planeta Web 2.0: inteligencia colectiva o medios fast food.* E-book de acceso gratuito versión 0.1 recuperado el 1 de diciembre, 2013 de http://web.flacso.edu.mx/planeta/blog/index.php?option=com\_docman&task=doc \_download&gid=12&Itemid=6.

Dowd, Nancy (2013). *Social Media: Libraries Are posting, but is anyone listening?.* Recuperado el 7 de diciembre, 2013 de http://lj.libraryjournal.com/2013/05/marketing/social-media-libraries-are-posting but-is-anyone-listening/#\_.

Facebook (2013). *Glosario de términos*. Recuperado el 2 de diciembre, 2013 de https://www.facebook.com/help/www/219443701509174/

Farkas, Meredith (2007). *Social software in libraries: building collaboration, communication, and community online*. Medford, N.J.: Information Today.

Farkas, Meredith (s.f.). *About Meredith Garran Farkas.* Recuperado el 20 de octubre, 2013 de http://meredith.wolfwater.com/wordpress/about-me/

Garret, Jesse James (2005*). Ajax: A New Approach to Web Applications*. Recuperado el 10 de diciembre, 2013 de http://www.adaptivepath.com/ideas/ajax-new-approach-web-applications/

González Fernández-Villavicencio, Nieves (2007). Bibliotecas 2.0 en España (el camino recorrido). *Boletín de la Asociación Andaluza de Bibliotecarios*, 22 (86- 87), 29-46. Recuperado el 3 de octubre, 2013 de http://dialnet.unirioja.es/servlet/articulo?codigo=2544094.

Google (2013). *About google*. Recuperado el 10 de diciembre, 2013 de http://www.google.com/about/

Habib, Michael (2006). *Toward Academic Library 2.0: Development and Application of a Library 2.0 Methodology*. Recuperado el 25 de octubre, 2013 de http://dc.lib.unc.edu/cdm/ref/collection/s\_papers/id/905

Herrera Delgado, Lizbeth Berenice (2010). *La innovación en las bibliotecas académicas mexicanas: hacia la biblioteca 2.0*. Tesis, Maestría en Bibliotecología y Estudios de la Información. Universidad Nacional Autónoma de México, Facultad de Filosofía y Letras.

Herrera Varela, Ricardo (2005). Bibliotecas públicas, incorporando nuevos servicios: el caso de los blogs institucionales. *Pez de plata: bibliotecas públicas a la vanguardia.* 3, sin paginación. Recuperado el 22 de julio, 2013 de http://eprints.rclis.org/7047

Houghton, Sara (2005). *Library 2.0 Discussion: Michael Squared*. Recuperado el 10 de diciembre, 2013 de http://librarianinblack.net/librarianinblack/2005/12/library\_20\_disc.html

Internet Movie Database (2010). *La red social*. Recuperado el 9 de diciembre, 2013 de http://www.imdb.com/title/tt1285016/?ref\_=ttawd\_awd\_tt

Johnson, Mark (2013). *The History of Twitter.* Recuperado el 30 de noviembre, 2013 de http://www.socialnomics.net/2013/01/23/the-history-of-twitter/

Kroski, Ellyssa (2008). *Web 2.0 for librarians and information professionals*. Nueva York: Neal-Schuman.

La Jornada (2007). *Corrigieron la CIA, la FBI e Israel textos en Wikipedia*. Recuperado el 11 de noviembre, 2013 de

http://www.jornada.unam.mx/2007/08/19/index.php?section=mundo&article=028 n3mun

LibraryThing (2013). *Zeitgeist Overview*. Recuperado el 10 de diciembre, 2013 de http://www.librarything.com/zeitgeist

Maness, Jack (2006). *Library 2.0 theory: Web 2.0 and its implications for libraries.* Recuperado el 20 de octubre, 2013 de http://www.webology.org/2006/v3n2/a25.html

Margaix Arnal, Didac (2008). *Informe APEI sobre web social*. España: Asociación Profesional de Especialistas en Información. También disponible en línea, recuperado el 9 de diciembre, 2013 de http://eprints.rclis.org/12506/

Martínez Galindo, Francisco Jesús (2010). *Implantación de las herramientas de la web social en bibliotecas españolas.* Recuperado el 5 de junio, 2013 de http://riunet.upv.es/bitstream/handle/10251/11992/PFC.pdf?sequence=1

McCarthy, Rory (2003). *Salam´s story*. Recuperado el 11 de diciembre, 2013 de http://www.theguardian.com/world/2003/may/30/iraq.digitalmedia

O'Reilly, Tim (2005). *What is Web 2.0: design patterns and business models for the next generation of software*. Recuperado el 12 de octubre, 2013 de http://oreilly.com/web2/archive/what-is-web-20.html

Pérez Salazar, Gabriel (2011). La Web 2.0 y la sociedad de la información. *Revista Mexicana de Ciencias Políticas y Sociales,* LVI(212) 57-68. Recuperado el 5 de octubre, 2013 de http://www.redalyc.org/articulo.oa?id=42119790004.

Pingdom (2013). *Internet 2012 in numbers*. Recuperado el 10 de junio, 2013 de http://royal.pingdom.com/2013/01/16/internet-2012-in-numbers/.

PmWiki (2013). *Success stories*. Recuperado el 2 de noviembre, 2013 de http://www.pmwiki.org/wiki/PmWiki/SuccessStories

Rocha, Jorge (2013). *Apuntes sobre los movimientos sociales.* Recuperado el 7 de diciembre, 2013 de http://www.lajornadajalisco.com.mx/2013/10/10/apuntes sobre-los-movimientos-sociales/.

Rodríguez, Delia (2011). *¿Existen las Twitterrevoluciones?.* Recuperado el 7 de diciembre, 2013 de http://blogs.elpais.com/trending-topics/2011/01/existen-lastwitterrevoluciones.html

Scherer, Michael (2012). *Friended: How the Obama Campaign Connected with Young Voters.* Recuperado el 7 de diciembre, 2013 de http://swampland.time.com/2012/11/20/friended-how-the-obama-campaign connected-with-young-voters/

Scott, Damien (2013). *The 50 Most Outrageous Wikipedia Hacks*. Recuperado el 11 de diciembre, 2013 de http://www.complex.com/tech/2013/03/the-50-most outrageous-wikipedia-hacks/#gallery

Seoane García, Catuxa (2007). Weblogs y bibliotecas: ¿y por qué no? la red de blog de las Bibliotecas Municipales de La Coruña. *Educación y Biblioteca*. 19 (161) 113–119. Versión en línea disponible, recuperada el 10 de septiembre, 2013 de http://www.deakialli.com/wp-content/uploads/2007/10/los-blogs-en bibliotecas-y-por-que-no-catuxa-seoane.pdf

South Park Archives (2013).*Let Go, Let Gov*. Recuperado el 9 de diciembre, 2013 de http://southpark.wikia.com/wiki/Let\_Go,\_Let\_Gov

Stephen, Abram y Luther, Judy (2004). Born with the Chip. *Library Journal.* 129 (8) 32-44. Recuperado el 5 de octubre, 2013 de http://lj.libraryjournal.com/2004/05/ljarchives/born-with-the-chip/#\_

Stephens, Michael (2008). *Taming technolust: ten steps for planning in a 2.0 World.* Recuperado el 15 de octubre, 2013 de http://tametheweb.com/2012/05/30/taming-technolust-ten-steps-for-planning-in-a- 2-0-world-full-text/

Wikipedia (2013). *Burbuja punto com*. Recuperado el 4 de junio, 2013 de http://es.wikipedia.org/wiki/Burbuja\_punto\_com.

Wikipedia (2013a). *Amazon.com*. Recuperado el 3 de diciembre, 2013 de http://es.wikipedia.org/wiki/Amazon.com

Wikipedia (2013b). *Marketing viral*. Recuperado el 5 de diciembre, 2013 de http://es.wikipedia.org/wiki/Marketing\_viral.

Wikipedia (2013c). *Acuerdo Comercial Anti-Falsificación*. Recuperado el 5 de noviembre, 2013 de http://es.wikipedia.org/wiki/ACTA.

Wikipedia (2013d). *Plug-in (copmuting).* Recuperado el 5 de noviembre, 2013 de http://en.wikipedia.org/wiki/Plug-in\_(computing)

Wikipedia (2013e). *Computación en la nube*. Recuperado el 11 de noviembre, 2013 de http://es.wikipedia.org/wiki/Computaci%C3%B3n\_en\_la\_nube

Wikipedia (2013f). *Wikipedia: About*. Recuperado el 11 de noviembre, 2013 de http://en.wikipedia.org/wiki/Wikipedia:About

Wikipedia (2013g).*Wikipedia: Five pillars.* Recuperado el 11 de noviembre, 2013 de http://en.wikipedia.org/wiki/Wikipedia:Five\_pillars

Wikipedia (2013h). *Wikipedia: List of hoaxes on Wikipedia*. Recuperado el 11 de noviembre, 2013 de

http://en.wikipedia.org/wiki/Wikipedia%3AList\_of\_hoaxes\_on\_Wikipedia

Wikipedia (2013i). *Primavera Árabe*. Recuperado de http://es.wikipedia.org/wiki/Primavera\_%C3%81rabe el 7 de noviembre de 2013.

Wortham, Jenna (2007). *After 10 Years of Blogs, the Future´s Brighter Than Ever.* Recuperado el 10 de junio, 2013 de http://www.wired.com/entertainment/theweb/news/2007/12/blog\_anniversary.

# **Anexo 1: Tutorial para crear una cuenta de Google**

Google es una empresa estadounidense especializada en productos y servicios de Internet que incluyen motores de búsqueda, computación en nube, software y tecnologías de publicidad en línea, su servicio más conocido, el buscador www.google.com, es nada más y nada menos que el sitio web más visitado del mundo según Alexa.com<sup>9</sup>. Su fundación data del año 1998 bajo la autoría de Larry Page y Sergey Brin, cuya misión es *organizar la información del mundo y hacerla universalmente accesible y útil* (Google, 2013).

La compañía ofrece una gran cantidad de servicios en su mayoría gratuitos y fáciles de utilizar, entre ellos encontramos motores de búsqueda tanto general como especializadas (de imágenes, de libros, de lugares en el mundo, blogs) un navegador conocido como Chrome, aplicaciones para dispositivos móviles, servicios multimedia para subir, visualizar y compartir videos e imágenes, traductor, correo electrónico, una red social y otros servicios que ya se han mencionado como Blogger y FeedBurner.

Todos ellos reflejan la filosofía de la compañía que a su vez comparte varios aspectos de la ideología 2.0 como el enfoque al usuario y el aprovechamiento de la inteligencia colectiva.

Para tener acceso a cualquiera de las numerosas aplicaciones es imprescindible contar con una cuenta de Google, a continuación se presenta un tutorial sencillo y rápido de cómo hacerlo.

1.- El primer paso consiste en ingresar a https://accounts.google.com/SignUp?hl=es-419 Se desplegará una forma para

Datos de noviembre 2013

9

156

que la llenemos con datos que identificarán a la cuenta como nombre de usuario, nombre y apellidos del usuario (es opcional usar un nombre real), contraseña con la que ingresaremos, correo electrónico (no importa a que dominio pertenezca, es decir no es necesario tener un correo de Google pues se creará en conjunto con esta cuenta).

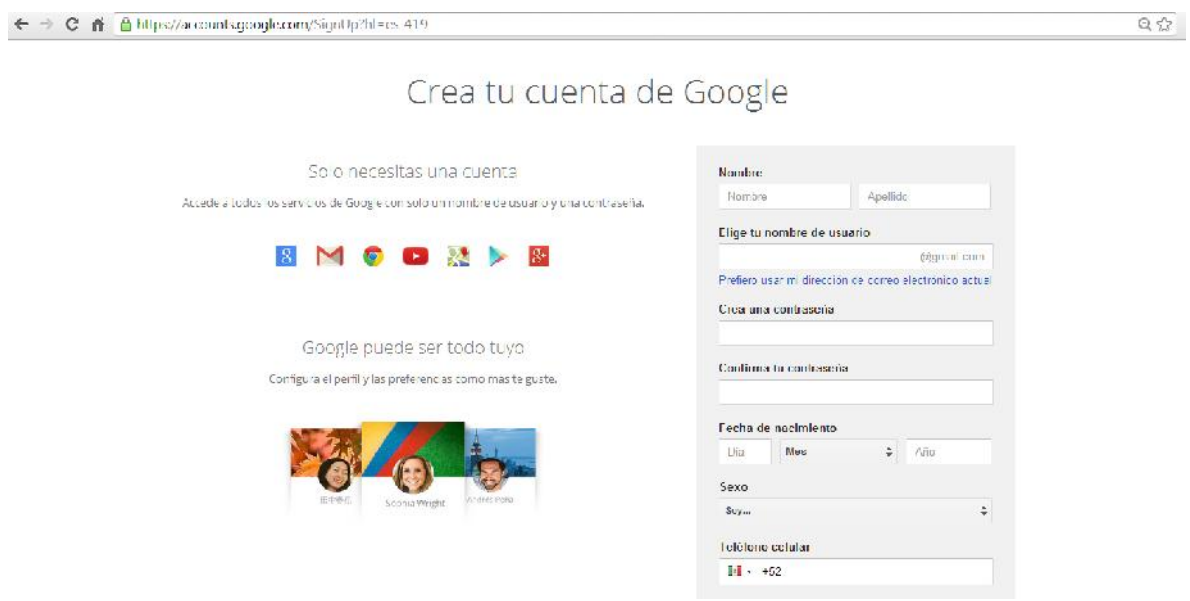

También solicitará un número de teléfono celular pero este paso puede omitirse.

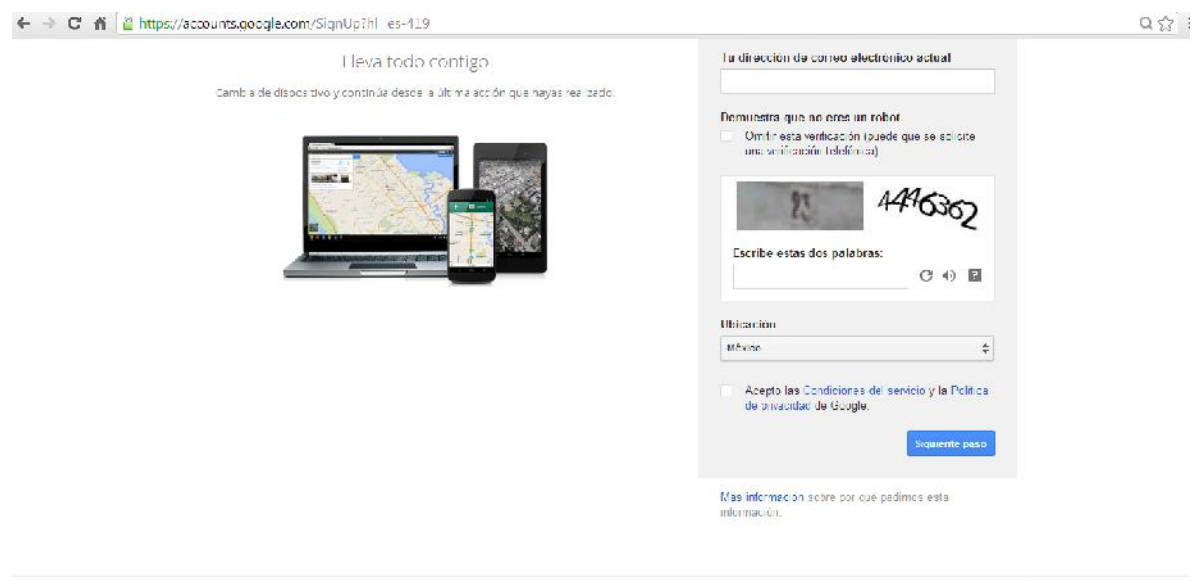

@2013.Google Condiciones del servicity - Palfien de privacional - Ayuna

2.- Una vez ingresados los datos se nos solicitará elegir una imagen de perfil que se desplegará en comentarios y otras publicaciones, esta debe tener al menos 250 píxeles de ancho por 250 píxeles de alto, es decir no debe ser muy pequeña.

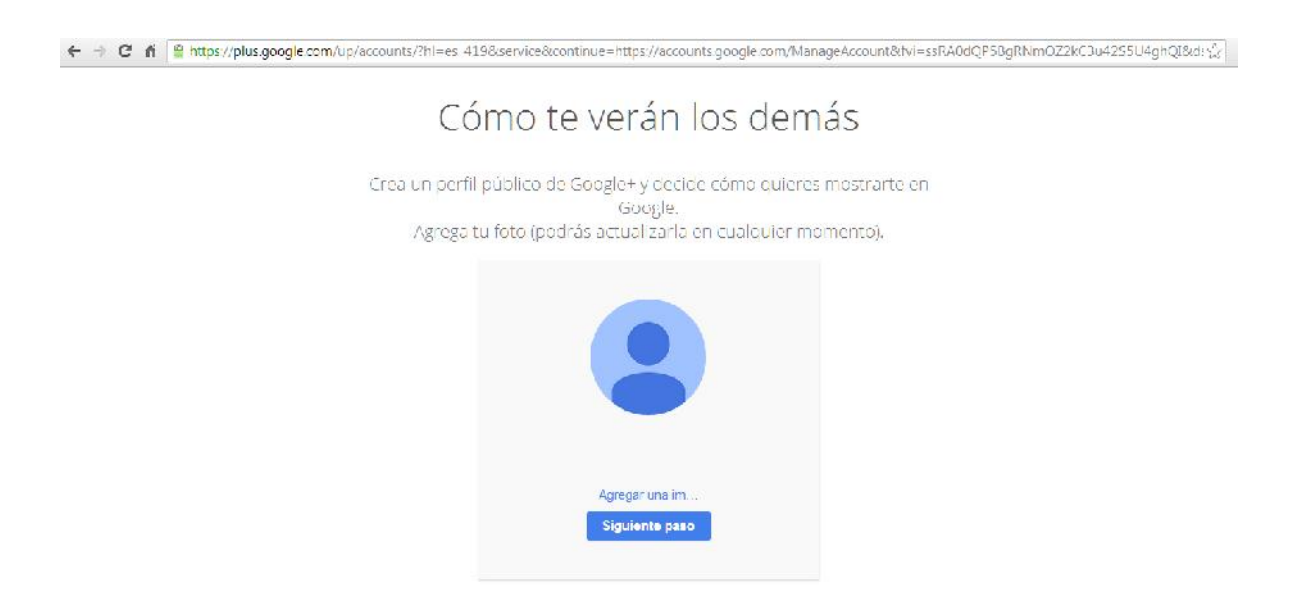

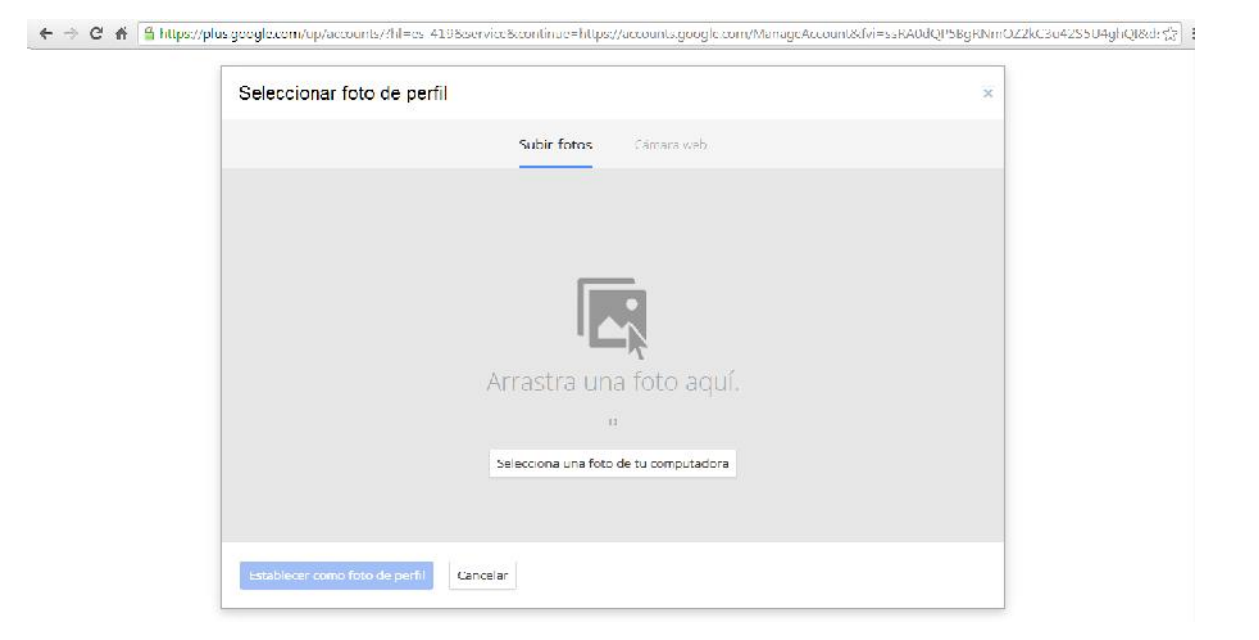

3.- ¡Listo! Hemos creado una cuenta en Google.

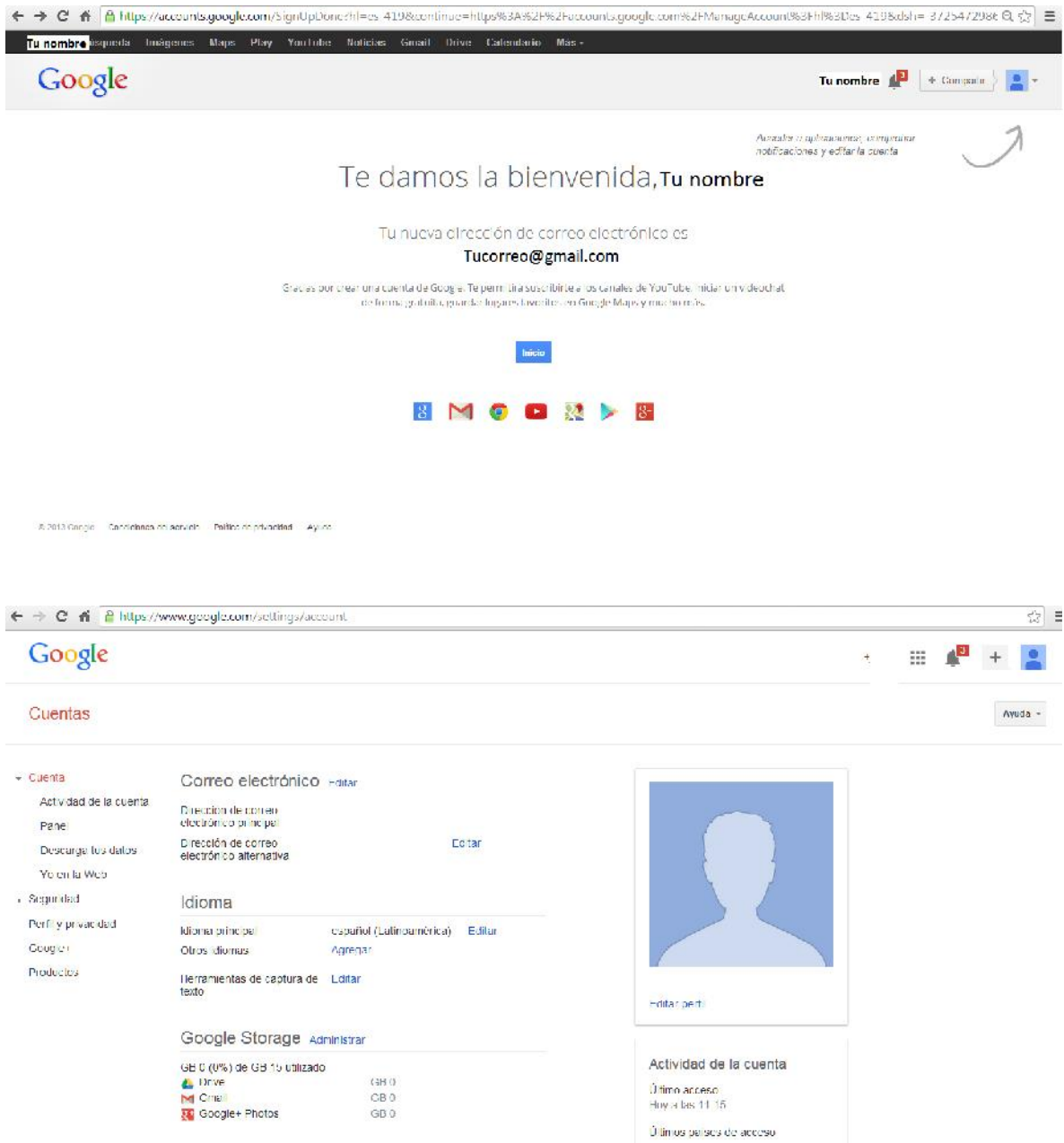

Para iniciar sesión y tener acceso a los servicios de Google sólo necesitamos escribir el correo electrónico que proporcionamos en el primer paso y la contraseña asignada a la cuenta.

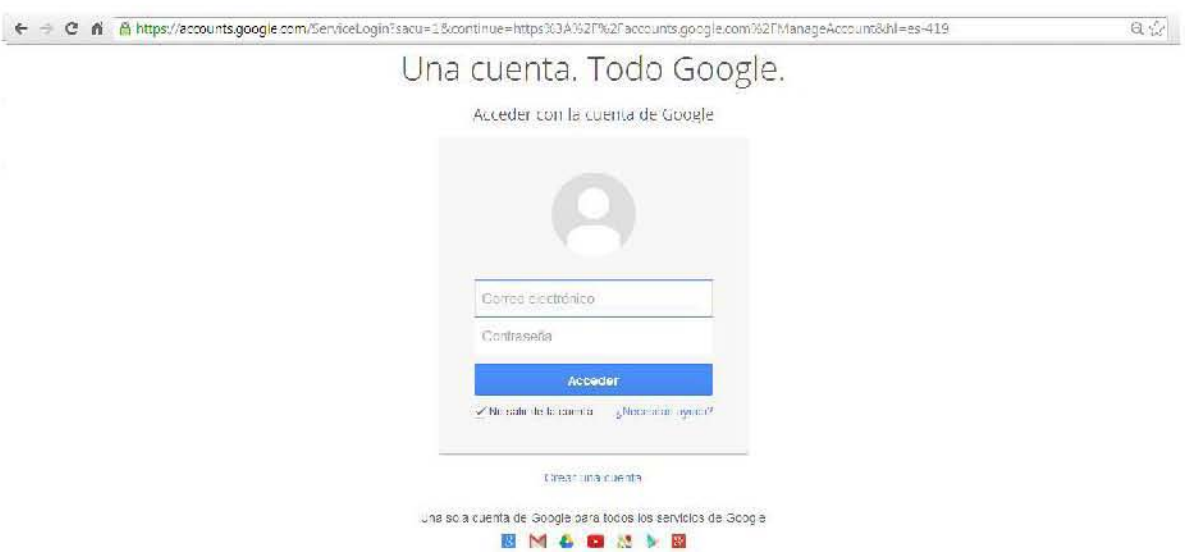

160

## **Anexo 2: Otros sitios y herramientas útiles**

Además de redes sociales, wikis, blogs y RSS existen otros sitios y herramientas muy concurridos en la web y que tienen un gran potencial para ser empleados en bibliotecas, entre ellos encontramos servicios de alojamiento de archivos en general, para uso personal, para guardar y compartir contenido multimedia, para organizar enlaces interesantes, entre otros. La buena noticia es que la mayoría de ellos son igual de sencillos y entretenidos como lo fueron los sitios 2.0 aquí abordados.

En todos será requerimiento crear una cuenta personal para lo cual sólo se necesita un correo electrónico y proporcionar algunos datos de acceso.

#### Delicious https://delicious.com/

Permite guardar enlaces, organizarlos mediante etiquetas y compartirlos con otros usuarios, tal y como funcionaba con los marcadores o favoritos en un navegador pero con más funciones sociales y con la ventaja de que los datos se guardan en la cuenta y no en el dispositivo empleado.

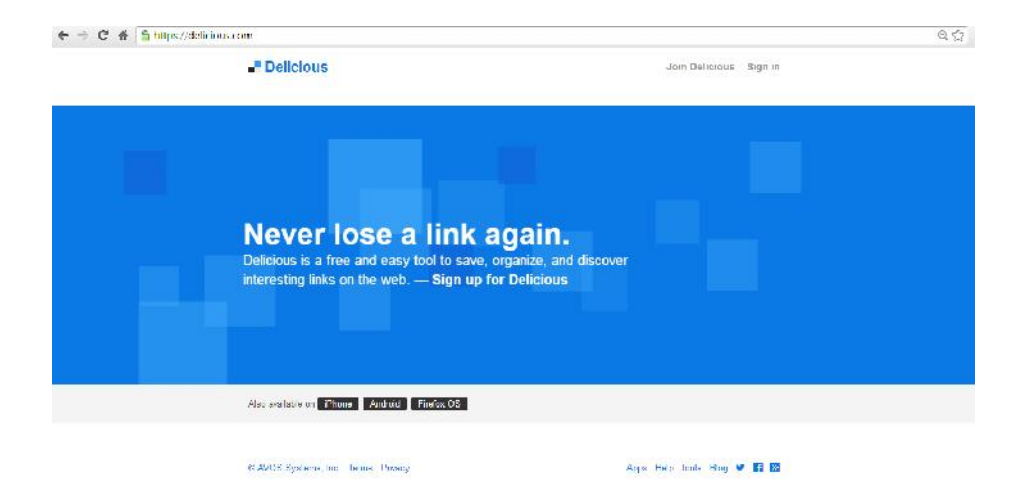

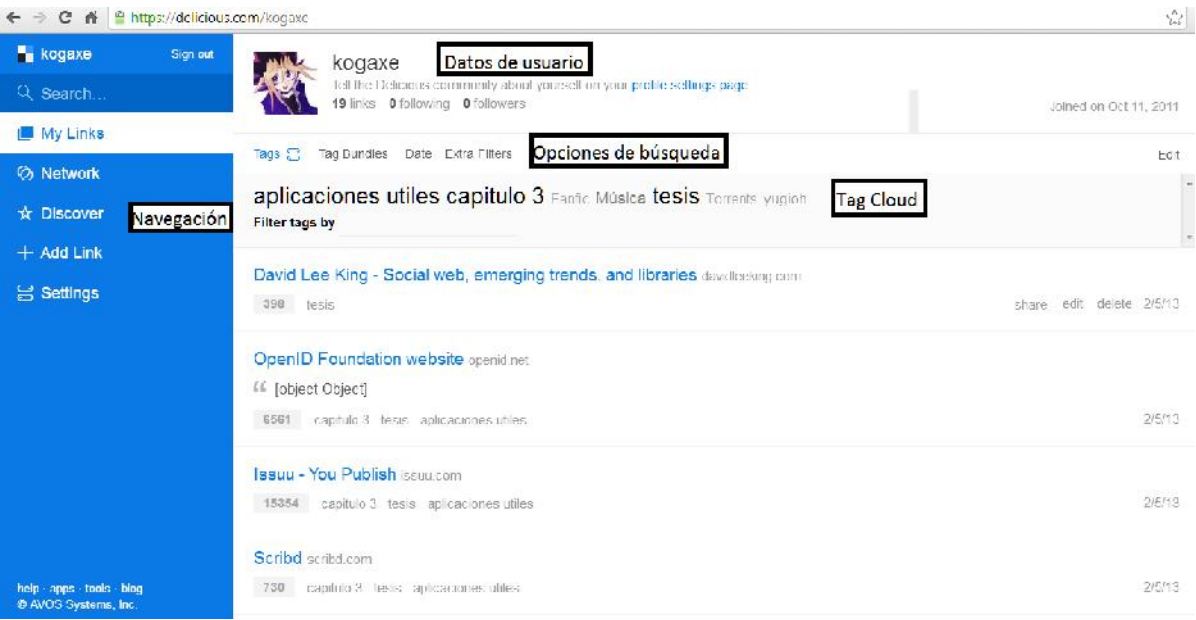

### Dropbox https://www.dropbox.com/

Es un servicio de almacenamiento en la nube que permite guardar desde 2gb hasta 18 gb. así como organizar en carpetas los archivos subidos.

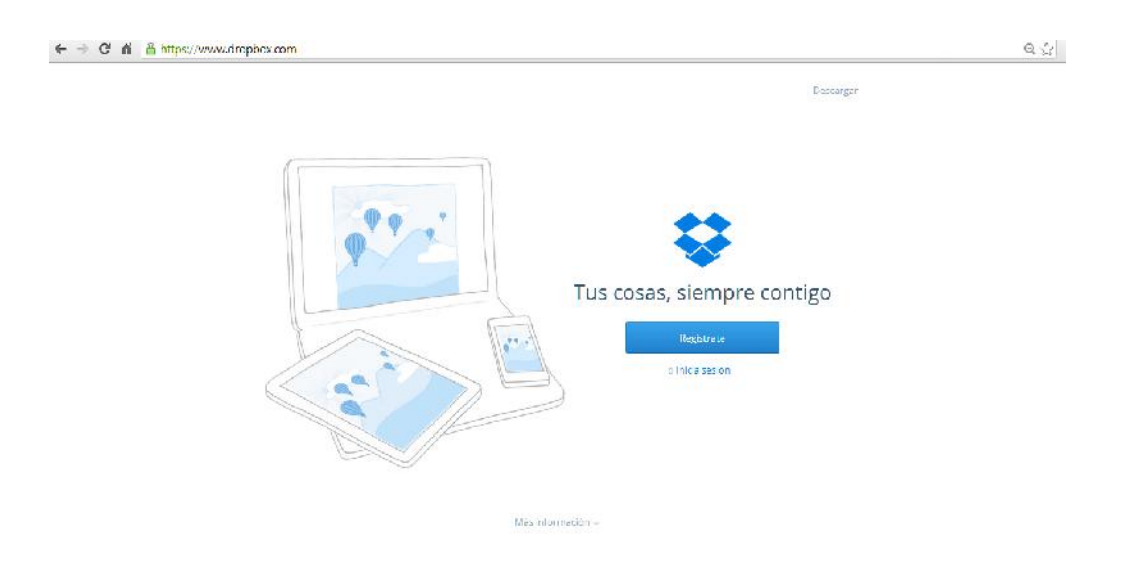

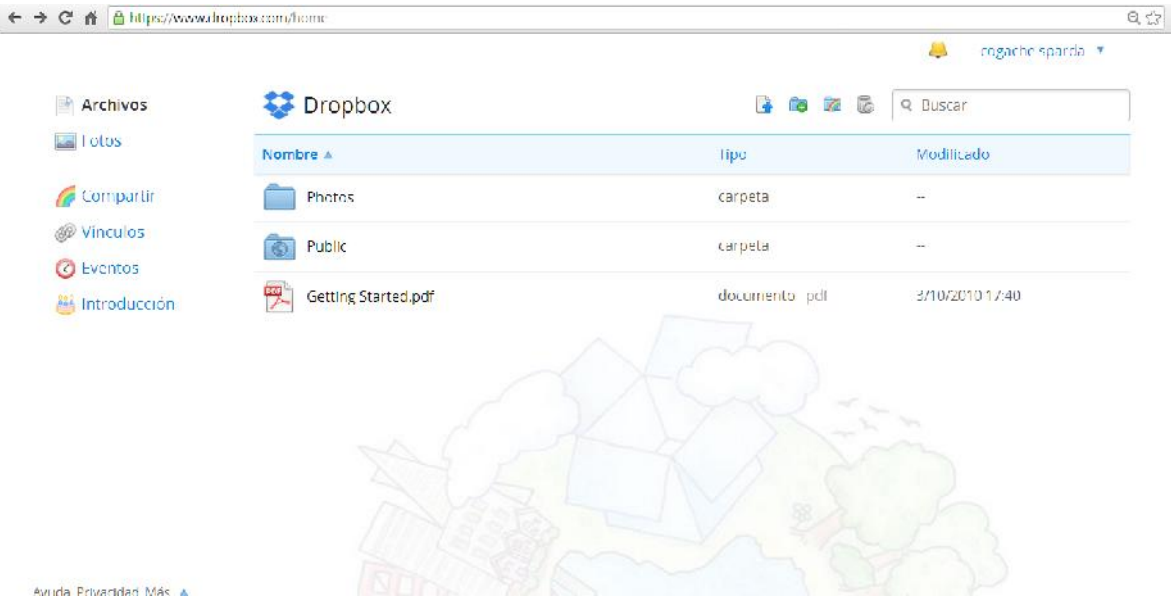

### flickr: www.flickr.com

Permite almacenar y compartir principalmente fotografías, sin embargo también es posible hacer lo mismo con videos.

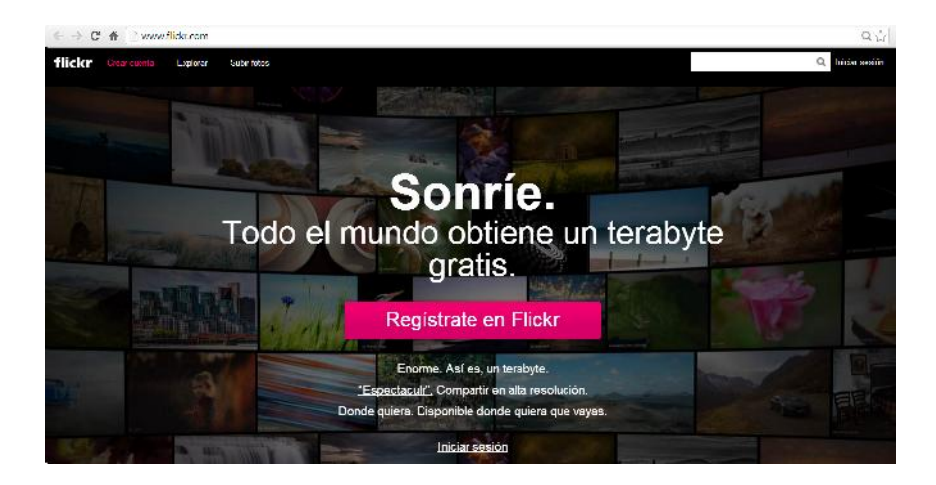

### Youtube www.youtube.com

El sitio para ver y compartir videos por excelencia y uno de los más visitados a nivel mundial, pertenece a la compañía Google así que se puede acceder con la cuenta creada en el anexo anterior.

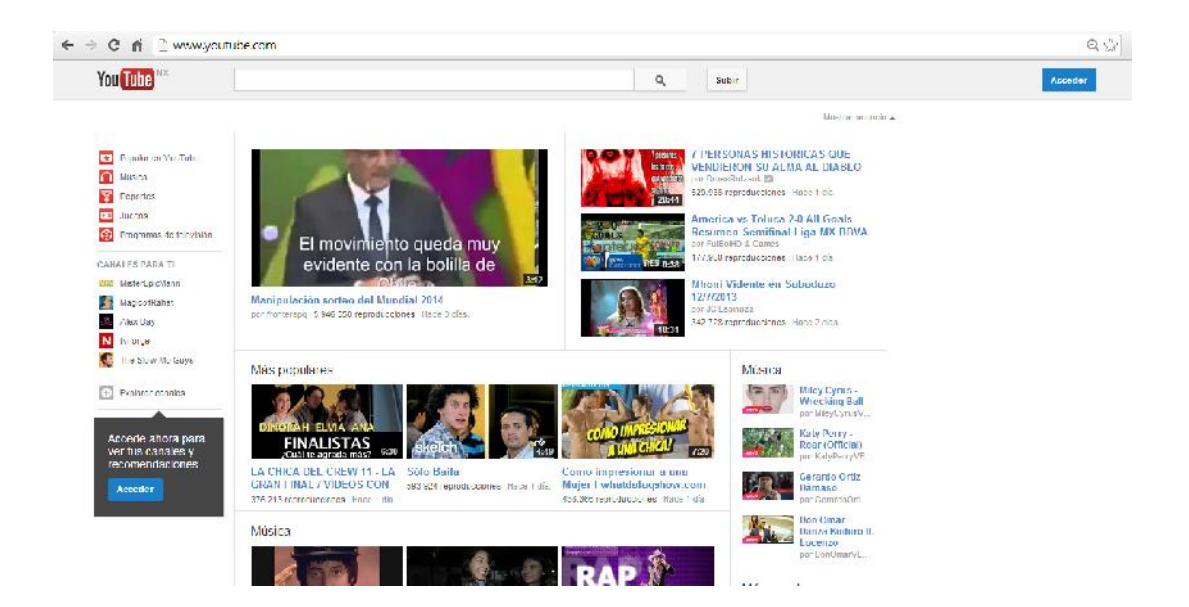